<span id="page-0-0"></span>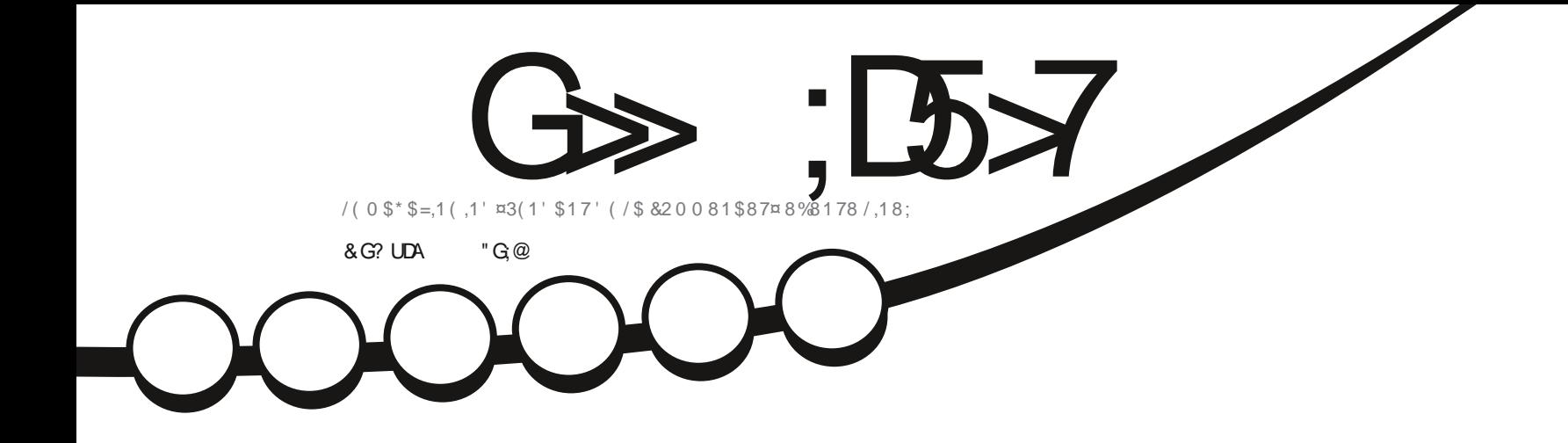

# $85,7,48(6' (1)$ .8% 8178 (7; 8% 8178

<span id="page-1-0"></span>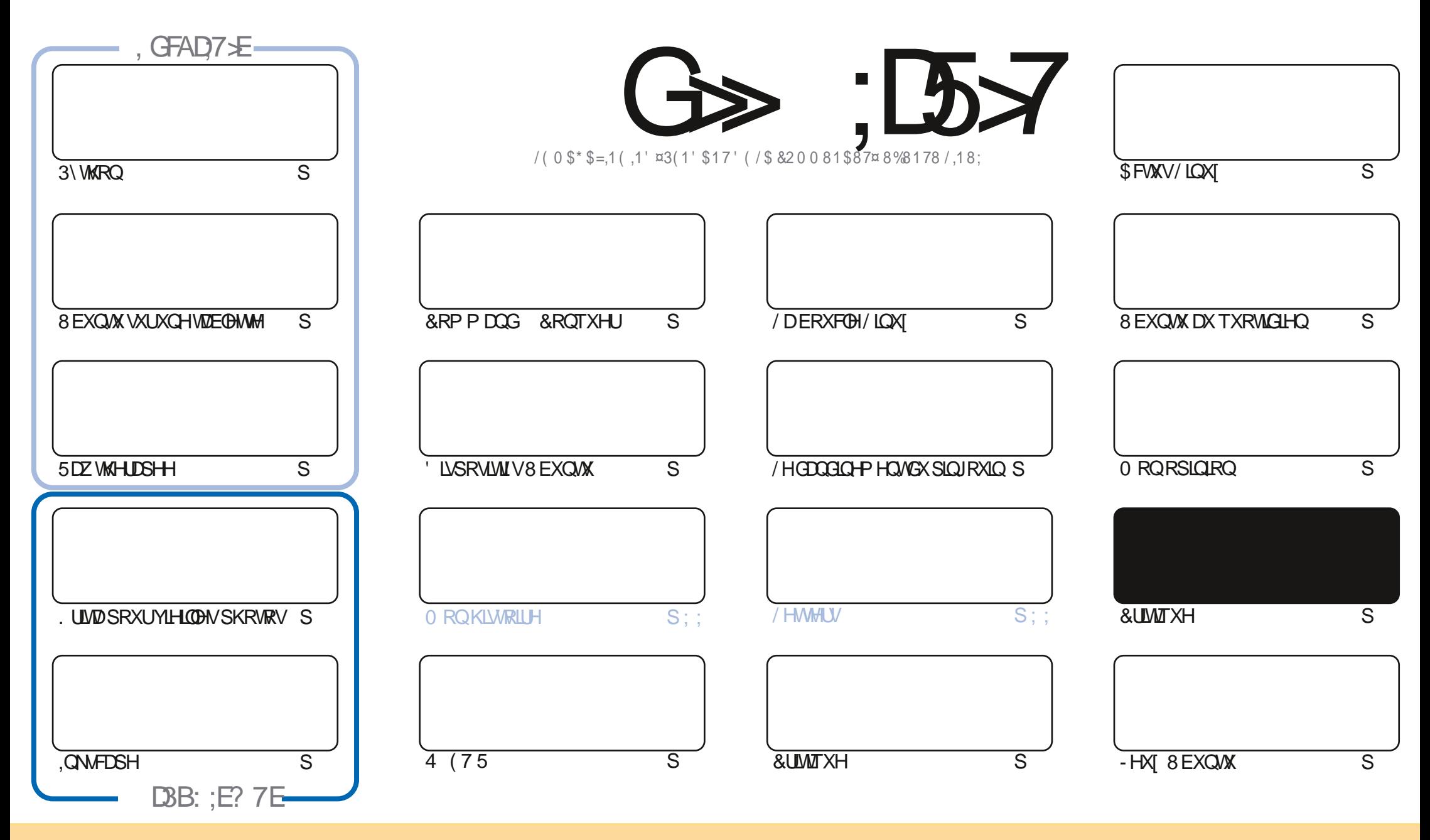

/HVDUNFOHVFROWADXVGDOVFHPDJDILCHVROVSXEQÄVVRXVODQFHOFH&UHDWYH&RPPROV\$WWLEXWRO.GKDUH\$QNH 8GSRUWHGQDHOVH&HDDVUGLHTXHYRXV SRXYH DODSWIU FRSILIU QUWIEXHU HWWDQVP HWWH (BN DUWFOHN P DLY XOJTXHP HOWARXY ONY FROQUWROY VALYDOWNY YRXY GHYHI FLWWJOH ORP GH ODXWAXU GXCH HUMICH PDQÃUH DX PRIQV XQ QRP XQH DGUHMH HPDLORX XQH 85/HW OH QRP GX PDUDILQH †)XOO &ILUFOH O DUDILQH - DLQML TXH Q85/ ZZZIXOBUFOP DIDIICHRUI VDQVSRXUDXMDQWXJJÄUHUTXIOVDSSURXYHQWRWHXMODDMRQGHQYXWH 6LYRXVPRGLHI WDQWRUPHIRXDGDSMIFHWMFÜADMRQYRXVGHYHIGLWMEXHU **OD FLÄDMROTXLHOLÄVXOM VRXVOD PÅP HOTHOTHRX XOHVIP LODUH** 

G > ;D57 %393L;@7TE7@F,TD7?7@F;@SUB7@63@F67 3@A@53>7EBA@EAD67EBDA7FE-4G@FG.AGE@767H7L7@3G5G@53EBDUEG?7DOG77E3HE7F77EAB;@A@E7JBD?UE ;5; A @FDTSG>3BBD443F; A @67 3 @A @53>

 $P$  !, ' \* ! \$

### $9.8.8 - 8 + 8 - 8 - 8 - 8 - 8 - 8 = 28 - 8$

GRXYHDX GRXVDYRQV@WWWRULHOYKDELWAHOY 3\WKRQ, QNAFDSH. ULMDHW5DZWAHUDSHH 3RXUFRP SÖWMU D WURULH GHV VAVRULHOV LO D XQ DUWFOH VAU FRP P HO VP HWWH 8 EXO VA OD VAU XQ RUGLODWAAU SRUME BHROYHUME BH BRXVDYH FHAT TXLUHWHP E BROW XO SRUME BH DUTXLVH FROYHUMWHO WHO WEGHAMHTXDOG YRXVSOLH, GHFODYLHUYHUVODUUÄUH "2 XLLOVDJUVGHFHXJ @ (WIFHTXHFHOD IRCFAIRCOÄ" **\$ CON CUHO DUWFON SRXUYRIU** 

, OUTP ECHLOWIXH % D-Q SOUTOWHUG- , OHQ DHX DWH HW >> SOUWLOX PRIVSURTYOQ LOUTMIHOQODIX IRUP DVORUP DOGH VD %RXFOH / LOXI 2 QSHXVHVSÄUHUTX LOUHWAND VDQGHVSULWFRP PHFHOD

> SURSRVGHODSHUMGX¬CGHODFMARQ 5LFKDUGDHQ¬QHXDWH G8EXQM HW»SDUMUGHFHPRLVFL GRXVUDFROMMUDOLOWDODWROG8EXOW GRXVUHVRLJODOWDDOVUDLHYLH %LHOMOXH 5LFKDLG

/HPRVGHOLHUIQ DYDLWXCH FUMUTXH G8 EXQMX XCH GH / XEXQMX HWXCH G8 EXQMX % KGJUH 3 RXUUDV V-PEGNODIDP LOGH QRXVYRXVSURSRVRQVXCH FUMUTXH GH. XEXQMX HWXCH GH: XEXQMX GDQV FH QXP ÄUR / H PRIVSURFKDQ QRXVDXURQVXQHFUMITXHGXQSHMWQRXYHDX \$YHFXQUHYILIHPHQWXUSUHQDQW,OVDSSHQH 8 EXQ W 8 Q W 2 XL YRXVDYH ELHO Q & HW KCH VDYHXUG 8 EXQ WDYHF OHEXUHD X 8 Q W & HOH W SDV HOFRUH XCHVDYHXUR FLHOBIP DLVLOXMOLAHDSSDUHP PHOVYOPYHUURQUÄFHOWIG8 CLW CH8%SRUW TXLIXWUÄFHP PHOVY **GRP P ÄH/RP ILL FHTXLCHI DIVITY DFFURÉMHOD FRO XVIRO** 

5 HMMI HQVÄFXUMÄHNHQERQQHVDQVÄ

?: F.UE7F93D67L 75A@P35F  $1.9%$ UROQL# IXCELLFOHP DJD LOHRUJ

%P O& + % KWGSV ZZZ SDWURQFRP IXCOFUFOPP DUDILGH

7 ? 393L: @ 3 URJ5DJU3H75

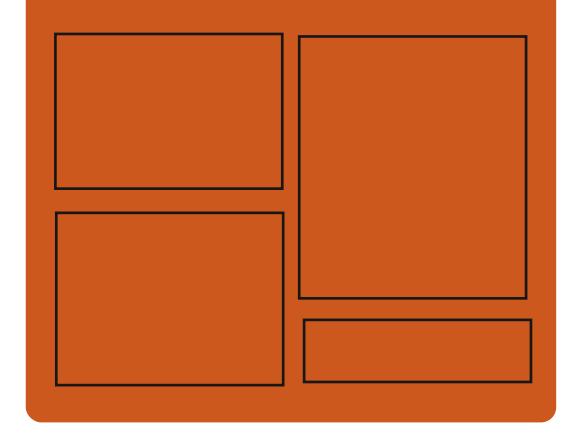

 $,$  DAG-TL G $\gg$  : C5 $\times$  EGD **IDHERRNFRP** IXCOFLIFORP DUDILCH **VZ LWHUFRP IXCHUFOP DJ** KWSS LWXX FRP IXCONFORP DUDICH

> KWSV PDWRGROVRFIDO # IXCORLFORP DJDILGH

### & AGH7>7E: 746A? 363:DYE

KWS IXCOFLIFOHP DUDJICH RUI **IHHG SRGEDWV** KWS 777 WWWFKHJFRP V **IHG WSU**  $\neg$ G KWS WICHLOFRP UDGIR) XOD **&ILFOH: H-NO 1 HZVS** 

IXOPUFOHP DUDILGHQ

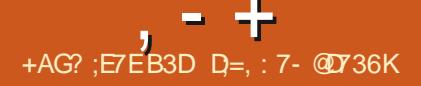

### <span id="page-3-0"></span> $(- \$]$ ,  $\[ 8 \$$  $1 +$ , \*  $1 -$ ,  $1'$  & %0 \$8.40

FLÄÄH SDUVXLWM GH  $\frac{1}{2}$  /  $\Box X$ **ID FRODERI DARO CHV FRP PXCDX VÄV I RUP ÄHV DAVRAUGHV SURIVANV DOWL** HVO (3.6 DVRUWXCH CRXYHOBH YHUURO / D SXECIFIONRO HWWED AH VXU' HELDO DM-FG-IVDP ÄORUDAROVYHODOAGX SUR MANDOW HWGH ORP EUHXVHV DSSOFD **VIROV SURSUÄVIZILIHV TXL UHOGHOVI DFLOH VDFRCHJXUDAROHMOCMMODAROGHERJL** FLHOV / HEXUHDX : IFH HWSURSRVÄSDU GÄIDXW/HVWÄGÄFKDUIHP HOW VROWGHV **FRP SIDMROV** HW ELWGH  $*R$ B L

### KWSV PIODAT RUJ EORJ PI **GRZ DYDLODECH**

 $+$  \*, ! - & . ! ,  $-$  \* / ) -  $*$  / +  $*$ 

 $\Delta$  **XMEURZ VHU TXLYRXVGROOH XCHICMAUDTHJUDSKITXHPICIPD@** YRXV MIVANOVARILI (BA/ FROMAOXV VNOV GWINDFWRO HWGHV VRXFKHV GH CDYLID **WROCX WWOHOÄGUMAXUGHWH WH9IP** 

HWWRUW / H FRGH HWARUWHQ 3\ WKRQ DM-F3\4 W HW4 W HE(QUICH/HVVRXU FHVRQVGLVWLEXÄHVRXVOFHQFH\*3/Y / XMIDLDAIRQ GH3\ WARQ QD<sup>9</sup> HFWH SDV OD SHURUP DOFH SXLVTXHOHUHOGX HVODOD **OVH GX FROMOX VHIRO NSDUGH PRMAKU YODNHVODELEORMAÄTXH4 W** 

/ HQDYNJDWAAUVXSSRUWY XQ V WAAP H GROUGHAV XQJHMARQODUHGHWÄGÄFKDU JHP HOW OD ODYLJDAIRO SULYÄH XQ YL VEGGE-KUGH3') LOWÄULÄ SGIMY XQVIV **VẤPH GH EORFDJH GHV SXEOFLVÄV DK** QYHDX GHOKÏ WH HWXQKLWRULITXH 3RXU DRWYH XQKDWDJHIP SOFILMHGHOKLWRULITXH UHJUGHJGHVYGÄRV<RX7XEH YRXVSRX YH XMOUHUXQODFMAXUGHYIGÄRVH WALCH 9RXV SRXYHI YRXV GÄSODFHUGDQV XCH SDJHDY<del>HFON/WRXFKHV | KINIO-DSSX</del>IHJ **VXUT R-SRXURXYULIXQHQRXYHOBISDJH** EDJFX@UHQWH@NRQJ@WDYHF@NVRX  $FKHV + - HW + - RX + $OQXP$  AURGH ORQJOHN- 4 XDQG YRXV DSSXIH VXU GHQMH OD QRXYHOOH YHUURQ D DGRSWÄ  $+10 -$  ONTXLYDOBQWGX  $+ -$  VXUXQ FOD YLHUS=(57< XQHLQYLMHGHFRPPDQGH GH GÄYHDRSSHXLV VD FKH DY-FOOTXHOON YRXVSRXYH IDLUH GHVUHRHURHVXUODSDJHHVH ÄFXMHU KWSV OP ORUJ OP O GHVFRP PDQGHVWSLTXHVFRP PHGDQV YIP SDUH HP SOH † 0 D-SRXUTXIVMHU HNt 0 Z - SRXUHQUHUWUHUDOSDUH

KWASV JIWKXE FRP TXWHEURZ VHU **TXWEURZ VHUUHDDVHV VIZU Y** 

### $(- \S! \quad \cdot \; " 8$

HV VẤP HO VANEXA CHI FROAVI CHO V **\RXLIFHV\* LVDXCHCRXYHOBYHUURQ**  $\mathbb{D}$ \* IWHAWOXO GHV SOXV SRSX **OLLHV - DECHV HW** KDXMM SHURLP DO H V. WAP HV GH FROWLIGH OF YHULIROV O **IRXIQIWG-IV RXMOV G-H GÄYHDRSSHP HOW** EUDOFKHVHWXVROVGHVIRUM 3RXUDV VXUHUQQAÄJUMÄGHOKIVARILIHHVODLÄVIV **VIDOTHIDX FKDOJHP HOVYGHIDARQUÄVUR** SLÄFÄGHOVERP SCHWGH FKDTXH FRP P LW HWXWADA OHWAJDOP HOWSRWEOH CHFLÄHLXCHVLJCDVXUHOXPÄUTXHSRXU (BN/GÄYHDRSSHXUVGH VIZUV HWFRP PLW) **ICCHNGXHTV** 

&RP SDUÄH » © SXEQFDARQ SUÄFÄ PRG-FDAROVDY-FODSDUM-ASDARO

#### $+$   $*$ ,  $\frac{1}{2}$  $-8$   $+4$  $-8$  $\frac{1}{8}$  & + & + +1 +, %

**HYXDO %-RZXOXQIRUNGH' H** ELDQ\*18 / LOXI TXLHWADAJÄ VDOV CHUH MARCCODUH GH V WAAP GD **ÄVÄ SXEQÄ** 

/ D QRXYHOOH EUDOFKH HWVQRWDEOH SRXUVDVMDQMMRQ» @EDJHGHSDTXHW GH' HELDQ +%XMMU- 'HVFRPSLOD **WROV/LYHHWGHVIP DJHV.62 SRXUQOV VECEBARO SRXUGH/DUFKIVAFVAUHV\$0'** 

HM\$50 DUP HODUP KJ HMDUP **VROWGIVSROLEON DX WÄGIFKDUJHP HOW** HVSDTXHWVSÄR-TXHVSRXU' HYXDQ SHXYHQVÅWUH VÄKÄHKDUJÄV » SDUWUGX GÄSÏ WSDFNDJHVGHYXDQRUJ

' DOV OH FDGLH GX SURWANYG-IVIRUM **GHOMLIRO** SDTXHW' HELDOROVÄVÄ FUÄÄV FHAT FURQVÄVÄÄP ROL-ÄVD-QOH **VASSUP HUGH/ODUROV VWAP G GH FUÄHU** XCHORXYHOOH IP DJH GHP DUTXHRX GH **ODGDSMAUDX IRCHARGODDIÄV GHOLGIUD** WWARWILH 'HYXDQ 'HXI SDTXHW GH YXDOEDY HRQ MICNOVG EIDOJOXH EXIO GHQ GHYXDQ CH VRQWSLÄVHQMMV TXH GDOV' HYXDO HWFROFHLOHOWOD FROM JXUDMRO GHV GÄSÏ WHWORSÄUDMRO GX V WAP HOHFRP SLOWIRQ 6LORQ 'HYADQ

HWSOHOP HOVERP SDMEOHDYHF' HELDO, KWSV EORJ VRUSURWHEVRUJ CHZ HVSHXVÅWHXMQAÄ SRXUQD FUÄDWROGH UHOHDAH VRUEURZ VHU FRP SIOMROVASÄFIDOMÄHVGH' HEIDOVDOV WWAPG

KWSV GHYADORU RVDORXCH EHRZ XO WIDE GH DOORXOH

 $\text{\$8.1}, \cdot$  ", "  $* + 8$  $+$ ,  $|+($  8! \$

C SLÄVVI PRIVGHGÄYHDRSSHPHOW VWÄPH 7RUIRXUQUWXCH VRUMLHDOR WIXCH SXEQUEDWIRQ P DWAXUH GX CDYL Q P HYHUV 7DLOY 7RXMM FROCH LRQ VDXI JDMAN NSÄFIDDIÄ DÄVÄ DOOROFÄH GDOV (BIVMD-FSDANDONSDIJGHLÄVHDIX 7RUHAW FHWM YHULRO OH GÄYHDRSSHP HOLVGH EORTXÄH SDUGÄIDXWDYHF XO - OWH GH IROFMROCODOMÄV EDVÄHV VXU OD EUDOFKH SOTXHW / HFKL<sup>8</sup> UHP HOVHWWWAOLÄ SRXU  $(65 \text{ } \text{CH})$  LHR YUDMAXUVH FROFHOWH VXUODORO PDW PRGHT VDYHXVHUGDWD-HOWHOBVGÄ 10 VÄFXUMÄ HWOD SURMMEWIRQ GHOD YLH PLOUIDIHV 8 GH.62 / LYHHWGLVSROUEOH SUDÄH HAWRXMOH WUD-FHAMUHGULUÄ XCL DX VÄKÄRKDUJHP HOAV TXHP HOWXU OH UÄVHDX 7RU OHWUP SRWEGHG\DFFÄGHJQUHFWHP HOVDYHF KWSSV WILOVERXP RUJ GHZV XCH FROCH IRQUÄVHDX CRUP DOHHNIOLO WALGIVION SLWADIH GHVYLIDLHVDGLHVAHV.3 GHV XMOLDMAXLV 6LXQ QDYLJDMAXUHWV SILIDAÄ ON DAMOTXDOAV SHXYHOADFFÄGHU DAT SDUDP ÄWUHV VI WÄPH GX UÄVHDX D.Q.A. GHVSURGXLWWHOTXH: KROLI GH YUDHQVAWHXMQQAXVSRXUEORTXHUFRP SCAMP HOWGHVIXIMM AYHOWAHOON 'HV FRP SLOWIROV GH 7RU VROWGUSROLEGH SRXU/LOXI: LOGRZV PDF26 HW\$Q **GURIG** 

 $S!$   $S!$  $\frac{1}{2}$  | +  $\frac{1}{2}$  | -  $\frac{1}{2}$  &  $\overline{(-)}$  $!S+$ 

D GRYYHOOH SXEOFDAIRQ GH FHAMM GLY WWEXWRO VSÄFIDDUÄH 7KH \$P CHMF , QTRJ QUMR / LYH 6\ WMP EDUÄH VXU'H EIDO HVFROÂXH SRXUIRXLOUXO DFFÃV DORO PHDX UÄVHDX HWGLISROLE@H@H D FROMOXÄ / H OD WRFN-UGN/GROOÄHVXMOLDUMXUGDOVGH

> LOCH HOKWPO **YHUJROB**  $$!$ ,  $"8$   $$$   $$$   $$$ ,  $"*/\$  $\sim$  $8 *$ ,  $1880$ ,  $1 -$

DSOM RUP H1 H WROKG+XE

HWOHN ÄFKDOJHN CH GROOÄHN IRXLOJV VOONDO FOSCHWÄGH YRIUHNGHP RG-HJ SÏW (OP HOMOLI 26 G-MGROOÄHV» SDUWUGH OIP SRUMMTXHO WEGH DYHF 8 EXCMX HOXMODOWOOMNIDEH: HE: HE' \$9 / H VHUYHXU 1 H VRORXG SHXWÅWUH GÄ  $XODFFÄV \times 64 / LM$  0  $DUD \times 0 \setminus 64 / RX$ 3RWULL62//HRGHVRXLIFHGH1HW FORXGHWALWWEXÄVRXVOTHOTH\$\*3/ KWSSV CHWRCKGFRP EORU

**CH VERXGKXE EUIQJVSURGXFWYLW VR KRPHR H** 

 $\frac{9}{4}$  N"' - \*  $[+, *] = []' \&$  $\mathcal{S}$  $$ \% 8, *1' +$ 

OP HOMAN 26 **SRVWROOÄHHO** XCH DOM CDAWH UDSIGH RXYHUM HW UHNSHFWAHANH GHOD YLH SUDYÄH »: IQ GRZ V HWP DF2 6 HWWRUWH & H SURWHW **VH-I HSUCHSDOP HOWXUXCHFROTHS WRO GH KDXWH TXDOWÄ D. DOWSRXURE MEW OD FUADARO GXO V WAP H FROM.** TXL YIDO TXL FROARP PH @H PIOLP XP GH IRXLQLWXQHVRQXMRQDXMRQRPHSRXU UHWRXUH-WHWDWXUHXQHYLMMWHUDSIGH

ORUIDOLVDARO GHOD FRODERUDARO HOAH GHGÄP DUIDJH / HV FRP SRVDOAV RUUL GHVHP SOB ÄVGHO WHSULHVHWGHVÄTXL ODXI G (OPP HOMOL) 26 VROWGÄYHDRSSÄ SHV TXL GÄYHDRSSHOWGLYHUV SURWHW D DYHF \* 7. 9DDD HWARO SURSUH I UDP H ÄVÄ SXEQÄH (QANSHUP HVDX QXDJHGDXJ ZRUN \*UDQUM / DEDVH GH QD GLWWEX P HOMHUID V OFKUROLDAIRO GX VXSSRUW VARO HWVOH SURWAWS EXOUX \$X OLYHDX GHV SDTXHW HWGX VXSSRUWGHV GÄ **I HWRPSD** / HOMIRCOH GUSRVUN OIP SRUMHRÔVAUGHLÄVHDXRX PHOVULUDSKUTXHHWAEDVÄVAUGHVKHOO **CH3DOMG-RO TXLUDAFP EOG GHV FRP** SRVDOW WHO TXH OH JHVMROCODLIH CH SOR ÄVALMRXVKÄ WHITXLSUHOGHO FKOLUH IHOÅWUHV \*DOD ED VÄVALI/ LEO XWMHJ OH OH ÄFXMRO GH VELISW 3+3 HM RXLOW SDOOHDX GX KDXW: LOJ3DOHD OH ODO H-XU6000 J VKRWOH SDOOHDX CH FROW JOH 6Z IVEKERDLG OD ED JIH GHV WÆKHV GX EDV300CN COODBUXHGX SDOOHDX' RF N UÄÄFUMEDOV%DOD HMOHJHMMROODIUH **CHVHMIRO3DOMKHRO\* UHHMHJ EDJÄVXU**  $/$ I.IKWO

> KWSV EORJ HOPP HOURLY IR KHUD **XSGDMM/IRUP D**

> $+$ ,  $*$ ,  $+$  $\mathbb{S}!$  $\mathbb{R}^n$  &  $\overline{(-)}$  $+,$  !' & - $-8$ ,  $*!$   $-++$  $#$  $\mathcal{S}$  $\mathfrak{L}$

**T** SLÄVV-BVP RIVGHGÄYHDRSSHP HOW D OH SURMANGWUDAY GÄYHDRSSÄ SDU 5 HG + DVHVOD FRP P XODXVÄX) HORUD SRXU XQ-HUHWUP SQ-HUQDFRO-JXUDWROHW **OD JHMIRO GXQ HOUHP EOH GXQ RX SOX** VIHXUV GIVTXHV ORFEDXI DÄVÄÄ DOOROFÄ

IXOFLUFOHP DUDILCHO

6WDW/IRXLOWGH/IRCFWROODDWAYFRP PHODORFDARO GHWRFNDJHG ODP LTXH G-MIQ MAQMAQ VÄXUMÄ HAMD FÜRMARQ **CH FRXFKHV SRXI IOH FTFKH / H FRCH CX** SURMANYA VÄR IMPO 5 XVVH VA VAMIEXÄ VRXV  $<sub>0</sub>$ HCH $<sub>0</sub>$  3/</sub></sub>

 $, - +$ 

/ H W WAP H IP IMM GH EHDXFRXS GH IDARQ@NRXMQYDYDQFÄVSRXUQDJHMMRQ GHSDUWWRQV=) 6 HWAW V P DLV HWWP SØP HOUÄL FRP PHXCH FROAFKH OHGÄP RO **WIDANG TXLIRGFWROCH SDUGHWAV OH** VRXVV WAP HNHLOHOGHMEHP DSSHUGH / LOXI OHVP RGXOHVGP WKLQ GP FDFKH GP WKILGSRRO GP VROW XWADWÄV DIOWL TXH OP LOMMULAV G IU FHWTXRL **FHWKFDYHFUDG ADQDDXFXQVHQVHQ DQJODLY** HWOH V WAP H GH ¬FKILHUV  $(3.1)$  6 & ROWDLUFP HOW  $=$  6 HWAW V ORV FRP SRUDQW6WDWW CHIRCFWROCHOWTXH GDOV OHASDEH XMADLAMAXUHMOH OÄEHN **VIMIONSDV @ FKDUIFP HONGH P RGX@N GH OR DX SUAHLY \$X GASDUW OH SURMANY** GUDWTXH FH QÄVDUWSDV QÄFHWDLUH GĂWH XQ H SHUWXUON V WẤP HV GH WRFNDJH SRXUDGP LOWWHJOW TXDO-**FDARQV** 

KWSV JLWKXE FRP WWDWLVWRUDJH **WUDWAG UHDDVHV VIZU Y** 

 $$+ P. $({(-^{*}+$  $8 + 8$ , \*P. PSPS  $\vert +, \vert$  +  $\vert$  -  $\vert$   $\vert$  &  $\vert$  \* - & +  $\mathcal{S}$  $+P + * \$\&- 0$ 

I: WWAP V TXLGÄYHDRSSHOHNWGHGLV **LAUFXWROSRXI IOH GÄSORIHP HOWLIDSIGH** GH) UH-11 \$6 HWOHN SURGALW FRP PHU FIDX 7UXH1 \$6 EDVÄVGHVXV DDGGRQ FÄ OH GÄEXWGX WUMDLOVXU OH QRXYHDX SURVAMRSHQ 7UXH1 \$6 6&\$/(8 QH FD UDFVÄLUNMEXHGX 7UXH1 \$6 6&\$/(ÄVMZLVV ONDUHGX QRIDX / LOXI HWDD EDVH GHV SDTXHWGH' HEIDQ **7HAMOJ DORLY** TXHVRXVON/SLRGXIWSLÄFÄGHOWGHOD **VRFLÄVÄ \ FRP SULV 7 UXH2 6 DXSDUDYDQV** 3& % ÄMDIHOVEDVÄVVXU) UH-P%

/HV REIMIEVALV GH OD FLÄDVARO GXCH **CRXYHOH GLWWEXWRQ VROWODXJPHQ VIDAROCHODYFDDFIONA OD VP SO-FLARO** GHODJHWARQ GHOLG UDWAKFWAUH O WAD **VDARO GH FROMIGHXUY/ LOXI HWDD FRO** FHOANDAIRO VXU OD FUÄDAIRO GIO UDAANAF **VXUHVGA-QHVSDUBULHD&RPPH)UHH** 1\$6 7UXH1\$6 6&\$/ ( GÄSHOG GX W V  $V\widetilde{A}P H GH \neg H H H U = 6 IP S\widetilde{G}P H Q\widetilde{A} SDU$  $\Theta$  SURVHIVE SHO= $)$  6 =  $)$  6 2 1 / LOXI HWV SURSRVÄ FRP PHOLP SÖPHOMDARQ VMDO  $GDC = 6$  7 UXH1 \$6 6&\$/(XMQLALD DXVLGHVRXMOVGÄYHDRSSÄVSDULV. V WHP VSRXU) UHHI \$6 HW UXHI \$6

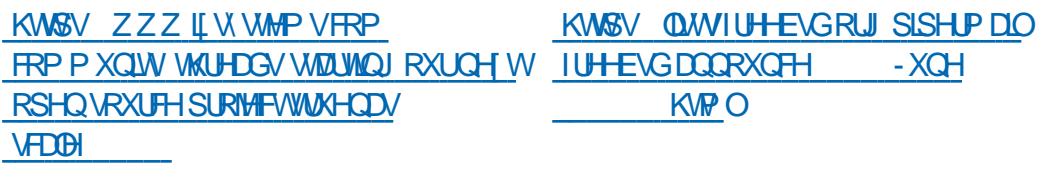

 $\int_{0}^{1} (x + 1)^{n} dx$  $+$  $! - 8$  $8) - Q + * + + (*!" *!, P+$ P. \$ ((% &,

HV GÄYHDRSSHXUV GH) UHH%6' RQW DOGROFÄ XOH HOTXÅMM SRXUGHVXML **OLDMAXLYHVOHVGÄYHDRSSHXLYGXSLRIVMV** TXL GHYVDLHQVVON DIGHU » SURULHU OH GÄYHDRSSHP HOWHWIGHOM HU OHV GR P DIGHV TXL QÄFHVAMMOVXCH DAMMOMRO **VSÄFLOBI / H VROGDJH FRP SUFOG HOMURO** TXHMMRQVHMIODXW SHX SLÃV PL QXMMV SRXU\ UÄSRQQUH / HV UÄSRQVHV **VHJROVIDFTI-ISVÄHVINNVTX DK CIM** 

/HVTXHWRQ/WDWNQWGHVXIMWFRP PHOD SRUWÄH OHV SLÄJÄLHOT HV SRXUOHV RXMOY CH GÄYHDRSSHP HOW OH UDSSRUW DAT LÄJODIHV SDUGÄIDKWOHV SURUMÄV GDQV GHRP DIGHGHOD SHURUP DO THHNV **OD VÄFXUMÄ OHVRXKDIV FROFHLODOMOHV WHIP HV GX VXSSRUW HWOHV I ROFWRO** CODIAX GX WIDYDOGDOV) UH-P/6' .O. D XCH V-FWRO VXU@N RSICIROV GX EDVFX (BP HOWYH V \* IWHWGHV SODMERLIP HV FRP P H\* LAV XE HV W WDE

 $%%$ ,  $\frac{1}{8}$  &  $*$  - +.

 $E^{XWW}$ FDAÄ VAUGH SURNAMOR JILOD HWSXEOÄ /HODJDJHVHFRQ HO MH VAU OH WUDYDO VÖLUDYHF OD PÄ P RUH I RXLOUVICH JHWIRO DAMRP DATXH GHOD P ÄP RILH DO L TXH OHV P R HOV GDERXWU» XCH JUDOCH FROFRP LWDCH GHV WEKHV VDOV XMOVH JOH UDP DVVH PIHMMY HM KOMP H / D JHMARO DXMR PD MTXHGHODPÄPRLUHGDQV5XWHP SÅFKH (BN GÄYHDRSSHXIV GH I DILH GHV **HUHXU/TXDOGIOYPDOSX@DVGH/SRIQ WAXI VHANSI RAÃ JH FROAMH CHA SI REGIPHA** TX& CAMDÉCH @H WIDYDOGH EDV QLYHDX DY-FODP ÄP RILH WHOTX DFFÄGHU» XGH IRCH GH P ÄP RILH DSLÂV VD CLEÄLDARO. **OH GÄLÄI ÄLHOT FP HOWGH SRIOMMALLY OKOY** RXWHSDVHUGHVOP LMAVGX VMP SRO HWF **3RXUGWMEXHUGHVELEORMATXHV DVX UHJO FRP SLOWRQ HW ÄUHJON GÄSHO** GOOFHAGX SURMAMO DOHJHVAROODILH **CH SDTXHW &DUIR TXL YRXV SHUP HW** GREWICLU@N ELEORWAATXHV GROWNRXV DYH EHARLO SRXUGH SURJUDP P HHO XQ FOUE / H GÄSÏ WFUDWAVIR KÄEHUJH GHV **ELEQRWAÄTXHV** 

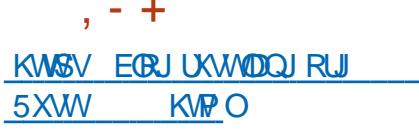

 $N + 0$   $\& +$ 

**FKH MROGHOD** 

IRXIQUVGHV EUDGFKHV 6/76 » VXSHJ EQF/IFHCAH **VXSSRUW (BQJ WHUP H SRXUGH/QR DXI)** 

**TXLVROVP DOMOXHVVÄSD HW** DSÄLIRCHGX VXSSRUVSRXLUBIVFY XLV LÄP HOVHVVHLIROVVXSSRUVÄHV SHOCDOV FODVUTXH CHOLOMULDFH VOOVVUDOVUNRO  $\sqrt{d}$  GH/IOXI  $H_{\text{UV}}$ TXIVROUGH »  $D(X / D)$  PD  $Q$   $MQ$   $DQ$   $H$   $G$   $H$ HO FKOULH SOUT UHU, UROK + DUWP DO HAV EUDOFKHV 6/76 VHI DIVEROV OH FDELH GX ) ILLH RI 6DKD/HMQ HWSURBRQJÄNNVTXHQGÄ SURMAN&LMOQUDWWAFWLUH3QDMRUP GDQV EUHXVHVRSWLRQVGH SHUKRQDQUDWLRQ **HPFIH** UHASHFAWHP HOW CHITXHOGHVHOANHSUNHVFRP PH7RVKIED **HW** HWXWADAÄ GDOV 6LHP HOV 5HOHVDV + LWDFKL HWO 2: \$  $/H$  QR DX  $/$  LOXI 'HEIDQ HWHWFROWGÄUÄSDU\*RRUGH SDUWHASHOW HVORUDY 6/76 VROWRULHO &UDWK 5HSRUWHU GH FRGH SRXU OD FRO KWGSV ZZZEGHOGHURUJ SUHW FRP P H (B) IROG-P HOWSRXU (D) EDVH WÄV YHJV XCH DSSOFDWRO GDOV (BW V V XQYHUHODIGX QRIDX \$QQURG HWHW WÄPHV WHFKQJAHV GH QQIUDWWAFWLUH SRXUOH FROWJIOH SDUHQWIOHWOHVLOQHYL **O A ÄH GDO V OD SODMARIPH \$ GGIRIG** FLYICH HAGDOV GHVV WẤP HV LOGXVAMIHOV GXVIOYDINGHV **HMAICR DX** HWXWADAÄ GDOV8 EXOWX IP SRUMDOW

 $/76$ 

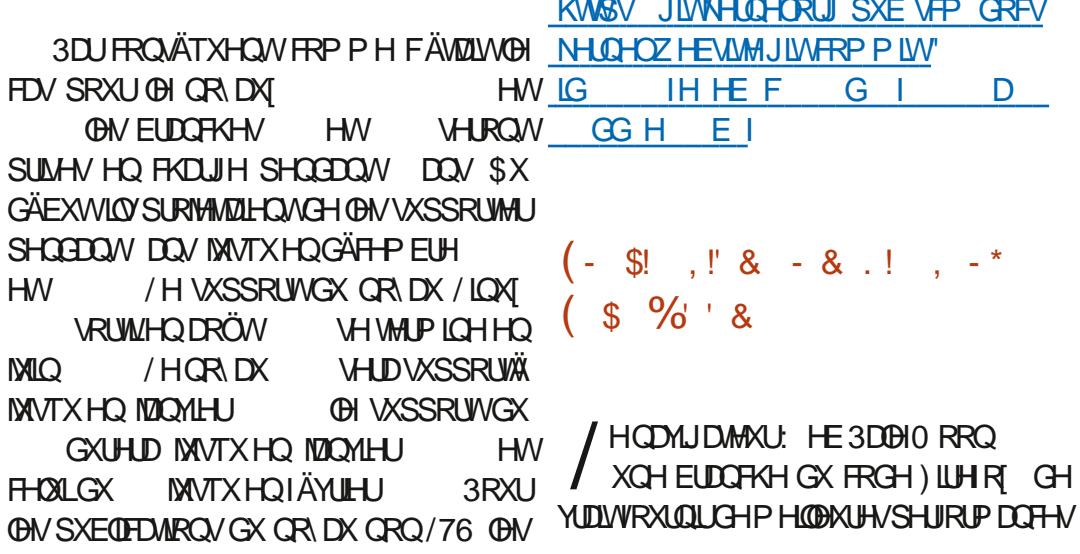

TX » OD EUDOFKH WIDEGH VALYDOWH SDU VHUO XDUHGH OD PÄP RIUH HWIRXUQU WIRQ GH OD SHUIRUP DOFH GHUHOGX GX HHP SOH GHVP LVHV» MRXUSRXUOD EUDO GHV RSWIROV GH FROHJ XUDWIRO VXSSOÄ FRO-JXUÄVSRXU: LOGRZVHWILOXI I HAV B / HFRGH GX SURMHAMAGV (QUHYDOFKH OD / LOXI) RXOGEDWRO WWEXÄ VRXV ODHOFH 0 3/Y 0 RILOD 3X

> YHVOCAMUD FH SXVANDOVICAÄN LÄHGDOV **HWSLÄYRIWGH WÂV ORP** 3DLP LOHV FRP SRVDOW HOOHYÄV LOV D ' 50 6RFLDO\$3.: HE57& 3') YLHZ HU **OFWRO GH WIZWAWIZHV HWGHV RXWOY EOROGHU**

KWSV IRUXP SDOP RRORU YIHZ VRSIF SKS"I W  $\begin{pmatrix} - & \frac{6}{3} & \frac{1}{3} & \frac{1$  $\%$  P\$!+  $\cdot$  !' &  $$8$ 

DORXYHOO SXEOFDARO TXLFRP SUHOG  $S(X)/G+$ FRUFFWVHA/P ÄOR IDAROV VARIV PRIV DSIÃVOD VRIVAH CH  $M$ <sub>D</sub> $M$ **HWQVSRQE@I / REMIEW** SUCH SDOSHOGDOMD SLÄSDLDARO GH (D)

PLY-IV » IRIXUCH VROVISXEQÜHVTXH INV SUÄVHUYHUQQMHUDFH FODWUTXH PLOJP L QRXYHOH YHUURQ ÄVIZUVVXU ORSWPLVD WUNDIOCH XOOR GÄIDILH CH WHATEK VROWNRUMIHV DYDOWOD SXEQIFD PHOVATUHIV / HVEICOLIHV3DOHO RROVROW SHORO OH FUD RO HWGH ODSHUÂX ÄWDUW DFFÄGÄLÄ / HP RMAAUR FORM DWAXMA GX **VXSSRUVSRXU@ÄFKDOMOROODJHDODSVÄ** OV ROMOTRIXVÄÄ GH ORXYHDXI RXMOV GH **VEXCSVXUH & CRVM %LXVK HW DFH 6HW HW** IP SØP HOVÄL XOV WAP HOH LÄGXFWRO /H SURMAVUHASHEMA OD GUSRVUMRO GH EUXLVVDYHE OD SUMH HO FKDUJH GHV DFFÄGÄLDMAXUV19. S 57: 'XVASSRUW IQWIQOSRXUQD LÄDODÄÄ YILIVIXIHOOH EDJÄ VXU **OH WIDGEDLG 2 SHQ 5 HWOD FDSDFUX** GIP SRUMMUGHV-FKIHU/2 SHO9' %VROW **IRXIOV** 

**UHBDJH** 

 $(- \$]$  ,  $\$$  -  $\$$  (  $8, 8 +$ 

GÄYHDRSSÄ HOUHP **IVMZECHN** SOFT-P HOWCH ISWOECH IS WOECH DISWEGAN HAVE WIGHAN » FOXAH GHOXCI -FDARQ GHV SDTXHW GIQMHUDH-V -O WDQW SRXU, 3Y \$53 HMGHV SDV VHUHOON UÄVHDX HWWRUW / H SDTXHW **GWEON FRP SUHONGHY FRP SRVDOW GH** - QUIDJH GH SDTXHW TXLIRGFURGGHOW GDOV OHASDFH XMADLOMAXU DORUV TXDX QYHOX GX QR DX @HYRXVV, WAP HQ BMD EGIN I DUNSDUMLH GX QR DX / LOXI GHSXLV

IXOFLUFOHP DUDILCHO

 $, - +$ 

**OD YHULRO** / HV P RG-FDAROV QÄ **FHAVOLIHV SRXUTXH OD YHUJRO** GH DORWAHUHUP DO FILM Z DOWNR Q WIEGHVIRGEWROOCH VROWIGFOXY-IVGDOV UHSODEH P LEURVRI WZ LWK RSHO VRXUFH  $O(H)$  DX  $/$  LOX

#### KWSV PDFLQR" OCHAMOMUP

 $-8 -$ .  $*$  . ISS SS % &  $\cdot$   $*$   $\cdot$   $\cdot$  %  $\cdot$  $\frac{9}{d}$  \* + + .

DP EXU HOMADUH DSSDUHP PHOW **T** GDORSWAUGHV@ULELFOV2 SHQ6RXU FH VXU GHV RUGLOUMAY UNREDAT SRXU **WICMUGH UIGXILIH VD GÄSHDGDOFH DXI** SURGXIW SD, DOW HWSRXU SRXYRIUGH YHQUFHTXLHWGÄR IMFRP PHTXOPR GÃOH CH VRXYHUDCHAÄ CAP ÄULTXH-... O ROWODOFÄ XO SURNAWSRXU OD FUÄDARO GXCH VALMIEXUHDXMITXH RSHQ3KRHQI **GDOV OH OXDIH TXL GRIVVÅWLH XMODJÄH** GTOV (BI SDI(BP HOWGRETO) / H SLIRINAND ÄVÄ FRO-JÄ » ORUJDONDAIRO » EXWORO **OXFLIDAM 'DADSRUW TXL GÄYHDRSSH GHV** WWAPHV.7 SRXUGHVDJHCFHVJRXYHU **CHP HOMMON 3KRHOL ÄYROCHLID HOWMON** TXH SURGXIVVP RGXODUH TXL SHXWÅVWH GÄSORÄ » OD IRLY GDOV GHV HOMUROCH PHO V ORXÄV GDOV OH OXDIH HWAXUYR **WHÄTXISHP HOW** 

D GUWWEXWRO / LYH 167 1 HVZ RUN **6HEXIMV 7RRONW FROAXH** SRXUDQDOVHU@ VÄFXUMÄ GXQ UÄVHDX HWXUYHOBU VRQ IRQFWRQQHP HQWHWV VRUMEH / D WOLCOH GH OLP DJH, 62 CDH \* R 8 QGÄSÏ WASÄ **HWAH** FLDOD ÄVÄ FLÄÄ SRXUGHV XMALDMAKUV GH HORUD / LOXI TXL UHOG SRWLECH OLOV **VIXODAIRO CH VRXVIFHTXLD ÄVÄ FLÄÄ GDOV CHEDGLH GX SURVAM 67 VXUXO V WAP H** GÄM LOWDOÄ / DGLWWEXWRO HWEDVÄH VXU) HORUD HWSHUP HWOLOWDODWRQ **CH SDTXHW VXSSGP HOMALIHV » SDUWLL CH GÄSÏ WH WHICHN FRP SDWECHN DYHF** HGRUD/LOX

KWSSV CHZVRIVSHOLDFRP CHZV

 $(- \$! , ! \& - \& ,/ ' * \# )$ 

 $+ -$ \*!, 1, ' ' \$#!,

**VKVPO** 

**VRIVZIDUH** 

/HNWGHGWWEXWROFRPSUHOGXOH JUDQGH VÄCHFMIRQ GDSSOFDMRQV FRQTHU **QDQVOD VÄFXULVÄ UÄVHDX SDUH HP SOH** : LUHVKDUN 17RS 1 HWAV 6QRUW1 0 DS . LYP HW7FS7UDFN (WHUDSH QUWUDFURXMM (WAUTOS HAT 8 CHIOMAUD FH: HE GÄ GÄH » @ JHMMRO GX SURFHMAV GH @ YÄLLE-FDAIRQ GHOD VÄFXLIMÄ HVODXVRP D **WILDARO GH ODSSHOGH HAVYHUV OHV XVIV** 

**ONZILHY OLOMAUDEH LOVÄULH DXVLXQ ILROMOG: HE SRXU: LIHIKDIN / HOMLIRO CHP HOWGH EXUHDX HWEDVÄ VXU) OII**  $\%$ 

KWSV VRXUFHRUJHCHWS QWCHZ V **OWWH VIRO UHBDJHG** 

 $8' 8! 5($ \*' (' +  $+$  $x^*$ ,  $y^* + (x^* - x^*)$  $P$ \$ $P^*$  \*  $\therefore$   $\therefore$   $\frac{1}{6}$  & - %  $.$  !SS

**AXUOD OLMM GH GLA XVIRQ GX GÄYH OBSSHP HONGX OR DX / LOXI & DOR** OF DOSURSRVÄXQHOVIP EGHGH FRUUHF WAVSRXUUDP SÖP HOMMAROGX OHMAR DIH RSSRUXQUMM GHODP ÄP RILH + RSSRU **VXOWE PHP RU UHOUP - &HOD SHXW** UGXILLH CHI DÂRO VU CL-FDWAH OH WAP SV HOP RGH YHOGH / RSWP LVDWRO HWWRE WHOH DY FOLOWRED ARROSURD FAMILY HOD **JEÄLDARO GH WAXFVXLHV VHROGOLIHV GH P ÄP RILH TXL CH FROMHOCHOWSDV** G-MICIRIP DAROV XOJTXHV HMSHXYHOW **Å WH LIHAMOXLÄHV GH I DÂRO G ODP LITXH** DSLÂV OD VRUWEH GX PRGH YHLOGH SDU HHP SOH GHVIRGHVGHP ÄP RULHDOR Q P HV HWGYHUY FDFKHV GH SDJHV GH PÄPRILIH / IGÄH SUICHSDOH HWVTXH DSLÃV OD VXSSLIHMIRO CH CROOÄHV IOX WAN (D) WHO GH OP DIHP ÄP RILH TXI **GRIVÅWH VDXYHJD GÄHHWV ÄGXIMM DYDDV** 

**OD YHOGH HWHO FROAÄTXHOFH P RICK CH** WHP SV HWV OÄFHANDLUH SRXU QUH HW ÄFULHVXUXOPÄGIXP OHOW

### KWSV OP ORUJ OP O

 $+$  \*  $-$  \* % !\$ 0!%

**T** SUÄV PRIV GH GÄYHDRSSHP HOW  $\bigcup$   $\oplus$   $\vee$   $\vee$   $\vee$   $\vee$   $\cong$   $\oplus$   $\vee$   $\oplus$   $\cong$   $\oplus$   $\vee$ **HWWRUW** ' H GRP EUHX FRUUHFWLV HWGRXYHOON IROFMROODDIÄVROVÄVÄLDIRXVÄV' DSLÄV **OHOTXÅWH DXWRP DWAÄH GHP DLFROFHU CDO/HO/ILROXOP ICIROGHVHJ/HAU/P DO OD SRUMRQ G(ILP HWV ROWH** LO DXQDQ 3RW+I HWXWLOAÄ  $SDJ$ **GHV VHUYHXUV** PDO6HQQPDO  $0<sub>L</sub>$ FURVRIVI[FKDQJH

' HVP RG-FDAROVGDOVODGRXYHOH SXEQIFDAIRQ SHXYHQV ÄYHQVAHQOP HQV FDXVHUGH SUREGIP HV GH UÄVURFRP SD WELOWA (Q SDUWEXOU HUWDOV PRGHV GHWDD ASRUWCH I ROFWRODD HOWSON DYFF GHVGROOÄHVEUXMMV FROMAP LOÄHV YD **ODXUV EDVÄHV VXU ODV GROOÄHV UHÂXHV** CH OH SÄCLMANU TXDOG LOV GÄVMUPL **COLLOV@ISRICMGHOMIDIAO** 

KWSV OWN HIP RUI QUIHUP HWDJH EFH I HQKWPO

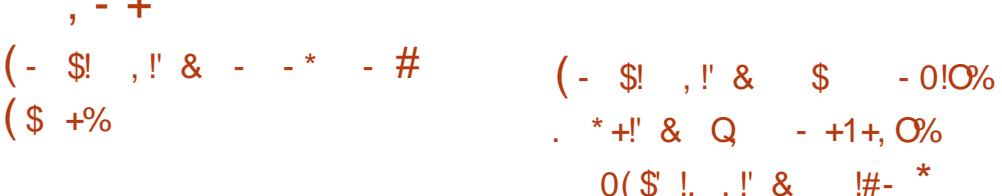

DSXEQIFDAIRQGX VKHOOSHURQQDQLÄ  $\cdot$  (30 MP D FRP SIGN DM F OD SODMERUPH. ' ( ) UDP HZ RUN HWOD ELEORMAÑ TXH4 W DY-F2 SHQ\* / 2 SHQ \*/ (6 SRXUDFFÄGÄUHUGH UHOGX HWGLV SROLEOH \$X P RP HOWRÔ NÄFULV YRXV SRXYH ÄYDOXHUD QRXYHOHYHUURQDYHF CH&' / LYHCHVSURVHAWRSHO686(HW' ( 1 HRQ 8 VHU (GLWRQ 'HV SDTXHW SRXU GYHUHV GLWWEXWROV VH WRXYHOVWXU **H-MMSDJH** 

KW&V NGHRUJ DOCRXCH-PHOW **SOMPD SKS** 

T X GÄSDUVOH SURMHAND ÄVÄ FUÄÄ HQ  $D$ UADFAIRQ» ODEDGROCH O 26 % + 26 HWGÄYHDRSSÄ VRXV OH ORP GH 2 SHQ %HP 6 P D VD ÄVÄ LIHORP P ÄHO FIXVH GHV LÄRDP DAROV FROFHOLDOW ONDJHGHODP DJYHGÄSRVÄHGH%H26 GDOV OH ORP 6LYRXVYRXOH ÄYDOXHUOD **GRYYHOOH SXEOFDAIRQ SOXVIHXUV IP DJHV** /LYHDPRUPDECHI I B VROWOLV SROLEON DX WÄÄRDLIJHP HOW/H FROH VRXUFH SRXU OD SOXSDUWGH O2 6 + DINX HWGLWWEXÄ VRXVODOFF CFHJUDWALM GX 0.7 DMF OH FHSWRQGHTXHOTXHVELEQR **WÄTXHV FRG-FVP ÄGDHVFRP SRVDJV HP SUXQUAV > GDXWHVSURIAMV** 

KWASV ZZZ KDINX RVRUJ CHZV **BKOINKBU BEHMD** 

 $(- \S! \quad | \S \S \quad - \S 8 - 0 + - 8)$  $+$  + \*!(.!' & \$+

DORXYHOON YHUURQFRP SRUMHGHVEL ECORWATXHV GHV XWODVOULIHV HWGHV H WHOMROUP LV » WAXUTXLI ROFWROOHOW DX QYHDX GHOXMADDMAXU/HVSLORMAVH GÄYHDRSSHOWHO V OFKUROLDWRO DYHF **OHOR DX/IOX 2 XWHGHORP EUHX FRU UHAIV GDOV OHV SLORMAV CRXV SRXYROV VU QDOHUOH VXSSRUVGX QR DX / LQXI** OH WHOMRO GHV\$3,3&0 0 LHUHW7R SRORJ\ FKDUJHP HOMGHVJHMMROODUHV SDUGH SLORMAV » SDUWUCH OHNSDFH XML **QLDMAU / IP SÄP HOMMARQ GX GÄSQIFH** PHONGH VOGBOGRSHO SRXUJQDEF / XWL **OMZUH DODEVØIRXICIVVOD FOSDEWÄGH** FRP SLOBUVDOV OH VXSSRUWG880 8VH & DUH O DODJIH JHWDWRXMA OH VXSSRUW IGWDOCH OD FRP P DOCH IG WG 8 & RXU **ODSSOFDARQ G-IV SDUDP ÄVVIHV GIQIADOD VDMRQDX FDUMAVRQ** 

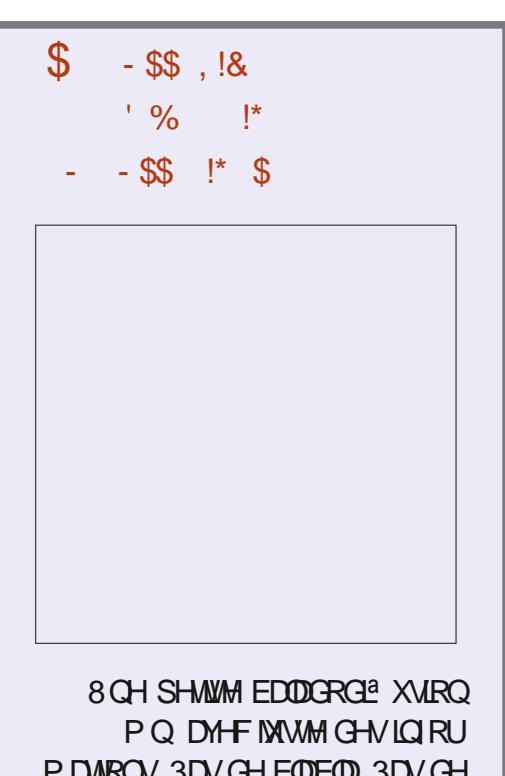

SHUM CHWP SV 6HXON ON CHU **GÄUHVIG RUP DAROV WIDLMOVGH**  $1266$  CRULHEDY CLEUHY 2 SHO 6RXUFH / LOXI 8 EXOUX

\* ++ KWS IXCOFLUFOP DUDILCH **RUI IHHG SRGFDWV** 

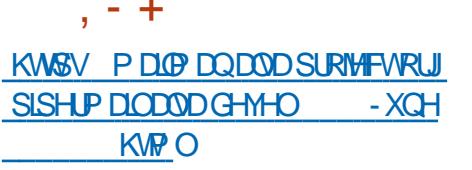

 $8<sup>1</sup>$  $8+$ 

RUIDQUOMRQ GHOSSDFKH6RIVZIDUH A) RXQQDAIRQ D SUAVHQWA 1 HAYYHDQV OVDJINGHOD VII LÃP H SXEOFDAIRQ I DUM SDU OS SDFKH) RXQQDAIRQ GHSXLV **OH WUDDNIHUW GX FRGH 1 HWGHDDV SDU** 2 LIDECH HAVID SLIHE LÄLIH SXECIFINARO DSLÄV **OH GÄSODFI-P HOWGX SURIYAWG XQ ICFX** EDMAXUYHUV OD FDWÜRLLH GHV SURMANY *\$SDFKHIP SRUMON / DSXECTEDARQG\$SD* FKH1 HWGHDQV DXUDXQF\FOHGHVXS SRUW GROJ WHUP H / 76

/ HOMUROOHP HOWOH GÄYHDRSSHP HOW IRXLOWOHXSSRUWG-IVODJDJHVGHSUR JUDP P DARQ VALYDQW - DYD 6(-DYD ((3+3 - DYDGFULSWHW URRY\ / LQWX JUDARQ GX VXSSRUNSRXU OHV ODJDJHV & & HW SQRXYHDX UHP LVH » OD SUR **FKDICH SXEQFDARQ** 

KWSV ECRUVDSDFKHRUJ CHWEHDOV **HOWL DOORXOFH DSDFKH CHAEHDOV** 

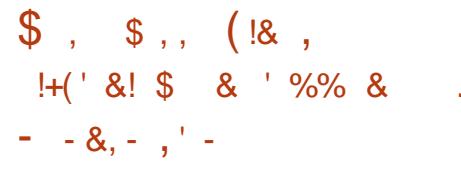

DFRPPXCDXWÄ3ICH DFRPPHQ FÄ» DFFI-SVMLUBNERP PDOGHVSRXU 10 WECHAM GH SRXH-V 3ICH7DE **OMÄH DY-F OHOMLROOHP HOWSEXOM VRXFK GX SURIVIIV8%SRUW (Q RSWRQ)** CONCLUMALE 3 RWAP DUN HAZIG HWS UFK / LONT \$50 VROWIRXUOLHV / D WOECHWAM HWV XWMO A SRXUHOYR HUGHVUÄSROVHV» GH **HOGXH HM YRXVUHHMH** XO HOUHP FON FRP SONAIDM-F XO FODMELL GÄMDEKDECH TXLYRXV SHUP HWGXMADU JUDOGHWAGH **OH GIVSRVUML FRP P H XO SRUNDEOH FOLV VITXH / DOMULROHWSLÄYXHHOMMOMV** 

KWSV ZZZ SIGH RUJ PD XSGDM SIGHME SUHRIGH V SIG-SKRGHTLFKDUILQU PRUH  $-8$  (\*P. \*+!' & & 1&0  $(-\$]P$   $\$$  + (('\*,  $) - 1, , , , ($ 

4 \*,1; DDQQRQFÄ @HGÄEXWGHVMMWV **GH OP SCAP HOMMARO GHV SURVR** FRON 48.& HN + 773 CDOVOH VHUYHAU +773 HWOH SURI\QUIQI / LP SOAP HQ **VIDAROHWED ÄHVXUBI HEURXIOROGH ODVSÄFL-FDARQ.(7) 48.& HVHWGLSR** 

FKH GH OD SXEOFDARO LIHERXYLIH SEN/OP SÖR HOMMARO + 773 SURSRVÄH SLÄFÄG HP HOVSDU&GRXG **@DUHSRXLOJIO TXLHWXOSURMWÄSDÄ** 

HWSSRUMCH+773 CDOVOUC **VRXVMV OHV IROFVIRODODIVÄV GX SURVR** FROH OH VROWSDVIP SØP HOVÄHV 'DOV OH P ÅP H WHP SV QUICI SHAWGÄMY ÅWLH \$ GLAP SRXUP DF2 6

**VIP SCHAVIHTXÅVMV+773 VXU48.& HW KWSV SIGJIQIP SRWV** WÄGÄFKDUJHUVÄGÄYHUYHUGHV¬FKILHUYGH

KWSV ZZZQJIQ FRP EORJ **IQMRGXFIQJ WHFKCRORJ\ SUHYILHZ** QILQ VXSSRUWRUTXLFKWS

 $|8$  $\left( \begin{array}{c} 1 \end{array} \right)$  $(- \$ 

OVHWSDWÄGHAT DOVGHSXLVODGHU OVXS GH3LGILQ OVXS SRUM-G-INLÄV-DON WHO TXH: 0 33 % RQ IWAXU \* DGX \* DGX .&4 .5& HW1 RYHOO \* URXS: LVH / LOMMUDTH XMOLDMAXUJUD SKLTXH \* 8. GH 3LGJLQ HWVÄFLLLWHQ XMODONG-WELEORMÄTXHV\* 7. HVFRP SRUM XQ XQJXH FDLQHNGDGUHNHV LO WUDYDLOCH VIP XODDOÄP HOWWAU SOXVIHALLY UÄVHDAJ DXCHIQMAUID FIDM FGHVRQ

OFOH YID XQ GÄSÏ WVÄSDLÄ XCH EUDQ JOHN WUDYDLOCH DYHF GHV DYDVIZLY HWD / H FRGH XCH LOWÄU LUMPRO DY HF OD I RCH GH CRWL HWGLWULEXÄ VRXV QTHOTH %6' HWCH ¬FDWRQGH: LOGRZ V \* 120 (HW ' ( /HVXSSRUVCHPRGXON/LOWAJUÄVCHFRO CH IROIDHOMHOH WAXIRO GHVIROFWRO COONAÏV CH3IGJIO HVOIP SCAP HOMAMRO GX VXSSRUWGXO SURVRFROH CH EDVH GDOV XOH ELEORWATXH OESXLSOH VÄSD HWILGGITXÄ FRP PH H SÄULP HOUTO FOU UÄH UHOG SRWLEGH OD FUÄDWRO GIP SOÄ P HOMMAROV SHUROODDIÄHVED ÄHVVXU **ODWEKCRORJIHCH3IGJIO SDUH HP SOH** 

**UHBDJHG** 

 $(- \S! \quad | \S \quad S)$ \* (!) -  $\frac{10}{6}$ 

/ HUD CHP HOWGHV IRCFWROCODOWÄV HWODXJPHOWDWRO GHOD WDZELOWAX FROMOXH SRXUOD EUDOFKH 8QSD TXHAVIX I RIP DARDASDENHAMELSROFOH SRXU QQAMQQOMRQ (BI SDTXHWDX IRU P DVKODS ODSDVHOFRUHÄVÄR IV » IRKU

3RXUFHTXLHWGHVIXWAUVSODOVOH WIDYDLOHOFRXUVSRXU/DIXWXUHEUDOFKH  $*$  0 3 DÄVÄÄ FLVÄÄ GDOV ODTXHOOH XOH WAY VÄULHAT CHAMPA DJH CHOD ED VH CH FRGHVHUDH<sup>8</sup> HFV XÄHVOD VUDQAMIRQYHUV \*7. VHUDIDUM / DEUDORKH PDÉMUHAVH **VH SLÄSDLIH SRXU OD EUDOFKH**  $\mathbb{D}$ 

**VRP P DUH A** 

SUIP LÃUH SXEQUEDANRO | XOAMDEGH - GH . XEXOAM ; XEXOAM 8 EXOAM 0 \$7 (= R **ODVÄUH VH DED ÄHSD KDVXIVM** 

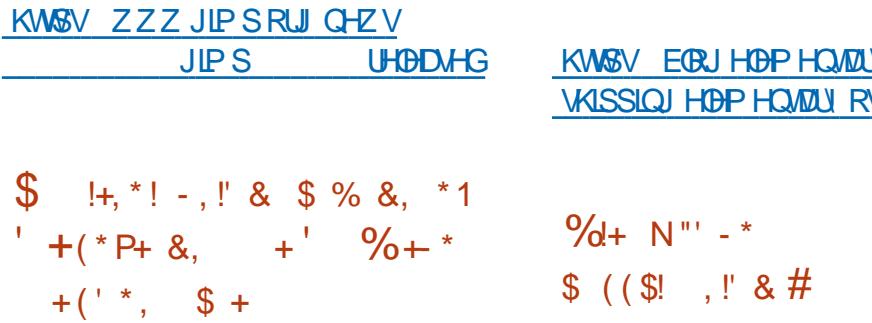

HVGÄYHDRSSHXUVGH OD GUWWIEXWRO **HOP HOMAY 2 VROWDOROFÄ OD SLÄ** SDUDARO GIP DIHV2 (0 SRXUGHV FROV **WUKFWAKLYTXLYHX@KOASLÄ LOWDOON JHOH** PHOMOU 26 VAU OBAUVÄTXISHPHOM / HV SUHP LHUV DFFRUGV SRXU SLÄ LOWMO CHUHOP HOWAY 26 VAUGHV SRUWDECHV ROVÄVÄ LÄDDLÄV DYHF + / DSVRS : LVM / LOXI - HW6WDU/ DEV TXL VROWNSÄFID **0 ÄHV GDOV OD I RXLOUXLIH GH SRUKDEGHV** DM-FGYHJHVGVMJEXMROV/IOXI

6WAJ/DEVIRXLODUXCHODICHGHSRU **WEGHV FRP SDEW DYHE GHV ÄR DOV GH** 

SRXH-IV VXUOHVTXHOV HQSQXV  $\mathbf{v}$ GHEP HOMAN 26 VROMANSROFON 8 EXO  $V\mathbb{X}$  / LOXI 0 LOV = RUIO 26 HW0 DOMAIR / DSVRS: LWK / LOXI R<sup>a</sup> UH GHV SRUWDEGEN/ SOXVJUDOGVHMSOXVSXIVADOWDYHFGHV ÄR MOV GH SRXH-N/WILLOW  $\mathbf{v}$ TXHOV VROVNOKVUL SLÄ IOVMOVOÄV 8 EXOVAK HORUD O DONZUR ' HEIDO / ION O ION

VAULDTXHOBHODSXEQTEDWRQ ULQ26 HW DO / LOX / HVIDEULTDQWRQW QRVÄ QDVMUPWYWAÄ YLXHOOH GHOPP HO **VIZU 26 HV VROF HOMLOJ H VXUO KVDELOUAÄ** 

**J IR QRZ** 

 $" - 18$ 

QD TRUG DAF OHR FOH GH SXEOFD **WROV PHO VXHOON GHP LVHV » NRXU** SUAVHOWA ODQ GHUQHU OD PILYH » IPAXU \* 3/Y UHJURXSÄH HO, MILO, GHV DSSOLFDAIROV ' (HWWRUWLH \$X VRWDO FRP P H SRXU SOFDAROV ASÄFIDDAÄHV **ODP LYH » NAXUGH NOOYLHU OD SXEOFDANRO** SURJUDP PHV ELEOR GH SOAV GH **WATXHVHVP RGXOHVLQVÄJUÄVDÄVÄ GLI** IXVÄH' HV LQIRUP DAIROV VXU OD GLVSR **QELOWÄGIP DJHV/LYHDY+FOHVQRXYHOOHV** SXEQFDAIRQV GHV DSSQFDAIRQV SHXYHQV **ÅWHREWHOXHVXUFHWMSDJH** 

KWSV FRP P XQUVNG HRUJ 300MPD / LYHBP DJHV

 $\frac{9}{d}$  + N"' - \*  $+ 4! +$  $\frac{1}{2}$  (  $P\%$  \*\*

DROTXIÃP HÄGMRO GHVNWGHGÄ P DUDJH HWGL\SRGE@H \XU1 LQM SOV8ODMRUP / DOHXYLÄPHSODMHRUPH SON / HV NW GH GÄP DUIDJH YIHOGHOW IQWH JXQ WUMDODYHE XQ GÄSÏ WWW.IECH SRXUGHVXMIQLOMAXUVH SÄULP HQUÄVTXL SLÄLÄLHOVGÄVMLP LOHUHOVRXVMLOGÄSHO GOOTH OBXU OLMM GHV SDTXHW GDSSOL FDAROVHNFRO-JXIHJOHAJN WÄPH/HV NW GH GÄP DUDIH VROWGHY HOVHP ECHN FRP SRVUMN HWROWWRXV COHOH /HV IP DJHV FRP SUHOOHOWOH W WAAP H GH ED JH XQ GHV HO MURCOH GÄYHDRSSÄHV SDU OH SURVANV PHOW CHEXIHDX HVKOHOUHP EOHGDS

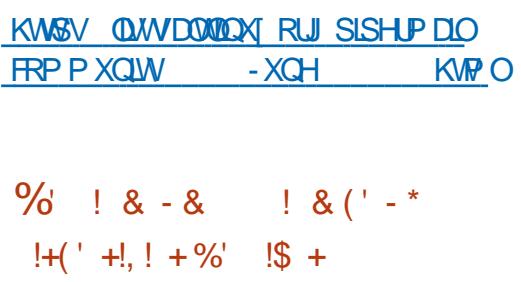

**ODUMH SUHODOM GX SURIYINVO RELDQ JXCH WOMMAHDÄVÄ I DIM GH FUHU** XCHYHULIRQGH' HELDQ\*18 / LOXI SRXU GHV GUSRVUMLY PRELIGIV / HV FRP SL **OMROV XMIDHOMD EDJH GH SDTXHWGX** ' HELDQ GRUP DO OD VALMA GDSSOFDAIROV

\*120 (HWGH VKHOOXMADLOWAKU 3KRVK GÄYHDRSSÄ SDU3XUMP SRXUGH VP DUW SKRCH / LEUHP 3KRVK HWVEDVÄ VXU **ODV WHEKCRORJILHY \*120 ( \*7. \* 6HW WOJV '% XV HWXWIDH OH VHJYHXUFRP** SRVUM 3KRF VRXUDQVSDUGHVXV: D **ODG - XVTX » P DOMODOVO REIDO VHWV OP IVÄ » CH FROWWALLH GHV IP DJ HVTXH** SRXUGHYP DUGKROH 31 OHBKROH GLWML EXÄ SDUDIFRP P XODXWÄ3IOH

KWSV PREIDOSURMHFWRUJ

 $+$ . - \$& $P^*$  $\frac{1}{2}$ .  $\frac{1}{2}$ .  $P+$  0( $\frac{1}{2}$   $\frac{1}{2}$ ,  $P+$  $N \neq 8$  $8 + 1 + 1 + 1 + 1$  $\%$ ,  $!+ \%$   $!s$  $+1 + 0\% +$ 

**OMODUÄVROX G-M YXOOÄUDFIONÄV &9(** 890  $\times$ SCÄPHOMARRO GH , OMMOSFMANH 0 DOD JHP HOW 7HFKORORJ\ \$07 HW.OMO 6VMOGENGO DODJHDEION 60 TXLIRXU **QWHOWGHV IOMUDFHV SRXUOD VXSHU** YUROH VON SURVIDIH GHVÄTXISHP HOW / HV SUREGYP HV ROWUHÂX (B) CLYHDX GH GDOJHURVLAXÄ OH SOXVÄODYÄ & 966 GH FT JOHN YXOAL DELOWAY SHIP HW \*I*XI J **WHOW» XO DWDLODOWORO DXWHOWHA** GDFFÄGHUDN IROFMROVGHJHMMROGXO ÄTXISHP HOWOLWDOWND XO LÄVHDX HO **HOAR DOWGHY SDTXHW .3Y VSÄFID@H** P HOMFROAXV / H SUREGAP H ODSSDUDÁV TXH VLYRXV DXVRULVHI (BI VXSSRUWGH

IXOPUFOHP DUDILCHO

**@DFFAVSDU,3Y GDQV\$07 TXLHMVGA** 

VOFWAÄ SDU GÄIDXW/HV YXOOÄUDELOWÄV KWSV **QWFFQ/RVRU SISHJP DO** VROWUÄVROCHV GDOV OHV P LVHV » MRXU **HOURVDOORXOH**  $-XGH$  $HM$ **KVPO** 

**GX-UPZDUH** 

KWSV ZZZLQMORP RQMQVZZZ XVHO VHFXUM FHOMMUDGYLIRLY LOMO **KVPO VD** 

 $8. ' + \$8 - 0$  $(- \$]$   $\{ \ \}$ 

D GUWWEXWRQ & HOW 6 D XQ **ELODUH HOWAUHP HOW FRP SDWEGH** /HVP RG-FDARQVIDLMMV  $DMF5+$ DY SDTXHW VH UÄGXLVDQWKDELWAHOOH PHOVOX UHORP PDJHHW XQUHP SODFH PHONGHVGÄFRUDMROV OHV FRP SLODMROV  $GH$  &  $H$  $Q$  $M$  $6$ ROWÄWÄ SUÄSDUÄHV XQ' 9' GH \* RHWXQGHMERRWGH OR SRXU OHV DURUMFVXUHV [ B \$DUFK \$50 HWSSF **OH** ' HVSD TXHW6530 6 HWKCHIQRUP DARQCHGÄ ERJDJH VROMGUSROJECHN YID YDXOMHOW **RVRU** 

( Q SOXV GHV CRXYHOBN I ROFWIRGOD **ODAY LOWEGXIMM GDOV 5+(/ OH FRQ** SDTXHWDÄVÄ PRG-ÄGDOV **WOX GH** FRP SUHODOWDODFROOD  $&$ HOW $26$ GKFS-UHR JUKE KWSG NHLQHO3DF NDJH LWHWXP

DFRP P XODXWÄ3LOH D DOOROFÄ SUM WEXWGÄEXWGHV SUÄFRP PDOGHV » UÄHT SWIRQ DOWELSÄH SRXU OH VP DUW SKROH3IOH3KROHSRWPDUNHAZ6&RP P XQW (GUARQ ÄTXISÄ DYHF OD SODMA IRUP HP RELOHSRWAP DUNHAZI 6 ED JÄHVAU SGSICH/ICATO XVOHVYXVYRT / RXYHU WILL GHVSLÄ FRP PDOGHVHWSODG-ÄH / HFRÖNGX VP DUW **SRXI CÄFXWMO SKRCHVHLDGH** 

 $*P+ 8, 18 - 10$   $* (18)$ 

 $(18 (18)$ 

 $(' +, % ^*# , ' +)$ 

**3DU GÄIDAW OH VKHOOSHURGODOLÄ 3KRVK HWGÄYHDRSSÄ SDU3XULP SRXU OH VP DUVSKROH / LEUHP** EDVÄ VXUOHV WHKORORJIHV\* ORP HHW D. ODGG 6LOXM **QUANKU OH YHXW LO SHXWWÄGÄFKDUJ HU** ORSWRO GH-UPZDUHGH. ' (300MPD) 0 RELOH P DLV GHIDÂRQ » CH SDV GXSOL TXHUGHVHP RUWSRXUWWELOLAHUODSRWV, P DUNHAZ 6 & RP P XQW (GUARQ OHO ALIRQ **CHP HOVSUP DUHHW8KRVK** 

**T** SUÃVOIL PRIVOHOÄYHDRSSHPHOLV  $\bigcup$   $\oplus$  SDTXHMP XQMP  $\ddot{A}$ GID) ) P SHJ HWWRUW TXLFRP SUHOG XQ HOV-P ECH GDSSOFDAROV HAKO UHJURXSHP HOAGH ELEORMAÄTXHVSRXUGHVRSÄUDMROVVXU **OHVIRUP DWP XOMP ÄGID YOU AV IRUP DW** GHOUHULWUHP HOWGH FROM HUIRO HWGH GÄFRGDJH DXGIR HWMGÄR / H SDTXHW HWGLWWEXÄVRXVOHOTHOTHV/\*3/HW \* 3/ CHGÄYHDRSSHP HOWGH) ) P SHJ HWV **UADDIA HOSDUDOAGH GX SURVINVO 300 HU** 

KWSV<sup>a</sup> PSHJ RU GRZ QORDGKWP O UHOĐUHB

KWSV ZZZSICH RU

 $\text{$\$}$  ( ) - , %  $\text{$\$}$  !%P !

 $$$   $($ !  $$$   $P$ 

 $. - $# 8$ 

**MICH XSGDM SRWP DUHMRV FH** 

SIG-SKRGH VKISSIQJ SIGH FOXWANJ

 $$ 8 P . -8 + ((' * ,$ 

 $\frac{9}{6}$ 

\*  $($  1) -

 $\star$  $\%$  O' (- \$!, " & ('-\*  $+$ ,

D4 W&RP SDQ DSXEQÄ @DSUHP LÄUH YHUJRO SRXU VAWYCH OD CRXYHOB EUDORYH4 W GDOVODTXHOOHGHVPRGL

-FOWROV IP SRUNDOMN GOUFKILMFVXUH VH **UROWSURSRVÄHV 3RXUVD FRP SLOWIRO** YRXV DXUH EHVRIQ GXQ FRP SIQDUMAXU TXL VXSSRUM OD QRUP H &  $/ D$ SXECIFIONIRO O IOFOXVITXH OH FIOLIH IOMODO GHOD IXWAUH SXEOFDAIRQ 4 W TXLHWV SODO-ÄH SRXUGH HUGÄFT FUH /HVIROFWROODDWAXVGHODEUDOFKH4W VHROVÄVMOGXHVINVTX » FHTXHODEDVH GXFRGHVRLWUHÖHLOH DRÖWLOLDXCH **GROUXH OLH GHIRGFWROODDWAVFOAVTXL VROW YÄILHI** 

KWSV ZZZ TWR EORJ ¬UWTW **VODSVKRNDYDIDDEGH**  $(- \sin 11 \cos 11)$  $+$ 

> PRIVDSLÂV OD SXEOFDAIRQ GH OD HW P RIVDSLÄVOD SXEOFDARO

 $GH$  $D$ YRIEL) UH-P/6"  $/ H$ FRP SLOWIROV VROWALSROLE OHV SRXUOH DUFKLMFVXUHV DP G **SRZ H SF**  $\perp$ SRZHLSF VSDLF DOUFK HWOUPY % \$\*/(%21(88%(%2\$5' &8%( 88%2; +800,1\*%2\$5'  $%2$5'$ 5DASEHUN 3L% 5DASEHUN 3L 3\$1 ' \$%2 \$5' : \$1' %2 \$5' ' HVFRP SL **ODAROVSRXUV WÄP HVGHYLUXDOLDARO**  $482:$ 9+' 90'. UDZ HWOHVHO YLLROCH-PHOW GDOV OH OXDUH \$PD RQ (& VROVDXVUGUSROJECHV

 $, - +$ VHUD OD GHUDÃUH SX XQUIXH  $UH\%$ ECOFDAIRO GHOD VÄULH I / H VXSSRUW **GH MD SXF TH TARO VHD DUÅVÄ DX**  $UH\%$ HWGH VRXVM OD EUDO FKH 67\$% (VHWALP LOHLDOH VHSWHP

/ D SXEQPDARQ GH) UH-P/6' **EUH** HWDWHOGXHOH RFVREUH

KWSV ZZZIUHEVGRUJ UHDDVHV 5 DOCRXCHKWPO

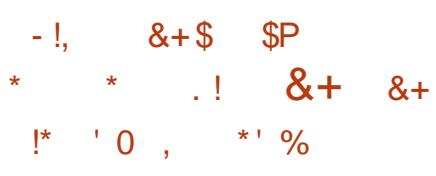

IROFWROLODOWÄGX WUDWAP HOWGHY JDWHXU725 UHTXÅWAV GH UHFKHUFKH VOLVIEN GOOV OD EDUH GDGUHVH FROGXIV » XCH I XIVM YID CHUM-KU 16 GX IRXLOLVU-KU/HIROG GX SURFGÃP HHAWTXH VI OD UHTXÂMM GH **I HEKH FKHOHEROVIVANTX HOXOP RWAH COMJOMAURP PHOTH SOUHVA HUGH** GÄWALP ICH UD SLÄVHOTH GTOV' 16 GXO Kİ WH DY-F OH P ÅP H ORP VASSRVDOW **TXHOXMOUTMAXILHAADHGRXYILII XOVRXV** GRP DOH HWYHXOP HOVORI AV UHRILIH **OD UHTXÅWA YHUY OH V WAAP HGH UHFKHU** FKH SION OH SURSUÄVMZUH GX VHUYHXU ' 16 \SÄFI¬Ä GDOV (BN SDUDP ÄWUHV GH WRROV GÄYHDRSSHXCH GRXYHODH GLWWLEX OXMADDMAXUUHÂRIVOLGIRUP DMRQ VXUOHV WRQ 0 RCRADX & HOWAH VXU OD FUAD UHTXÅMM GHUHRHUFKH DYHF XQ PRW WIRQ GH V. WÄPHV / LOXI HP EDUTXÄV

ERXWGH WARLY PRLY HWOH VXSSRUWGH P ÅP HORUVGHO KMOLDUNRQFRO WALQMHGX HWMH ÄFXWÄ VRXVOD IRUP HGXQXQUTXH VHUYHXU'16 GX IRXUQLVHXU HWGHV ¬FKLHUH ÄFXWDE@H » QHQ WDWLTXH TXL VHUMEHN + ' 16 RYHU+7736 - ' R+ VL LOFOXWWRXV OHV FRP SRVDOUV OÄFHAVDLIHV OHV SDUDP ÄWUHV ROWAQ VX [HGH' 16 SRXUTXH ODSSOFDWIRQ IRCFWROCH HQ SDUDP ÄWHVYID' + &3 'HSQAV OHSUR / IQN HVKQUUP GLVNDYHFXQSURFHWAV EŐP H SUCFISDOHWTXH P ÅP H TXDOG GHGÄP DUDJHD WHP EÓÄ WIDWITXHP HOW ' R+ HWUFWAÄ (BIVUHTXÅVMVFROWOXHOV) FRP SUHODOWODSSOFDWRO HWBIV ELEOR GÅ WH HOVR ÄHV YID OHV VHUYHAU' 16 WAÄTXHV OÄFHWOLIHV / H FRGH HWAGIV GXIRXLQUVHXUVSÄFL-ÄGDQV@HXWÄPH WWEXÄVRXVODHCHHGX0.7 & HWVIP SRUNDQWTXXCH WHOMOWINGH UÄVROXWIRQ QHWU DUM TXHORUV GHOHQ KWOSV JUWKXE FRP HHUP RT YRLGH UHTXÅVMV GH UHFKHUFKH TXLGH PRORODON VROWFROWWWACHN TXH GXQ P RWWHXO (QXMODOWTXHOTXHVPRWLOO)\DSDV GDFFÄV » ' 16 - XVMM SRXUYRWUHLQIRU ILIHRI HAKKURPHRO NÜNÄVÄGÄ TXXOH PDAIRO FHFLODULIDH SDV GDOV OH ODDL

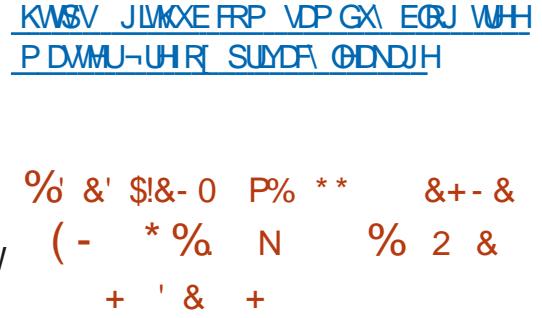

UNO RTYLWDXMAXUGHODSODMARUPH 6LP ED HWGH OD EREM » RXMOY FDO

SRXUODO THUVÄSDUÄP HOVATHUMICHV DS SOFDAROV HO & / D GUAMEXARO HAVALH / H SUREGAPH VH P DOLLHWM GHOLL P DUTXDEOH SDU OH I DUVITXH OH ORJUELHO PLY SDU GÄIDXW» OD UÄFHSWIRQ GHV IDLWODGLWWEXWROFROWLWHHQOHGRIDX

> $\mathbb{S}_{P}$  $#^*$  !.  $$IP$  $($  –

**ÄGLMAXU. ULMD VXSSRUM OH WIDWA** GHV RXMOV SRXU VMDYDIOGHJ DYHF GLYHLV P RGÃON CH FRXOHAUV HWD XQ YDWM **HOU-P ECH GRXMOY SRXUCD SHOWAUH OX** PÄUTXH OHVTXLVH HWOD SUÄSDUDWRO. GH WH VXUHV 'HV IP DJHV VRXVAN LQUÄ JUÄHVDX IRUP DV\$SSIP DJH SRXU/LOX GHVSDTXHW\$3. HISÄULPHOUDAT SRXU DYHF GHV LQUDWWXFWXUHV GH UÄVHDX & KURP H2 6 HMS QQURG DO LIXH GHV ÄMMOGXHV DAHP EQDIHV ELODUHV SRXUP DF2 6 HW : LOGRZ V VROWOLNSROLE OHV SRXULOWIDO **OMRQ** 

\* RRJOH SLÄVHOMM OH VFDOCH JOHN VÄ FXUMÄ 7VXCOP LFROÂX SRXU YÄUL ¬HU@N KÏ WMV GX UÄVHDX SRXU@N YXO OÄUDELOWÄV FROOXHV RX LGHOMAHUGHV SUREGIP HVGHSDUP ÄVVDUHTXLDI HFMAQV **OD VÄFXUMÄ GHOLG UDWUKFVXUH 7VXQDPL IRXUQUVXCH SODMH RUP H FRP P XCH HW** XOYH YHOBI GROVOBIV I ROFURCODODAÄV/VROV GÄ-QHVYIDGHVPRGXOHVLQWÄJUÄV3DU H HP SOH LOD XQ P RGXOH SRXU OH VFDQ G-MSRUWED VÄLKUOP DS HWKOP RGXGH SRXI IYÄI II-H JOHN SEI IIP ÄVMHN GEIXMAHO. **WA FDAIRO ORO - DEGHVEDJÄ VXU1 FUDFN VRXWERP P H GHV P RGXOHV GÄWMEWHXLV** CH YXCOÄUDFIONÄV GDOV + DORRS <DLO PHOVGIP DJHVP XQMFDOXHV IRXLQW - HONOV - XSN MMUHW RUGSUHW / HFRGH GX SURMHVHWÄFULVHO-DYDHVGLVWJEXÄ **VRXVOTHOTHS SDFKH** 

> / HEXWGX SURMAN-MAGH I RXUQUXQ RXMOSRXI XCHGÄMMFMROUDSIGHGHVYXO QÄUDEIQNÄVGDQV@NJUDQGHVHQAUHSUMHV

KWASV RSHOWRXUFHJRRJOHEORJ FRP **WXQDP LH WKQWE@HQHVZRUN VEDOQQU KVP O** 

 $\int$  ( $\int$   $\int$   $\int$  $(- \cdot)$  $+$  (  $\binom{1}{3}$   $+$   $\binom{1}{2}$   $+$   $\binom{1}{2}$   $\frac{1}{2}$   $+$   $\frac{1}{2}$   $\binom{1}{2}$   $\frac{1}{2}$   $+$   $\frac{1}{2}$   $\binom{1}{2}$  $(*P(' * P(' - * + * , +$  $+($  \*\*1 (! & ! && +

D SUPP LÃUH SXEQUEDAIRQ VADEGH GX SLORMA JUDSKLTXH QEUH 53L9. 'UL HWWRUWLH HOCHLIP SCAP HOWM OH **HHY VASSRUVGHOS3, GX V, VAÄP HGD FKDUH** JUDSKUTXH9XODQSRXUONFDUMM/5DVS EHUU 3LDOFLHOOHVOLVÜHVDYHFOH\*38 **YURDGERP 91G-RERUH.9 / HSLORMA FRO** YIHOVA VRXVONP RGÃON CHEDIMAV5DUS EHU 3LP LVHV VXU OH P DUFKÄ DYDQWOH 5DASEHUN 3L GHOD†=HUR-HWDD†  $0$  RGHOS  $-$  »  $\mathbb{D}$  †  $0$  RGHO%  $-$  HWOD **T&RP SXMH0 RGXOH -/HSLORMMDYDLIV** ÄVÄ GÄYHDRSSÄ SDUO DUMIQ 7KRP DV XQ IQUÄQLHAUGH 19' \$ FHSHQGDQV OH GÄYHDRSSHP HOAD ÄVÄL H-H-MAÄ FRP PH XO SURMANSHUROOHO VOON (THO DAHE 19, \$ OH SLORMA DÄVÄ GÄYHDRSSÄ VXU HVGHVDPÄDRUDMROVPLOHAUHVTXLDXU **ONGHA GHOLÄUHVDOOÄHVXURQWPSV JELH / H FRGH HWYGWWJEXÄ VRXV OD** HCHGX0.7

KWSV ZZZ UDWSEHUN SLRUJ IRUXP V **YILEY VRSIE SKS"I** W

DP LH » MRXU 658 **6XSSRUW** 5HSRVUVRLY 8 SGDWH 0 LVH >> NRXUGX **VXSSRUNGHV GÄSÏ W GX V WÄP H GH** SORLWIDWIRQ 6RODULIV D ÄVÄ SXEQÜH (ODH R<sup>8</sup> UH XCH VÄULH GH P LVHV » MAXURUGL **QDUHV HWGHV DP ÄCTRUDAROV SRXU CD ELDOFKH CH6ROULV 3RXULOWDOONU ON FRUIFMROV SURSRVÄHV GDOV ODP LIH** » IRXUDIQHI VIP SOP HQVIDIRP P DQGH **+SNJ XSGDM-**

 $+$ \* -

 $+$ 

WHP SV GH GÄLIRXOPP HOWHO P RGH YI

VROODJH DÄVÄ LÄGXIVM HVVOH LÄJODJH

 $GXPRGH' R1RWLWME - 1HSDV$ 

GÄLDOJHJ HOMH OHV UHGÄP DUDJHV D

ÄVÄ VDXYHIDIGÄ / HJHMAROODILHGHIH

QÅWUHVO XWHUJIP SØP HOMHODO GÄ-QWRO

GX PRGH GÄRUDQ WOFWOH ORUV GHO XW

EXUHDX . ' (30 D SRXUGH V UÄVROX

**WROV GH SUREGIP HV HWVRUWH GDOV** 

**COTXHOBIG-IV WIDGXFWROV ROWÄWÄ DIRIX** 

ICFON/GHVSUREGÑPHVGD FKDJHGXO

DSSOMDYHF XQ LOGIFDWANJGH EDWALLH

GDOV OH SDOCH J V WAP H HWOH SDUD

PÄWDJH GX GDORJXH GH FRO-UP DWRO

8 CH CRXYHOOH SXEOFDAIRO

 $+$  \$ \*!+

 $!+($   $8!$  \$

KWSV ECRUVRUDFOHRP VROULV DOORXOROJ RUDFOH VROULV **WX** 

 $\frac{9}{9}$ + + N"' - \* &  $\frac{9}{9}$  $\cdot$ #

 $* 120($ **HWAVSROECH FRP** SUHODOWGHY UÄVROXMIROV GH SUR EØP HV XQH P LVH » MRXU GH OD GRFX PHOMOMRO GHV WUDGYFWROV DP ÄDRUÄHV PHOMOVOD WDELOWÄ

**GDJÅW** 3DUP LOHN P RO-FDAIROV P LVHV HQ DYDQVGDQV@HQDYNJDMAXU: HE (SISKD Q OD UHRYHURYH GHV VWGHW GDQV OH FKDP S GHV85/ DÄVÄLLHP IVHOVH MEH

'DOV OH JHWARCCODUH GH P DFKIGH YILL KWASV P DIOJORP HRUJ DUFKIYHV WHO BI %RT HV OD FLÄDMROGH 90 DM-F JORP HDOORXOTHOW  $-XCH$ XQ-UPZDUH (). DÄVÄKGÄVDFWAYÄH'DQV PVJ **KVP O** JORP H FROM ROTH OM JOD FKDJH GX ERXWRQ DGG XVHU DWAXWGXQ XMLQD KWSV JIWKXE FRP . ' ( GUROTL WHA'U HWOD ED UH GHV GIRIW GDFFÂV D ÄVÄ UHOGXH GIVSROJECH VLDXFXO XMOD **VDMHXUODÄVÄ WARXYÄ 6XUOHEXUHDX OH**  $\frac{9}{4}$  N"' - \* - \$ , - \* **ORP RILLIODOGX - FKIHJHWWDXYHJDIGÄ**  $%5$  \$  $\%P$  ! . \$ CRUY CHOD FUÄDWRO CH YUCHWAN / D FRXFKH JORP HVKHOLH WHOMRO SUH VD  $|S|$ ,  $P+$  $PS!/_{0}8$  .  $\&$  8 +  $-$  \$& P\* ÄVÄ DYRXVÄH » JORP HVKHOODOD IMMGH

 $D$  SXECTEDARO GH 9/ $\&$ SRXI J G-WLÄVROMIROV GHSLIREGIPHY GDOV **COTXHOBI CBN HUIHXLV DFFXP XGHN ROW** ÄVÄ UÄVROXHV \FRP SULVODYXOQÄUDELOWÄ /DYXOOAUDELOWAX SHU 890 PHVSRWKQWHOOPHQVGRUIDQVHUOHÄ OLDMRO GX SURJUDP PH GDUILÄUH SODQ FXMRQ GX FRGH GXQ DVVDLODOW LXCH YIGÄR VSÄFIDOP HOVARQÂXH DX IRUP DV **SCOH % HWOSH HP SDTXHWAH**  $+$ GX SDUH HP SOH GDQVXQFRQMAGHXU\$9, O QHWWRXWRXUV SDV I DLWP HOWRO GXQ H SORLWIRGEMIRGGHO (Q SOAV GHV SUR EGPHVGDQVOHTRGHGH9/& GHATYXO WÄHN HWGHN SUREGIP HN UÄVROXV 6ROW QÄUDELOWÄN &9 ( &9( VROWUÄVROCHY GDOV OD ELEODR **WAATXH CLEDURAYH TXL HWVFRP SLOH** GDOVFHUMDOVNWGHGÄP DUIDJH

> 3DLP LONDXMHVFKDQJHP HOWLOGI **TXÄV TXLQROWSDV WIDLW» OD VÄFXUMÄ** OÄOP LODAIRO GH UÄJUHAAROV GDOV OH IRCFWROCHPHONDYHF+/6HW\$\$& VRXW FRP PHODPÄORUDMRQ GHODPRG-FD

<span id="page-14-0"></span>WEQ GH SRVLWEQ GDQV (BI®XI YHUV GHV HWHRP SDWE@HDYHF (BI¬FKLHU GH FØÄV HOLHP E@H GH IRCFWEQV FUI SWRJUD \$ -FKILHUVO \$ VROWNLODOÄV/HVFRP SLOWIRQ SRXUP DF2 6 UÄVROHD MGHVSUR EGIP HVTXLSHXYHQVFRQGXILIH » QIQMHU UKSWIRQ GHOD OFFWALLH XQ SODQWDJHORLV **CHODFFÃV » GLVTXHV % QUID, GÄM PRO** WÄV HWXQ SODQMDJH DX GÄP DULDJH / HV KWSSV OLW XFF JX XZ DHGX DX HUHKUVGHFRGHVSÄFL-TXHV» SQGURG SISHUP DOGURSEHDU GDQV OD FKDQJ HP HQVGX VIDXI GÄFKDQ **WORCODIH VROWDXVU LÄVROIHV** 

 $, - +$ 

G2 SHO66+ a WK DXWKRUIHOBNH V SKITXHV/HFROH GX SURWINMARULIVHO HWSHXWFUÄHUGHVFROOHLIROVPXO & VRXVODHOFH/\*3/Y WISOBN DYN-F + IRLZ DLGIQJ - YILD XQ KÏ WH **GHWDOWW** 

 $\mathbf{T}$ **KVPO** 

 $(- $! \cdot 8 \cdot - P\% \& 1 !$ 

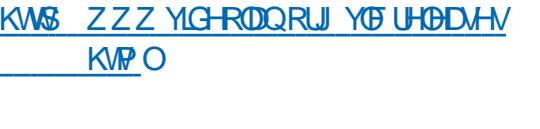

 $\frac{1}{2}$  + \* .  $\cdot$  \* ++  $(-\sin \theta)$ 

O CH CRXYHOBISXEOFDAIRQ CH' URS  $O$  FHD 0.7 HAXMAAÄ SUICHSDOPP HOACHOOVGHV WWAPHVHPEDJTXÄVWWOTXHGHVURX **VAKI Y VOOV-O HUVARING ROFAH DK VÄKÄ** FKTJJHP HOW'IRSEHTJHWAFTJDFWAJINÄ SDUXCHIDEOHTROAPPDMROCHODPÄ PRIJH DY-FXO OHO WAMTXH DY-FX& ODEF NR MOSRVUFIONA **IOCH SILLOG TXH** CH GÄVDFWYHUGHV I ROFWROV ORO OÄFHV **VOLUHY» CÄVIDSH GHOD FROWWWEMPOHMOH** VASSRUWSRXU FROWWALLH OHV FOLDOWHAV SDWOH OR DX / LOXI ORUP DO OH OR DX KWASV KDWFDWCHW RUXP WILLHOG VHUYHNU GDQV XQ XQJTXH ¬FKLIHU HÄ **FXWDEOH FRP PH GDOV EXVIER 'URS** EHDUVSSRUM OD UHGLUHFWRQYHUV:

**DSXEQIEDARQGXGÄPRQ: LIL:** Z SDBAXSSOFDOASRXUORU DONDARO G-N G-H VÄGHFAIRO HAAXSSRUM SOXV G-H UDMAXUV GHUÄVHDXI FRP PH 1 HVZ RUN OHV. WÄPH GROWO XMONDAMROGHVIO WAVE VAZIOÄ SRXU ÅVMH XVMQVÄ VXU GHV VIV GDXVMHV DFFÄGÄLDMHXUV PDVÄLLLHOV TXL VÄIP HVHP EDUTXÄVHVINIVIRSVIIP IVÄ SRXU VXSSRUMHOV/2 SHO\*/ HVV&8' \$ .OHVV XCHFROARP PDAROPLOPDDHGHODPÄ PÅPHSRWLEOHGHFLÄHUXOLÄVHDXGH PRUHHWGHOHASDTHGLVTXH. 'QXWL VÄGHDWRQGLWWEXÄ/HSLRWHWANWAIWM OLH SDV GH ELEORMAÄTXHV H WHOHV HW EXÄ VRXVOTHOTHGX 0.7 CH VH LÄLÄLHTX DXI FOSDFLVÄV IRXLOCHV / LOXI HV I ODEF VROVIVXT VDOW SRXUVRO IRCFWROCH P HOW .: 'LOFOXWUD SURSUH IP SØP HOMMARO GX FOLHONY + & 3 HMAG

### KWSV JLWYHLOHORUJ SXE VFP **QHAZ RUN Z LUHDAV IZ GJLVMADJ "K**

) - -\* %', + ( ++  $+, +^{\prime}$  \*, !

O CH SXEQUEDWRQ P DWAXUH GX SUR  $O$  JUDP PH GH PINH HO FRUHASRO GDOFH GHP RW GH SDWH KDWFDW DÄVÄÄ SXEMÄH DI LIP DOVVÅVMH (BI SOAV 11 HW ILHOBAV' DHP RO GÄYH LIDSIGH HWOH SOAV I ROFWROOHOGH VRO ORSSÄ SDU OWHO FRP P DOWNLODWYH » VHFWARU + DWGEDWIRXIOUW FLOT PRGHV FROCH LROV GH V WAAP HV / LOXT » XQ DORULMAP HV RSMUP LVÄV GH KOFKOU HGH XQVHUYHXUFRP SDFW UÄVHDXVDQV¬OHWGLUSRQLE@H .: 'SHXW PRWGHSDVVH / HVFD@XQYGHVÄ@FWRQ HVFOLLOVIGG+ GLVMJEXÄ VRXVOJHOHIGX ÅWIH XMOVÄ VRIVIOGÄSHOGIP PHOWVRIW SHXYHOVVÅWIH SDUDOÄOVÄV HO XMOUDOV HO WARH CH IROG SRXU CHV FRO-JX WRXMAV@N/UHWRXUFHV GUSROLE@NGDOV 0 DODIH JHWEROOD DO / H SURNAMAW WROVYHEVARUHONAV GXO & 38 GB \* 38 HW

**KVP O** 

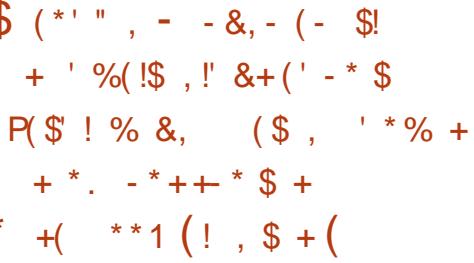

O DOROFDOD SLÄV-DAÄ OD SURVIWYS EXQ **OAX SSSIDOTH O ROMPOGA OD SX** FOR UNRO CH FRP SIONARO / G8 FXQ MK HO **VIÄUHP HOVFRO-JXUÄHV RSVIIP IVÄHVSRXU OH GÄSORIL-P HOWLDSIGH GH JHWARCODILIHV** GH VHUYHXUV SLÅW » OHP SORL VXU OHV 5DSVEHUU 3LHWOHV3& \$FWHOOP HOW **OD FRP SLOWIRG SURSRVÄH ODGFHLID 1 HW** & BXG 0477 EURN HUORVTXLWAR 30H 2 SHO+ \$% HW\$ G\* XDUG & HV FRP SLOD **WROV UHOGHOWSRWUEGH DYHF XO PICL** P XP GHP RIW 1 MM MM RIP DARO GH OIP SRUM TXHOB& RX FOUM 5 DASEHUY 3LHO XO V WAAPH GH VHUYHAU TXL LÄ **VRXWHVWFKHVSÄFI-TXHV/DPIVH» IRXUHVOD P DOMODOFH VROVUÄDODÄHV DXVRP DATXHP HOW** 

/ HV FRP SIMMROV VROWED WALL 8 EXQ M & RUH H MGH V SDTXH M V Q DS SUA FRO-JXUÄV 8 EXOVX & RUH HWW.CH YHU VROFRP SDFWH GHOD GLWWEXWRO 8 EXQ WA TXL » OD SODFH GHV SDTXHW GHE WUDENWROCHO XWOLH OH PRGÃOH GXCH FROWWATHROP ROROWITXH GXOIP DIH GX W WAAP H GH ED UH SDUCH WAV OD TXHOTH GHV P RGXOHV DGGIVIROGHOV IOVÄ

/ DSOMMERLIP HXMAQHOHP ÄFDQUP HGH WRXWHO IRXLOUNDQWXGHIQMAUDEHID VODS FRP PHSRXUGHV WAP HOHED H **3RXUDVXUHU@VÄFXUMÄ FKDTXHFRP** SRVDOWGX V WẤP H HWYÄULHÄ SDUVL PHVGHSURVÄUHUOD GLWULEXWRO FROWH JHP HOW GDOVIGHANKS /HVFRPSRVDQWIRXUQUHQIRUPD/V6QDS » UÜ XQÃUHP HOLMHANQAUÄHA GDOVXO PRGH IXLMANGHP ÄP RILH 27\$ RYHUMMHDU

 $, - +$ 

KWASV XEXQWA FRP EORJ WICH XEXQW **DSSODOFH SRUWROR** 

 $s^{(*)}$  (\* ' "  $\theta$  $(-$  \$!P\$  $-$  \*  $-$  0  $+#$ ,  $($  $+,$  !' && !\*  $+#$ ,  $($  , \$  $! \t! * +$ ,  $-8 \t*$ 

H JHWIRGGDLUH GHEXUHDX [IGHW VRS **XMIDIÄ GDOV OHOYILIRQ CHP HOWKWOLDWAXU; IFH SRXUGH UHOGX** GHV LFÏ CHV VXUGH EXUHDX HWGH UÄJODJH GHVIP DJHV GHIRGG GÄRUDQ HWWRUW /H JHMMROODLUH GH ¬FKILHUV 7KXQDU **WAMNY HECOLI LISAN AN AN ANOXIM** 

JUÄV VRXV IRUPH GH VODS VROWDOFÄV HWXQWHP SV GHUÄSROVHÄGMÄD VAXUÄV PLVH » MPXUDWRP LIXH SRXUGHV SDTXHW FLOH GXVDJH LQWALWAH HW VDQV ¬RUL KWGSV QUW IUH SDVFDORUJ SLSHUP DLO **VXUHV DDXVLUHRIQVOHVPILRLIV GHVÄ GIRDUIHP HOWGRXYHOH YRXVTXH OHV** YHUURQVIP SDUHVGHVFRP SRVDQVIIH JODWIJH OXP ÄULTXH FH TXLYRXV SHU VROWH SÄULP HOWDOW 3DUP LOBV FKDO. **HUMIGHV** GHVPRG-FDAIRCVFDFKÄHVRXOLOWADO LFÏ CHVROLVÄWÄPLVHV » NRXU OD VAZIOBH ODMRO GH SDTXHW VODS ORO YÄLLHÄV PLOJP DOHGHVLFÏ OHVDÄWÄ DXJP HOWÄH  $DMF$   $\Theta$  SD VD HGHH R FVRXUFH  $*$  +  $\vdash$  &,  $\vdash$  !) -VROVILIARÄV HO XVIIDIDOVS SSSUP RU HV OXMIDIDINROCH JOUFVRXUTH ODPRXVGXCH 6HTTRP SHMOH W WAXP HOHED VHOHO- IROF WROCH UHFKHUFKHOH V LIJ OHV TXDOG FKILHUV HWYPROWÄ HO. PROH OFFWAUH YRXV VIDSHI DLOWL TXH GHV UÄVROWIROV V-KOH' HVP LV-M » MPXU VRQVSXEQÄHV GH SUREGÄP HV HVV OÄQIP LODAIRQ GH

> KWSV PDOIFHRUJ SISHUPDOIFH **DOCRXCHH**  $-XCH$ **KVP O**  $\frac{1}{2}$  %( $\frac{15}{2}$ ,  $\frac{1}{2}$  $\mathcal{S}$  $(- \sin \theta)$

OVHWÄFRXCÄ FLOT DOVG-BXLVODY-LU  $WQ$ **SXRALGKXL OD YHULRO** GÝ FRP SIDMANURXMM/SOM RUP HVFURV SOMM RUP H) UH3D FLORP SD MECHD M-F *9RUDGG 3DADO ' HSKL 7KICN 3DADO* HWO HAVIRZ HUNY 3DYFDO HWYGLISROJECH DX WÄGÄFKDUJHP HOW (Q SDUDOÃOH O' ( **IQMUDTH GH GÄYHDRSSHP HOW/ DI DUXV** DÄVÄ GÄYHDRSSÄH FDYÄH VXU OH FRP SLODMANU) UHH 3DVFDO HOBH UÄDODLH GHV

WFKHVIP IOILIHV»' HSKL

**ISFDOORXCH**  $-XCH$ **KVPO**  $\frac{1}{2}$  \$!', Q - (1, ' & &- %(1)  $(1 - * S)$  $$ - $$ 

A XP3\HWGL\SRQE@HRUHQWÄYHUV PVJ XQWUMDOXUGHVWEGHDX HMPD WILH YWIGIP HOWROGHO WRXWHO IRXU **QUADQVKQQUJHHQA-PE@IGHIRQFMRQV** DY-FORP SOAP HOMMARO GH GLYHUV DOR **UMP HVOÄV» OXMOLDAROGHVP DAMFHV** 1 XP 3\ HWWCH GHV ELEORWAATXHV OHV SOXV SRSXODLIHV XMONÄHV GDOV OH FDOFXO **VELLOMETXH/HFRGHGXSURMAWAKWÄFULW** HO 3\ WKRO HO XWIDLOOWGHV RSWIP LVD **WROVHO& HNHWGLWWEXÄ VRXVOFHOFH**  $\frac{9}{6}$ 

DUÅM @ WSSRUWCH  $1 XP 3$ 3\WKRO HVD UHANA OH FROH SHU PHAM20AGHWDAD@UDYHF3\WKRQ OD FRXFKH OXP SN FRP SDWD ÄWÄ ODLWÄH SRXU@HP RP HOW / HVYHUUROVVXSSRU **VÄHVGH3\WKRO\ROVPAV**  $HM$ **OBVDPÄORLHOVABIVKSSRUVGHVSDTXHW** GH 1 XP 3\ Z KHHO VXU QDUFKLWHFVXUH SDUFK HWORU/GHO KWOLDUNRQ GHOLP SCAP HOMEMARO GH 3\WARO 3\3\ (COHV

ÄWHOGHOVOD IRGFWROGDOWÄGH OXP SILLEP SIXOF OS WUB OXP SIFFS OXP S 00000 P XOMBORW OXP S FRXOMBORO **I HUR HVOXP SI DULDI BHTXDO (OBV DP Ä IRLHOVDXVLOD GÄWFWRQ GHV FDSDFLVÄ** GX & 38 WHO TXHOH VXSSRUNCH \$9: HW OUP SCAP HOUDULARD DARXWAH CHOSHS EDVÄVXUS9: TXLHW » IRLVSQW **UDSIGH HNHWXMODAÄ SRXUGHVGROOÄHV** GHOMÄHGHWSH OS®RDW

KWSV ZZZ PDODURUM FRP SI WARQ DOORXCH OUW# SI WARQ RUJ **KVPO** 

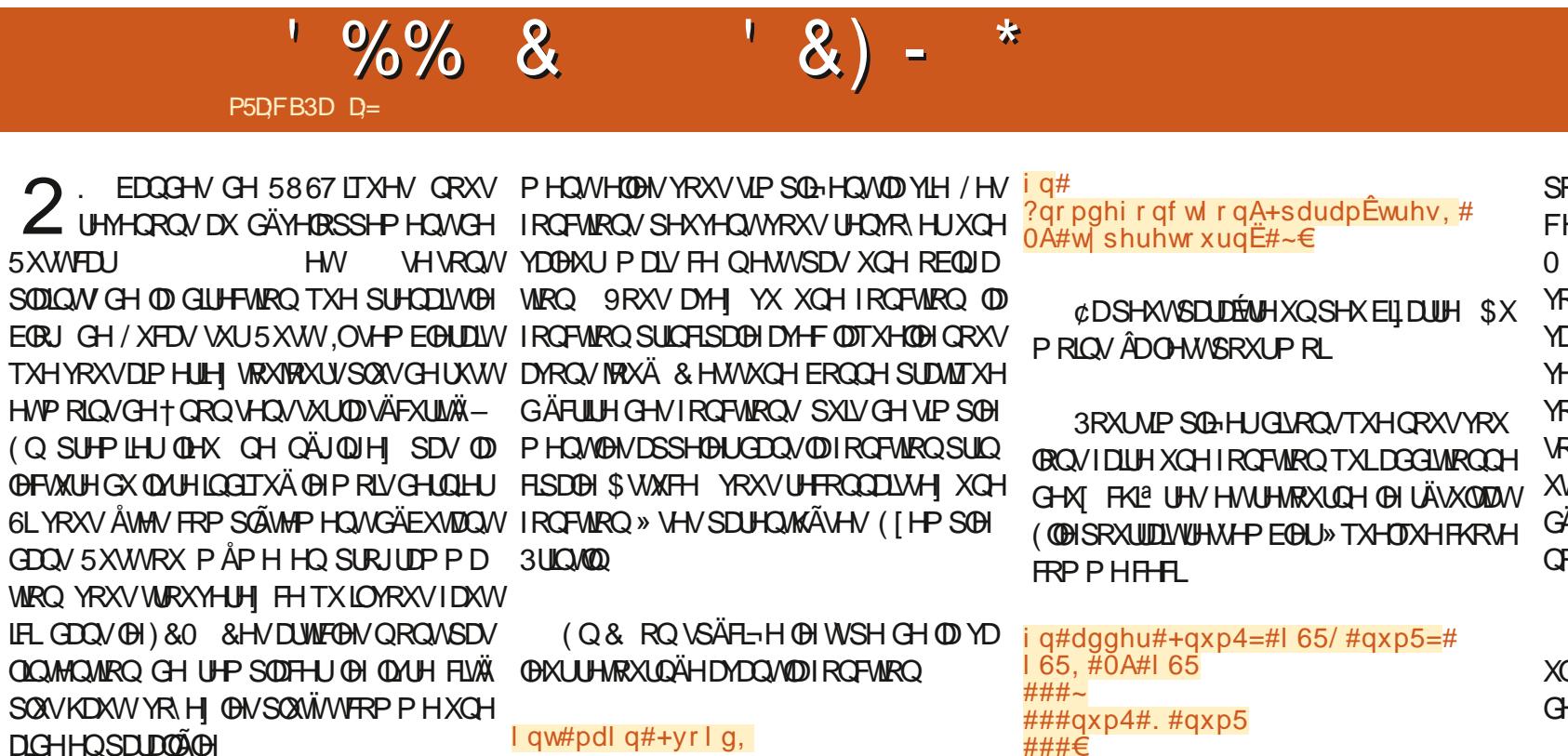

'DOV 5 XW XCH ®ÃFKH HW XMOUAH

3RXUIDUH XQH ®ĂFKH VOLVAVH MAVMH YULH ELHQ YRV PUHWMW 4 X\ DVWOGH

XQ WUHWXIYLGX VIPEROH † SOXV JUDOG GI ÄUHOV - DWHOGV

0 DOMODOWNIO EHARIOTXHYRXVRX

**6LYRXVDYH YXTXLOQ\DYDLWSDVGH** 

RIQ WILLIXOH » OD-Q GH OD GÄFOLIDMRO. HWERO & HLWAP SHOW SOLV CRYIEHV DVIO DXCHUÃU OH HOMO H 9 RXV **EXOH UHARXLOHUTXHOTXH FKRVH XQH OBXUHWDAMCGXH FHTXHOTXHFKRVH** WAL! HOLCO 151, E5 (QUEHO WOOD-**RXV TXH (B) SRIQ/WILJI X(B) VXSSUIP H (D) RUMEH 'DOVFHFDVYRXVOHGHYHISDV** MOUHU OH SRIGWYLLJXOH » OD ¬Q GH OD ÄFONDMRQ OD † GHLQÃUH QUQH – HWV **RMHOICHXOTXH** 

6LFH QHWSDV FOLURX VLYRXVDYHI **CHP HOOKUHIDÎRQGHOH SOTXHUP HUFL** HORXVHOVR HUXOP DO PLA# IXCOLLFOP DJD ICHRU

0 DIQMODQMMIY-MY HQIDLVTXHYRXV PHWLH XQSRIQVYILJJX@I» FHANHQGURLIV TXH YRXV OH VDXYHUDUGLH HWTXH YRXV CHODOFILH » ORXYHDX

IXOFLUFOHP DUDILCHO

 $TXH - 1$ 

' Ä-QUVHI YRVSURSUHVIRQFWRQV

GHVEORFVGHFRGHTXHYRXVXMLQUH HQ

FRUH HAHOFRUH HO OHN DSSHODON&ODUH

3RXUTXRL" / HVIRQFMRQVQHVRQVTXH

 $\%%$  &  $8) -$ 

/ LVH DAMCAM-PHOWOHUHAUD FKÄH / DIGH GH 5 XVM ÄSROG SDUIDIM PHOW 9RXVYHULH DXVL + UXWF H  $-$ »  $\mathbb{O}$ -QGXP HWDJH / DQH  $SDDO($ EGIP HVHOHND DONGH FRP SUHOGUH IO PIORORJILH P DV VLYRXV OH FROODUNH I DXCH DXWH PDQÃUH CHIDLUH 9RXV SDVOHVMMUP HVFRUUHFW LO/RXVGHYLHQW HQGÄWZIOPDLVOHVLMH: HE OHIDLWEHDX G-MDQ/MDGÄFOLIDMRQ P DLV-HQVXLMM YRXV GDXMUH \$SSHOH OH3LQN, VLYRXVYRXOH G-M-I CDIHLIP HUDM-FXQSRIQVMLJIXGH

#### uhwxuq#qxp4#.  $#$ qxp5>

&ROMOXROVG-SXLV@HOHLOLOXPÄ UR & RP PHON/ROFMROCHOBSURJUDP PH GH MHX GH GHMCHMMH GH CRP EUH FKH YRXV" (Q& QRXVIQFOXRQVGHVHQVAXMMV **VL QRXV XMIDLRQV GHV IRQFMRQV GHQ** WÜHN VRUWHN, 2

I af oxah#?vwal r 1kA

(Q5XWQRXVXMQQRQVVLPS@PHQV @HUDMUDQGHWHQ OH PRWFÖÄT XVH-/DORFXPHOMMARQ KW6SV FUDMAVIR FUDMAVUDGG **CHIGÄRLINFRP PHXOSLÄQIGH PDLV VLÂD** SHXWRXVDGHJYRH OHFRPPHXGH FHAMH TRP PDOGH HAVUHUDLOH (OGHAW HOWAM GH ¬FKLHU KAMSV GRFUXW FKRVH VXU OHTXHOYRXV GHYLLH PHAMUH SDV WARS XWOBIP DLV FH QHWVSDV XQH ODQJ RUJ WOSSUHOXCH IQQH KWP O-H QH XQVLU QHW, OHWWUHP SOLCHELEODRWAÄTXHV SHUM GHWHP SV 6LYRXVDYHIGHV SUR YHXISDV IDLUH GH-IDWRQ VXUOD WHU

SRXYH XMAQUHU OH PRWFÖ HUHMALQ - GE FLOH GH OHV H SOLTXHU » TXHOTXXQ FRXS PLHXI 9RNHI KWGSV GRFUXW **VIZOVITXH YRXV VDYHI FRP P HOVVOXMAD** VHU 6LYRXV DYHI VXLYL OH VAVRULHOGH \* UHJ VXU3\WARQ YRXV DXUH YX SUR t/ \$ QH LWM SDV FHWSGHQGHGÄFOD EDE@PHQ/VtIURP WAQMAULPSRUW - UDWROVII-9 RXV DYH EHVRIQ GXCH I DÂRQ GICTRU SRUHU OHV ELEORWATXHV WDOGOUG HW GROWN COOLS » XWOLAU GH VRUMM TXH VAP DICH YRXV QD.H SDV » VRXWÄFULLH YRXV PÅPH/DFKRVHVALYDOMMGROW WHY SDUDHU HWVOH FUDMA UDGG / HHP SOH GÄFLVLROV VROWXCH DXWLH SDUWH LOGLY **XMOLH OH FLIDAM UDGG** 

### 9RH

/ H VLMM: HE FUDWHIR HWVTXHOTXH SUDATXHV HAMHO UHSDUBUDL SOXV VIZLG - DXUDLYYRXOX H SOTXHUGHV FUDMHV SOXV **DOJ RUI FDUR JXIGH** 

9RXVFROODIVH SHXVÅWHODEODJXH

7RXMRXUVULHO "- H VXLV @ VRXVM OD

/HVEUDORKHP HOW HWOHN SULHHV GH ELHOTXIODIW SHOWDECH » FROODÉWH TXDOG RO SUR FKDQJÄGHSXLV \$XPRPHQARÔNÄFLLV JUDPPH 1 RXVDARQVGAVERXFOHVIRU

**OHVERXFOHVZKIOHHMOHVGÄFOLIDAROVIL** O DDAVLOHP RWFOÄ ORRS TXH YRXV **ODMH SHXVÅWHSDVHOFRUHYX 6LYRXV** VDYH FHTXHWXCHGÄFOLIDWROTFDVH-RXXCHERP PXMMMRQ OHP RWFGAT PDMFK-HWOÄTXLYDDBOVHO UXW6LYRXVODYHI **DXFXCHIGÄH @ GHWXV CHYRXVIOTXIÄ WHI SDV CRXV DOROV OH YRIU WRXWGH VXIVM** 

0 DWIK OHWSDV XCH DSSQLCH UHO FROWLH FHWW.CHOLMAN GH SRWLEIOLAW RX G-MUDIVRO GILH G-I SUREDELONÄV / D **VHXCH FKRVH FHWVTXH FHWAG 9RXV** CHYRXOH SDVIDLUH GHV FDV SRXUFKD TXHSRIQMGXCHFRXLIEHHOOBMJTXH 0 DMFK HWWSÄFL-TXH .OHWWWDHGDOV GLROV **OHVSUDXFLUD ' ÄVHASRIUGHVIQJHV RÔ** YRXV GHYHI VÄGHFWROCH JOD EROCH JÄ SROVH SDUP LGUROV TXDWH UÄSROVHV SRWEGHV HWD FKHUXQ PHWDJH VXL YDO WRWH FKRIL 9RXV SRXYHIP ÅP H YÄLIH-HUSON/GXCH FROGUMRO GXO V-KO  $\frac{9}{6}\%$  &  $(8) -$ 

FRXS 8 QH HP SOHHWP ROMA HOLEDV» **JDXFKH** 

9RXV SRXYH DYRIU GHV FROGUMROV P XOMSOHV HO XMADDOWORSÄUDMAKU25 ( WDL HI DM-F HW 8 QDXWHH HP SOH **HOEDV**<sup>»</sup> GURLWH

FRUIHNSROGDOFHY GDOV XCH VALMA HO CRXVDYROVRXEOÄH **OSVHV & HWGÄSLÄFLÄ P DLYÂDP DUFKH HORUH 5HJDLGHI HQEDV» JDXRKH** 

/ D SOXSDUVGX FRGH VH FRP SUHGG WROCHOY **VRXVV-KO VDXI @H WWDWG-H VRXQDIG-H** PHOW OD-Q & HODGIW UKWITXH CRXV YRXORQVH SOFLWAP HOWLICRUHUMRXVOHV FRP PHOMOLLH HOVRN HJ ORXV XQ PDLO DXWHVFDV6LQRXVQH0HIDLXRQVSDV » PLVF#IXOBUFOHPDJDILQHRUJ

UKWORXVIO RUP HUD GH VRXMM/ OHV FRU **UHASROGEOFHY TXH CRXV DYROV UDVÄHV 5HJDJGH HQEDV» GURLWH** 

**6LCRXVD/RCVG-M P LCLLCMUVSRXU** GÄ-QUOD YUMMUH GH WUDOWHUWGXCH FRP P XQFDARQVÄULH LQ DTXDAMHSRV VLEOLÄN/HW5XWODNUHROODÉV (WICSHXW 9RXV SRXYHIP ÅP H FKHUFKHU GHV P ÅP H QRXV GLUH TXHOBIH WUFHOBITXH

> ' DOVOH SURFKDLO DUWFOH GRXVSRXU UROVUHUDLAHUGDXWHVÄÄP HOWFROOL

6LYRXV DYH XQH TXHWLRQ RX XQ

D= WIDYOLOH GDQV OLG RUP DWITXH GHSXLV SOXVGH DOV.ODYXODWHFKGRORJLHDODHU HWHOU' HODUASDUDWROCH GLYTXHVGXUV GHOD WOLOBIG XQH P DFKIQH » ODM-UDM-F P XOMP ÄWHN HWRVFLORVFRSHV HQ SDWDQW SDUOD SRVH GH F/EOHV MAVTX DX GLP HQ **VIROCHP HOWGHWRXUV \* LOODIDLYV** 

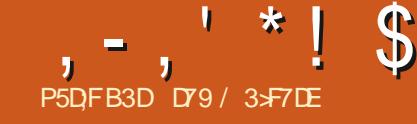

# (KF:  $A@63@E \times ?$   $A@67$   $DUT > 1$

<span id="page-19-0"></span>**ORXUH PRIVE MILGÄRGÄ GH FRO OWOXHU CRWH SLÄVHOMOMRO CH OD** JHWIRO GHV GROOÄHV & HWAII RIV ORXV UHJUGHJROV  $D + / R$ - GHV 9UDP HOW \* UDGGV1 RP EUHV

3RXITXRIDIMIGÄRGÄGHPHAMLH/RI FILM **HOMH JXIODP HW" 3D FH TXH FH OHMV SDVLÄHOPP HOVKOHORL** 

r. 0: .67(XCH/RLGHV\*UDGGV1RP FILM TXI DT IP H HOUIRV TXH VI YRXV **UADOLH ODP ÅP HH SÄULIGTHXQJUDGG** ORPELH GHIRLY OD PRIHOOH GHYLÄ VXQQQWG-MUDVAWHSURFKHGXUAVXQQQWTXHFKDFXQDSSDUDVHRXGDQV@HEDV **DAMOGX** 

 $r/D/R$  GHV 9UDP  $HOW^*$  UDGV 1 RP  $EU$ HV VRXMLHQWTX:  $16\%$ 45.  $@$ 41.4./.  $133\%$   $12\%$   $12\%$   $1.003$   $1 - 263\%$ # B#\$%#% "): ! 22/3 / . 4 \$% # ! . #%  $$!226\% <$  KWS WHSGEFRP ODZR **OXP EHU/KVP O** 

& H P RIVEL QRXV I HURQV GHV H SÄ **ULICH-IV SRXUYRILIVLORXV SRXYROV YÄ** ULHUXCHRXODXWHGHFHVGHX +GRLV-

' DERUG MAMROV XQ y LODY GRP EUHV DÖDVRILLHV / HV RUGODMAXUV 1 ( SHXYHOW3\$6 GHXI PÅPHV JÄQÄUHU GH95\$.6 GRP EUHVDÖNDWRILLHV. OVSHX YHOWVHO DSSURFKHU EHDXFRXS HWOD SOISDUNG HOWH ORXV VH VDWAI ROMG HO

Å WH SURFKH VOLDUTXH VROWN DIP HOW **CHA/CRP FUHA/DO DARIUHA/"** 8 Q QRP EUH DÄDVRILLH HWWXQ QRP

EUH TXLHWIQGÄSHQQDQWVDQVDXFXQH FRUÄDMRODY-FDXFXCHVXIVMGHCRP

/ D WKÄRLIJH GHV SUREDELOWÄV GLWHO JURV TXH VLYRXV DYHIGHAT UÄVXQMDW TXI ROMGHVFKDOFHVÄJDOHVGDSSDUDÉMH **ONIDHVGXCHSIÄHIGHP ROODHGDOV** FH FDV IO D XCH FKDOFH ÄJDOH SRXU GXO WIDIH DX VRIW **TXH FH VHID TXHFHVHLDSIGH IDHHM** 

522 3# ! 2+ GH 0 LEKDHO&ULEKWRQ TXH FH VRIVVEHOVIH RX (BH-OP PDV » PRODIV (BI-OP HWSOXVDP XVDOWERO WHO WACH EROCH P DLY VLP SOG AH SUA **VHOMMARO CH OD 7KÄRLIJH GX &KDRV RÔ** DQ0DOROP MAXÄSDU-H<sup>8</sup> \* RODEOXP GÄRUND GLU-FAIRQ TXH SUHQGUD XCH JRXWM GHDX JOLADQVOH ORQJ GHOD PDQGXGRFMAXU (QH6DWOBU MAXÄSDU /DXUD'HLQ 2QSHXWGLUHQDPÅPH FKRVHDXVXIMMGXQHSLÄFHVRP EDQVVXU **OH VRORX GDQV OH FUHXI GHYRWUH PDQ** / XQH RX QDXWH SHXW DXVHU WWM XQ SHX @ UÄVXQQQWSRXU@ UHQQUH HQFRUH SOXVDÖRDARILLH

&#vhhq#udqqr p#qxpehu#j hqhudw u  $v$ hha+4. &#% ol s%#43#wl phv#dgg#gr #l w#wzl f h1 wr ar  $\#$  @ #43 or r sv# $@45$ 

0 DOMODOVE ÄROV XO SURJUDP PH 75 £ 6 VIP SOH HO 3\ VKIRO SRXUOH VANVALU 1 RXV XMOUH ROV OD ELEORMAÄTXH OXP S SRXU OH JÄOÄLDMAXU GH ORP ELHV DÄDAN IKOÄLLEN SONÄMATXHOBLIÄOÄIDAAKIICH **ORP EUHV DÖRDURILLHV IOVÄULÄ » 3\WKRO %LHO TXH OHV GHAT VRILHOW» SHK SUÃV** IGHOMTXHV OD EIEORWAATXH OXP SN D TXHOTXHVRSWRQVVXSSÖP HQVDUHVTXL HO I ROWA' O P HOLDKUFKRIL SRXUGH WID YDLOXVXU.COHWSDVVX VDPPHQVFRV **VOXG SRXUXO XVOJH FU SVRJUDSKITXH** P DV SRXUQRWH EHARIO IOHANEIHO > FDXVH GX IRUP DWGHV I VAMQJ GRXV **DXUROVEHARIQ GXMADHU3\ WKRQ RX** SON/LÄFHOW

i ur p#gxps| 1udggr p#l psr uw#vhhq

i ur p#qxps| 1udqgr p#l psr uw# udaal aw

**%HOVÖJGRXVFRP PHOAROVSDUAN** IP SRUW' DOVODIQHGHFRGHVALYDOM

 $i$  r u#or r s#l q#udqj h+or r sv, =  $\# \# \# \#$  ol sv#@#udggl gw+3/ #5/ #wr gr, ####sul qw+i ol sv,

QRXV SRVUMRQQRQV @ YDOBXU GH VH PHOTH GX JÄQÄUDMAXU DÖÄDMRILLH » OD YDDANUXQ 6LYRXVIDLMMVFHDD YRXVDXLIHI **OHVP ÅP HVYDOHXUVTXHP RL 3RXUÅWH** LOGÄSHOGDOWGHPRLPHWMIODQUCH VHG HOFRP PHOMOUH DX GHWAV

0 DIQMQDQWQRXVODQARQVODERXFOH **GI IRLYHVJÄQÄURQVGI QRP EUHVDÖD VRILLHVHOWH HW JÄUR SLOHHWKQ** IDH / DIROFWRO UDOGLOWPHWXCH YDDAUP LOLP XP XOHYDDAUP DILP XP HMOH GRP EUH GH UÄVXONDAV » UHARXUGHU GDOV XOH QUAM / DUDURO SRXUQUTXHOH **GRXV XMIDLRQV XGH YDDBKUGH SRXUOD** YDOAKUP DI LP XP YLHOWGH FHITXH OXP S\ SUHOG FHAMM YDOBKU HAVUHOVRUH VRX MAXU/ OHV YDOHXU/ » GHP RIGV TXH OH PDIPXP

0 DOMODOWSDAROV » OD ODAM GHV *GRP EUHVUHARXLOÄVHAFRP SARCIVEHGRP* FIHGH HWH

### $, -, ' *! \$ (1, ' 8)$

####khdav#@#3 ####wdl ov#@#3  $\# \# \# \#$ i ru#i ol s#l q#i ol sv=  $\# \# \# \# \# \# \# \to \# \bullet$  ol s#@@#3= #############wdl ov#. @#4  $\#$ #######hovh= ############khdav#. @#4

####sul qw+i \* Khdgv=#~khdgv€#0#Wdl ov=#~wdl ov€\*. ####sf wKhdqv#@#+khdqv2wr gr, #- #433 ####sul qw+i \* Shuf hqwdi h#r i #Khdqv=#~sf wKhdqv€(\*,

### *SSHOH OH SURJUDP PH FRICARWS* HVOOTHI OH 9 RXV GHVULHI YRUUD VRUWH FLGHWRXV SRXU ÄFRORP LVHUOD SODFH **MACTYIN**

- HYDV LÄGXILLH OD VRUWH PROWÄH P DUYRIELFHTXHYRXVSRXYHI YRIU

### '#s|wkrq#frlqwrvv1s|

\4#4#3#3#4#4#4#4#4#3` Khdav=#:  $\#0\#$ Wdl ov=#6 Shuf hqwdi h#r i #Khdqv=#:  $313($  $\wedge$ 3#4#3#4#4#3#3#4#3#3` Khdav= $\#7\#0\#$ Wdlov= $\#9$ Shuf hqwdi h#r i #Khdqv=#7313(

&H QHWSDV FH » TXRLYRXV DXULH SX YRXV DAMCGLH 9RXV DXULH SUÄYX GHTIDFH- » FKDTXHIRLV 3UHCH XQH SLÄFH HWHWD. HI 9RXV WURXYHUH XQ UÄVXQMZWHP EQDECH & HCH VHUD SDV » FKDTXH IRLV 9RXV YRXV VRX YHCH GHOD7KÄRULHGX&KDRV"

HOUNGUY OU HUÑOVO.  $+\textcircled{m}$ FHU/ - HWXQ QRP EUH GHMDV SOXWW **IDEO I VID ROVDIAF XO ORP EUH GÄRDD** WORCN SOLV JUDGG 0 RG-H OD YDOHAU **GHWRGRHO HVUHDOH YRWHSUR JIDPPH** 

& HAMM I RIVEL OHV LÄVXQMZAV VROWEHDX FRXS SOLV SURFKHV CH P DV SDV YUDIP HOWDWHI SURFKHV (WÂD GROOH UDWTXRLVLQRXVIDVLRQVXQHVÄULHGH **OCHU' O RGIH O YOUDEON VRGR HO HWHDOHI OH SUR JUPPH** 

^4#4#3#111#3#3#3` Khdgv=#7<:: 4#0#Wdl ov=#8355< Shuf hqwdi h#r i #Khdqv=#7<1:: 4( ^3#3#3#111#3#3#4` Khdgv=#7<<76#0#Wdl ov=#8338: Shuf hqwdi h#r i #Khdqv=#7<1<76(

0 DOMODOWORXVVRP PHVMAVSLAV GX UÄVXQMZMTXH QRXV DWMQQRQV VX **VOP P HOVISURFKHV SRXUGILIH TXH RXL GRXVDYROVSUHVTXH REWHOX XGH GLVML** (Q SOLV GRXV DYROV EXMRQ » PDQMQDQWXQD/RLGHV\*UDQGV1RP **EUHVGHYHQLUÄDDAÄ** 

0 DV DORU/ OD † / RL GHV 9 UDIP HOLV VAN WALLEHDD \* UDGGV1 RP EUHV-" 8 QGHVH HP SOBN TXLVRQWAXYHQVXMLQAÄV SRXUOH SQL TXHUVHUDLW KWS IP SUREDEILOW SUIQ **FISCHERP WHOLE VR WHILE SUREDELOW**  $SUCRSOH$  :  $5),\%$  $=$  ! - ),  $4'$ . 158  $\%$  5\$% 5. 48  $\circledcirc$   $\frac{1}{2}$  3 +). % !  $72\frac{'}{6}$  #% "").  $$\frac{'}{6}3$ .  $6@-1$  $4\frac{1}{2}$  . %45! . 4 ! . . @ 602 \$ 63% 4% 3'. 82?2% 96),,% ""). ! / 2315), # $2#5$ , !  $4352$  $\frac{9}{6}$  A  $\frac{960}{9}$  -  $\frac{1452}{1}$ . 3.! - A  $\frac{925}{6}$ 16! )4 @ @ 45 @ 0! 2, %- А % #. \$5#4% 52 #  $$5)3$   $.4$ , % - A % 4 8 % 4 6  $$4)$  #5, ! . 4  $\frac{9}{6}$  A  $\frac{90!}{33!}$   $\frac{92}{6}$ 

8Q DXWH HHP SOH : / 23 \$5.  $-!4\#$  \$%& / 4! 6% 3500/24923  $1.0.50$ ! 24 \$% 3500/24% 20! 24 '% 402 "!",%% 4,%52\$!4%\$%.!)33!.#%!6%#

 $1542\%$  \$! . 3, ! 3334 . #%  $\%$ #%  $4/$ .  $/4$ ",  $\frac{9}{3}$ .  $4\frac{10}{5}$ 8.  $\circledR$ ,  $\%$  8 $\circledR$ 2 $\circ$ 2  $.3.$  % $3\frac{2}{4}$ . 4 15%  $3500/2$  $\frac{2023}{4}$ .  $\circled{B}$   $\frac{10}{10}$ \* 52. = < - HVSSRVHTXHFHWH HPSOH **XMOLH OH I RRMEDOOP ÄULFOLQ SDURSSR VANRODX YUDLIRRMEDODP DLV OH UÄVXOMAV** VHUDLIV<sup>I</sup> SHX SLÃV THIP AP HIGH VIRXMA I DARQ & RGRQV XQDXWHH HP SOH SRXU

ur p#axps| 1udgar p#l psr uw#vhha ur p#qxps| 1udqqr p#l psr uw# udaal aw l psr uw#adwhwl ph &#vhhg#udggrp#gxpehu# i hahudwr u  $v$ hhq+4.

> QRXYHDX QRXV GÄEXWROV SDUGHV IP SRUW CRXV DYRCV DYRXVÄ GDWAIDH GDOVF HWH HP SOH HWAJOROVOD YDOHAU GHOD VHP HOFH (QUALLM QRXV-IRQV » **OH FKI<sup>a</sup> UH GHV ORP EUHV DÖD VRILLHVGHORMUHLOWMHWFLÄROVXCHOWM HOM** 

wr ar #@#83333 gdwhv#@#^`

#3#3#4#4#4#4#4#4#4#4#3#4#4#3#4#4#4#3#3#3#3#3#3#3#3#4#3#3#4#4#3#3#3#3#3#3#3#3#3#3#  $#3'$ Khdqv=#7: : #0#Wdl ov=#855 Shuf hqwdi h#r i #Khdqv=#7: 1; (

#4#3#3#4#3#4#3#4#3#4#4#4#3#4#4#3#3#3#4#3#4#4#3#3#3#3#3#3#3#3#3#4#4#3#3#3#4#3#3  $H$ 3

Khdav=#7<: #0#Wdl ov=#836 Shuf hqwdi h#r i #Khdqv=#7<1: (

### $, -, ' *! \$  (1,  $' 8$

1 RXVERXFOROVDORUVGDOVXCHVÄULH **GHGÄFDIDMROVTXLLÄFXSÄLHOMBNGDMMV** YDIDH-VDÖDARILIHP HOV-XMODH. IMMSRXU PD SURJUDP PD MRQ HWAQ H HP SOHGH ED HGH FH FRGH HW RXLOL-HOLPR G-Ä GUÃU + PHOW 8 CH I RLY TXH YRXV DYH OD GDWH QRXVODWRXVRQV » OD OLAMH **HOKDXW GURLM** 

( Q-Q QRXVFUÄRQVXQHGDMM NIDLSULV **IDGDMGHQDLVDQTHGHPRQ-OYSRXU** YRLUVLHOGH HWGDOW OD OWN HWP SUP HU **OH ORP EUH GH I RLY RÔ MH OD WARXYH VL HOH HWHOIDW** 

gdwhwr f khf n#@# gdwhwl ph1gdwh+4<; 9/ #9/ #57,

sul aw+i \* I r x a a#  $\sim$ gdwhv1f r xqw+gdwhwr f khf n,  $\in \nexists$ rff xuuhqf hv<sup>\*</sup>.

### 9RXV CH GHAULH SDV ÅWLH VAUSLILV TXIO DWTXHOXHVRFFXUHOHV

's | wkrg#el uwkgd| v1s| I r x gg#6#r f f x uu h g f h v # & # 6 # r f f xuuhqf hv#wur xyËhv

9RXVSRXYH PÅPHPRG-HUGHRGH SRXUGH DUHXQFHUMDQQRP EUHGHIRLY HOJDLEDOWKCH WIDFH GHV UÄVXQMOW HW » 0 - Q LÄDOLHUXCH PRIHOCH GHV RF FXUIHO THV-HODDSSHÄTELUMGEN VS.-

**9RIFI OHI ÄVXOMMOFI ÄJÄ FIHOVÄJ** 

'#s| wkr g#el uwkgd| v51s| I r xgg#7#r f f xuuhgf hv

i r u#wgr #l g#udgj h+wr gr, =  $\#$ ###vwduwogdwh#@#gdwhwlph1gdwh+4<: 3/ #4/ #4, ####haabadwh#@#adwhwlph1adwh+5353/#9/#4. ####w phbehwzhhqbqdwhv#@#hqqbqdwh#0#vwduwbqdwh ####adl vbehwzhhabadwhv#@#wl phbehwzhhabadwhv1adl v ####udgarpbaxpehubri badl v#@#udgal gw+3/#gdl vbehwzhhabadwhv, ####udgarpbadwh#@#vwduwbadwh#.#gdwhwlph1wlphahowd+gdlv@udgarpbaxpehubribadlv. ####adwnv1dsshaa+udaarpbadwh. i ur p#qxps| 1udqqr p#l psr uw#vhhq i ur p#qxps| 1 udggr p#l psr uw#udggl gw I psr uw#gdwhwl ph &#vhhq#udqqr p#qxpehu#j hqhudwr u  $v$ hha+4. wr gr #@#83333 vdpsohor r sv# $@433$ vdpsohv#@#^`  $i$  r u#or r s#l q#udqi h+vdpsohor r sv, = ####gdwhv# $@#^{\sim}$  $\# \# \# \#$  r u#wgr #l q#udqj h+wr gr, = #########vwduwbgdwh#@#gdwhwlph1gdwh+4<: 3/ #4/ #4, #########hqqbqdwh#@#qdwhwlph1gdwh+5353/#9/#4, #########w phbehwzhhqbqdwhv#@Hqqbqdwh#0#vwduwbqdwh ########gd|vbehwzhhqbgdwhv#@#wlphbehwzhhqbgdwhv1gd|v #########udqgrpbqxpehubri bgd|v#@#udqgl qw+3/ #gd|vbehwzhhqbgdwhv, #########udqgrpbgdwh#@#vwduwbgdwh#.# #############gdwhwl ph1wl phghowd+gdl v@udggr pbgxpehubr i bgdl v, #########gdwhv1dsshqq+udqqrpbgdwh,  $\# \# \# \text{gduhwr f khf n# @ \# \text{gduhw} ph1 \text{gduh} + 4 \lt; 9$  #9/ #57, ####i r xqg#@#gdwhv1f r xqw+gdwhwr f khf n, ####vdpsohv1dsshqg+irxqq, ####sul qw+i \* I r xqg #~gdwhv1f r xqw+gdwhwr f khf n, €#r f f xuuhqf hv\*, sul qw+i \*Uhvxow=#~vdpsohv€\*, sul qw+i \* Dyhudj h#l v#~vxp+vdpsohv, 2ohq+vdpsohv, €\*, 111 - DIP LVON-FKLHUVGHFRGHVXUSDV **YALUMGER V SI** I r x g a # 7 # r f f x u u h q f h v KWSV SDWWELQFRP VIY 5Y+L **CARAN** Uhvxow=#^7/#6/#8/#8/#9/#6/# 4/ #6/ #6/ #7/ #3/ #5/ #4/ #3/ #8/ #5/ #  $6/$  #6/ #6/ #6/ #7/ #6/ #6/ #9/ #8/ ### - XVIX » OD SURFKDIGHIRLY UHVMH VDXI **&RIO/RWS** 6/ #6/ #4/ #6/ #5/ #7/ #7/ #5/ #7/ #5/ # **HOFROCH VIOLA SRVW HVA ÄDW** KWSV SDWHEIQFRP Q  $7 = 3/5$ 5/ #5/ #7/ #3/ #4` **YALUMGD VS** Dyhudi h#l v#51<9#&#Qd#pr | hqqh#  $hvm451<9$ KW&V SDWWELQFRP X MD / (

### $7@$ 7F-7EF34-7FF7E5A@-7DF,4-7E

<span id="page-22-0"></span>T Y HF OD VRUWH UÄFHOWH G8 EXOUX HOTXHOTXH VRUWH P DLY NOMOLY EHARIO  $\bf U$ GUWWEXWROV MYSHOWDVTXHFHVHUDWXO **EROP RP HOASRXUYRIUTXHOOM \ROAODM** DYDGFÄHVVRXVMOFHQMAVPLVHVHQSODFH SRXUGH VASSRUNG HVP DAÄLLHOV 8 CH CRX YHOOH YHUURQ GH / LOXI OD **HWGHV** I DUAP HG-P DOG-UVLP ROSRUMDECH+3 ÄVMZUVGLVSRGLEGEN & HSRU 6SHFWHI WDECH HO FROMHUMLECHRY » ÄFUDOUH **VRXLODECH VHORO FH TXH YRXV YRXCHI ODSSHOHU DGROOÄ HOMÄLIH VOMM DFMRO** DY-F OH 8 EXQ WA GHV IDP LOOM

I WRXWERP PHDM-F/LOXIOLOW <u>(Q SDUNEXOHU FHWM XQUAÄ D XCH UÄVR</u> **OXMRO GÄFUDO » WÄV KDXM GHOWAÄ GH TXL HWWG SRIOMRS SRXU XO ÄRIDO GH** SRXH-V GH GIDJROOB 0 DV OD LÄVROXMIRO GÄFUDO SHXVI DFLOH PHOWAWH UAGXIM » **GDOV VRXVMV OHVYH VIROV LÄFHOMMV G8 EXOVX** FH QHWGRGF SDV XQ SUREGIP H / DV SH-FWW DFWLEHOL OH OÄFUDO DDXVLELHOL IROFWROOÄ ELHOTXHIMIODLH SHX XMOOÄ FOUGH SRUNDEGHD XO SDYÄ VIDEWYEH SOAVÄVV ELHO SLÄRV HMDY-FXO ERO VRXFKHU *SXVIL LOOID TXXQ SHAWLER EDULDY DX* IRGG GHP ROHNSULW TXRLTXHIMHIDWH **NÄVIZIV LOFDSDEGH GXMLOUHUGH SRUNDEGH** DY-FOÄRLDO FRP SOÄMMP HO VUHSOÄ FHWV » GUH HOP RGH VIDEGHAMM, OSHAVVOÄVMUH

HAVEH VOIDP KOHÄVMOGSXHGH GIOFODOHU PRO ÄRIDO » OD PDIO HAVOH **FOMH ILHAMMADEMI FHTXI ÄMMAKO SHX** SÄQECH SK VITXHP HOWHO VRXWHODOW **CHISRUMZECH SOL AROLROG** 

 $-4G$ <sub> $q$ </sub> $G$ 

 $\mathbf{S}$ 

 $\star$ 

P5DFB3D >3@/3D6

4 XDGG) RFDO) RWD HWIDSSDUXH OD JHWIROODIUHV GHEXUHDX GLYHLV PROW SUHPLÄUH YHUURO TXH NIDLHWD ÄH IXW . XEXQ AX DY HIGH FHOBO AVUÄVXOMOW / HV **WHP SVGHGÄP DUDIHÄVMIHOVIRUWHP HOV UGXIV DYFXQÖJHJU ÜDIH GHVV WPG** 

. .\_.、<br>[ HW<mark>]udskl f do1wduj hw#uhdf khg#</mark><br>Ythe di whu#61448v#l q#xvhuvsdf h

/ DREORIGD RADJHJUDSKUTXHÄVMOW DAMHOMH DSLÂV V GDOV OHSDFH **XMONTIMAXI** 

/ HEXIHOX300 P DÄM WEHOX FRP P H **VRXMRXIV HWP ÅPH PD VMFGHAMH: D** FRP ÄVDLIVUHROOXH GUHFWHP HOWDYHF **OHV CRXYHDX SLORMAV ODVLÄV GDQV OH** OR DX \$XWL OD YLH ÄVDZUWEHODI PDLV SDV HQ P RGH VIZECHWM 3HCH SHUGXH **DY+FÂD** 

4 XHOTXHV NRXIV SOAV VIZILG ND HV VD Ä 8 FXQ M **OLLPÅPH .OVHWV** DYÄLÄ XQ SHX GÄFHYDQV & HWVSHXW Å WH XCH TXHWARQ GRSIQRO P DV NDL WARXYÄ TXH FHWM YHUURO GX EXUHDX

 $, -, ' * ! \$$  $\mathsf S$  , ,  $8. * !$ 

QYHDXTXH. ' (30DAPD/DREGHGD QHWNSDV HQ IDYHAUGH \* QRP H 3HAW QÄRUDQHQP RGHWDE@HWMH **AMH TXH MH GHAID VUMHS IN HXT HWA OHV GHAT FLIV FÄVDLIVHO, XMOLDO, VHF** LDOWXLUBIP ÅP HOLVTXH66' LOMMICH

HWDULINÄ TXDOG SRXUXCHUDVROTXHO FKH ÄVDUVP RX HWCH FROMHODWSDV » FROTXH ORLACOMANUDÄVÄLERXVEXCÄ VAUL PRODSSLÄFIDMROGXOHFKRVHTXLPDU EXUHDX ÄVDUVP DIQMODQVYHUWEDODYHF UHYHOX » OHVSULIV 8 EXQVX % GULH P Ä **OH GRFN WIDGIVIROCHOG8 EXQUX TXLRF UMM VDQV GRXWH XQ HVVDL / HOMUROCH** FXSDWXQG-IVFÏWÄV@IVSQXVORQJV

WID TXH OÄFUDQ UÄSROGDIWEHOHWEIHO. GHV P ÅP HV ELEORWAÄTXHV \* 7. 3HXW DAT PROG-FOWROVGRUHOWOWROSK VITXH ÅWUH VHXOP HOWSHAVÅWUH TXHOHP ROH GHORLGLCDMANUMRXLCDCWGDQVXQVHQV WEEGHMM IRCFWRCCHLDLWPLHX GDQV GDOV ODXWH RX P ÅP H VH UHOYHUNDIW % KGJIH" FRP SCAMP HOWHOV GHWAV GHWRXV VL **OH SRUNDE OHÄVDUVSOÄ FRP PHXCHWACM** 'HSOXV XOHIRLVTXHOÄR IDO DYDIWÄWÄ PHO WRP PHD YHF 8 EXO WAX OHJHWARO UHARXLOÄ OHFODYLHUSKY VITXHHVOHSDYÄ COLUH GHEXUHDX % GULH UÄSROG LOV WOFWANA ÄWDLICANDAWRP DATXI-P HOANGÄVDF WOODWOGAP HOAN» OD URWOWNRO HAMAN FODMILLU WAÄV .FL FHUWDQV @FWAXUV SRXUUDHQW HW@HSDYÄW@FW@HVRQWGÄVDFWAÄVTXDQG Å MIH MHO MÄVGH ULH GHADO MOHA VÄRLDOV OÄR IDO. HVIV UHRAXIO AÄR RAMIH OH IROG FOUF HWAGH FRP SRUMP HOWELHOFROOK 7DGD > FHP RP HOW @ MDYDLYXCHELHO GH WHO SRUNDE OHV FROYHUNG OHV & HSHO MROH VIDE OHVMH GH GDOW LOHWUP SRUMDOWGLOW WAND TXH SURFHWHAUGÄFHOWGHOD SODFH HOP Ä FHAMH P DEKICH OD MOP DV VAFIOLOGI P RILH HAVGH OD FOSDERVÄX GH VAREFADJH

\* ORP HÄMDIVELHOP HODANLH TXH GDOV JOUAÄ GHIDLIHMRXIOHJ: LOGRZ VHMTXH OH SDVÄ PDLV SDV HOFRUH DX PÅPH OHV SUÄFÄGHOMMYHUUROV G8 EXOUX OH **V-PEODHOVASDVR<sup>8</sup> ULIXOHJHMMRODVÄH** FKDJHJUDSKUTXHHQSQXVGH VHRQGHV HWSLÅWH » OHP SORLGHORULHQUDMRQGH

0 HYRO IDH » XOGOP PH. XEXO WHP HOW BHP ÅP HSRUWDE GHHWHO GÄP DU WID YUDD HOW ELHO P DUFKÄ SRXUP RL P DV LOCH SRXYDWSDV JÄLHJOH P RCH **WEGHAM TXHIM YRXOLY YUDP HOVHAD HJ** & HS-CODDAVTX-DIX-HFKRV-IGÄMLDUH SOXVERP SÕMMP HOWS EXOUX HOUHNDO OHT WAS A AWOUNDS XUHP HOWSDUD FROHO HAN WE FROM HOW FIDED FROM & HAW P DV OH LÄVXOMAN ODO ÖVMANVIO VÄLJHNADOV DORLYTXH SDUFKDOFH XOFRP PHOMALLH OÄR IDO DYDLWWRXLOÄGH GHULÄV/HGHORWUHÄGLWAXUHWUPÄSROOCH PHW P HOWGH EXUHDX GH FHAMM GLWMJEXWRO HWIFROOK SRXUDYRIUSOXV GH LÄSRO 8 Q H DP HQ SOXV DSSURIRGGLP RQ GDQWTXH \* QRP H ELHQ TX LOY XMLQUHQW

> (WELHO VÖU FÄMALWOH FDV ([DFMH SRXFHV DM-F XQ

 $8. * 15$  $. - . ' * ! S$ .  $\mathbb{S}$  , ,

P DV MH SRXYDV TXDOG MH (BH YRXOONV (Q GÄ-QWIMH MH VXLV WWAV FROMMOV) UHYHQUDX PRGH GX SRUWEGH QRUP DO GHV SURJUÃV LÄDDUÄV GDQV OD PRIVARO. HVI HMRXYH JXCH DEMYIVÄ SOXV SLRGXE **WIHDHEXORDMHUWDOGDUG** 

YHUWEDO 8 CH SDUH \$ FRP SOAM SHAW EOBOLYCH SHAY GIP SRUWDOFH & HSHO Å WHYXH DM-FXQ FHUMIQ FRQ RUWFRP PH SDUH HP SOH SRXUOD OHFVAUH GXQ QDODAÄV GÄVA SLÄVHO MAN GDOV OHP DAÄLILHO ¬FKIHU3') /ÄRUDO YHUNFDOSHXVVDXVVL HVVSRXU@NTXHOON/NDLSD. Ä 7RXVVFHFL Å WHXMLOÄ ORU/GHODP RG-FDWRQGXQ HWVDX-QDOXQ RX GHX SDV GDQV OD WH WH GDQV FH FDV DXVVLIOHWNSUDWL ERQQH GLUHFWRQ SRXU\* 18 / LQXI FRP TXHGHSRXYRILMLXDQLHUMRXMMQDSDJH PH V, WÄVPH GH SORINDANRQ SRXUSRU & HSHQQDQV XQ FODMHU H WALQH 86% WDEQH **VHU MOÄFHMOLIH FOUFFOLLOWIU LÄ GOOV** OHSRUMTE OH HAWWRXIOÄCH CHILÄV

(G-Q IO DODWALHOPP HOMORSWIRO GXMADH JODSSOFDARO GH FODMH MUWAHO **CHYXGULH RX CH\* CRP H DSSHÄHRO** ERDLG (ODH SHAVVÅVMH FRO-JXLÄH SRXU RFFXSHUXCH EDOCH HO EDV GH CRWH CONCINUAL IXT HE WIRMAWAY COURA **VIZUHAY FLUFHOD ODJAH XQHASDFH DAHI** JUDGG KAROFOH SRXUGRY SUICHSDOM **DSSOFDARCY FROADLIFP HOA& ODSOISDLIVY** GHVMZE@HMMV&HSHQQDQMQQHUÄSRQG SDV DXVI YIVM TXXO ROMH ISK VITXH FH TXI PH GROOH OP SUH MARO TXH OD SOISTI WAHYXMMO DIMAXI VSI ÄI ÄI HI ROMHO I DIWILIHAHOLIDK P RGH SRUWTFOH HAVAW **OLH JOH FOMH JSK VITXH CH COSSELHO** TXDOG OÄH-MAJUH & HOD GIWROFRD G D XO VMÃV NAMO VMÁPH TXI IPIVM ODOSOD UHOTH GX FODMEND ÄFDOLTXH GX 0 RGHO  $0.6\%$ 

**G8 EXQ/X HWVHV GLWMEXMROV** W XUV 7RXWFRP SWH I DLW OXMOLDAIRQ GX SRUNDECH HOP RGH VIDECHAMM HWOHN O DTXHOXHVDYDQAQUHVSRXUQÄRUDQ DXMJHVSHMWVDXWMAPHOWGYHUVVHP **GDOW LOY GÄYHULRXLODDWGHV I ROFWRO** 

> S@HWWW.XODUHGXQGRFVRUDW.OHQ WHICHOD VEHICIH HVOLOJÄCHLIH » O VEROD \$ QQRUIDQD GH %DWIL@NUDW.CD GROQÄ GHV FRXU/\*18/LOXI » OB QUYHUWAÄ GS QGRULH HMD HOUH IOA ODOP IO WADNERO GHV V V WAPHY\*18/LOXT » OBOLYHULLWÄGH&DMD **RICH**

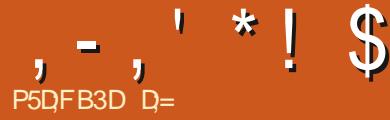

## \* 31 F. 7 BB77

### <span id="page-25-0"></span>**6LM: HE KWSV UDZ WKHUDSHHFRP 3UL JUDANIW**

5DZ WAHLDSHH YLHOV DAVOM GH SDWHUHO **YH VIRO HVFHWOD YHUURQ DYFFOD** TXHOGHMH WIDYOUGH DI 9 RIU KWSV UDZWHUDSHHFRP GRZQGRDGV

O AHOTXHMIQDUHSDVQRAÄGHGLa Ä **OCHHOMHOMHURO HVODSLÄ** FÄGHOMM LOGHNUDUN DYRILUTXHOTXHVSH WWAN PRG-FDWROV DXVU VLYRXV CH **WDYDIOBI SDV VXU OD** HWTXH YRXV YRIH TXHOTXH FKRVH SUHCHI OH WHP SV FKH-HCH SHAI SDVHQ GUH SOXVVXUOH WRJUDP PH DP ROWÄ GHTXHOTXHVPLOOL GH FKHUFKHU GH SDUDP ÄWUH GDOV YRWUH GLWDSSDUHLOFDULCHWA GHP HXUH GDOV PÄWUHV HWTXLO DWARLY QUCHV FROR YHUURQ & HSHQQDQWORXMLO† FDSVXUH XQPRELOHGHQMUHSULIH MHQHSRWÄGH UÄHVVRXVODQUQH 4 XDQGYRXVERXJH **VKDUSHOLOJ - CH VHUD SDV GDOV OM YHU** VIROV SOXY DOFIHOOHY & HWVOD PHO **ODAUH I DARO GDSSUHOGUH / D FRXUEH** GDSSUHOWANDJH GH 5DZ WAHLDSHH OHAW SDV DXVLUDGH TXH SRXU FHUMZIOV DX **WHVÄGWAXIY** 

*SXIRXLGKXL MH YHXI SUHQQUH XQH* IP DIH VIP SOH HAV » SDI WIJGHOOH FLÄH I XQHVRUMHGHSKRWR WÄLÄRMSÄH-HYHAT I DUH XOSDSIHUSHOWSRXUGHAT ÄFUDOV RX SRXUXQ ÄRIDQ XQMDQDUJH-H VXLV VÖUTXH YRXV DYH YX @H SDSIHU SHOW CHODIDADCH GXQUP PHXEOHSRXU: LQ GRZV RX: LOGRZV HWMHASÃUHIDUH

**OH P LHQ SRXU 8 EXQUX 9 RXV SRXULH** VRXKOLMAU GHUH DYHFTXHOTXH FKRVH **TXLFROMHOGUDVXQP RMM UÄSÄVMMM FRP** PHONEUTXHVGXQPXU1HPHODWH SDV EUGHUYRWUH FUÄDWAW 7RXWMV OHV IP DIHVTXH GRXVP RG-HIRGV » SDUWU GH P DIQMADQWHURQWKÄEHUJÄHV VXU GDQV5DZWHUDSHH FHWVTXHYRXVSRX **OHVLM: HEGX) & DXVLYLVLMM QRWH** VLMH: HE HVUÄFXSÄUH HQXQH FRSLH VL SDVVH HQ FRXOHXU VXU YRWH SKRVMR 6L YRXV YRXOH PH VXLYUH SDV » SDV RX XMODAH YRWAH SURSUH IP DJH & ÄVDUWXQ GDQV OD IHQÅWAH GÄGUWRQ YRXV YAUUH CHIFHVP RP HOWRÔP RODSSDUHLOSKRWR XCH FURIL 0 DIQMADOWVLYRXV GÄFDOH AWOUW ODP DUROP DLV MH UADOLOU VTXH YRWH UHU DUG WU YRWH KUWRJUDP PH NDYDLY XQ DSSDUHLOSKRYR GDOV PD SR

SDV GH VP DUVSKRGH HWMH GH FKHUFKH SDV » HQDFKHMHUXQ PDVICHWDWH **UH-LOVHWG-MUDIVSUHOGUH XCH IP DJH** PR HOOTP HOVE<del>TH</del> SWEECH

8 CH GHVIR CHARGO DOW WAY TXH MIDLE H YHI YRXV IDLUH XCH LGÄH GH FH TXL VH YRXVSDWH YRWHVRXULVXUYRWHIP DJH YRXV QRMAUHI SHXVÅWUH TXH YRWUH KLV

YRWH VRXULV YRXVG-MULH YRLUGHVQU CHV **VHGÄSODFHU» GURLWHRX » JDXFKH & HWV** XCH H FHODIOM LOGEFOARD GH OHP SOD FI-P HOMGX URXJH YHUWHWE@K GX SRIQW FKRIVLVXUOKIVMRJUDPPH-HWMRXYHAD WÄVSUDWITXHSRXUGWWOJXHUFRP PHOW PHVFRXOHAUVROWÄSDÜHV-HVOLVTXH YRXV WRXYH GHV SRXUHQWDJHV GDQV **ID I HOAWH GX ODYLJDMAXU TXDOG YRXV** ERXJH OD VRXULV PDLVIMISLÄJÄUH YRILJ ERXJHJÂDKRUIL ROMMOP HOVHWELSRVHJ GHV KDXW HWGHV EDV UDVHP EODOWOW GHAY GDOVP DP ÄP RILLHYLVAHOOH - HGLV P ÄP RUH YUXHOOH SDUFH TXH NIP DJICH GÄM RÔMH YHA DOGUDYHFP ROLP DJH 0 DIQMADQWGDQVOLP DJHTXHMAMOLH MD EHDXFRXS GHEODOFVHMGHEOBXVGIL **IÄUHOW OROKLWIRJUDP PHOHVHWEWH** SDV » OXQRX CDXWH ERXWRXL FHWWQ WHIP HWHFKCLIXH SKDKDKDK GHVRUMM TXLOQ\ D SDV EHVRLQ GDFWYHU OHV LQ GLED MAXUV GÄFLÅ VIDIH 9 RXV YRXV VRX YHOHI GHV UDFFRXUFLY FODYLHU" &H VROW t{ - HVt! - 0 DQMQDQVVLMHGHVHQGV PD VRXULV VXU OH FÏ WÄGH OUP PHXEOH HOJ DUBDOWKQY LOVAUGHVSDUMLHV » SHX SLÂV EODOFKHV MH SHXI YRILU FRP PHOW **OH EODOF VH GÄSIDIFH OH ORQU GH OKLY WRULDP PHTXDGGODQUGKEXMPHOW** VÄCRLICH & HWTXHOTXH FKRVH TXH MH GRIVJDLGHU» OHASLIMTXDOGIMHDIVGHV PRG-FDAROV 7RXMH PRG-FDARO GH

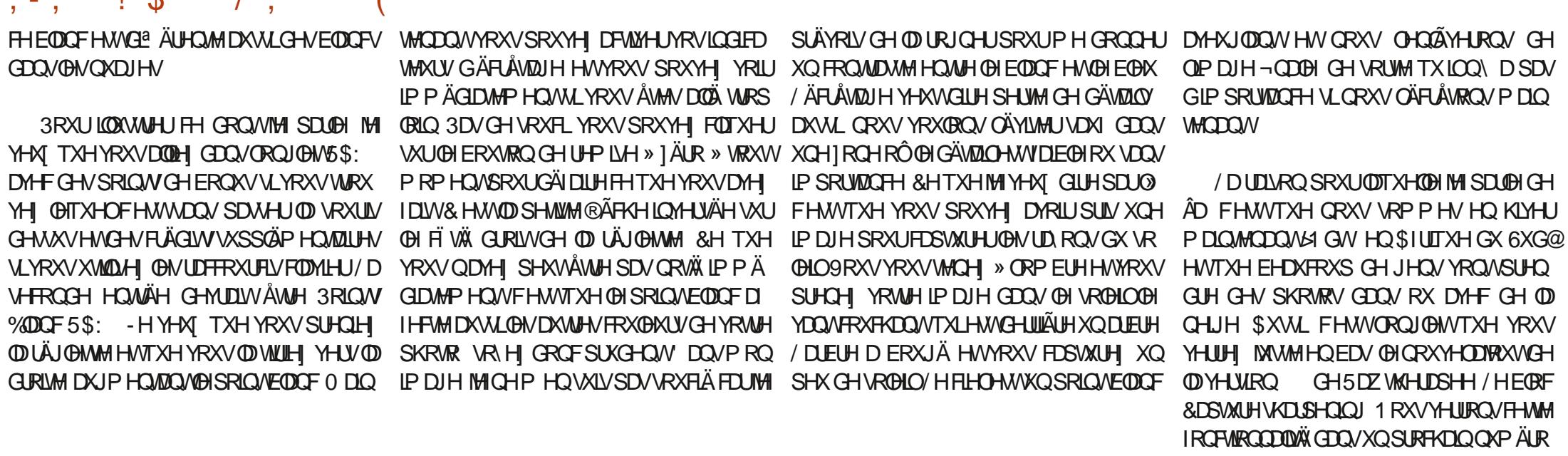

PDLV SRXUGHP RP HOWMHAM TXHYRXV **CRWH VROHP SOOF PHOW\$XWRXUGKXL GRXV UÜ OHRQV GRWHH SRVLMRQ &RP** PHYRXVSRXYH ODYRLUCRWÄP ROLALV **WRULDP PHD XGHORQUXHOUGH GURLM** VXU OD JDXFKH & HQHWSDV WARS VXU SUHODOVFDUIO DWÂVSHX GRP EUHVRX GH SRIQW VRP EUHV GDQV OD SKRVIR 2 X YUH ORQUOHVGH OH SRVUMRQ HWQRXV DXJP HOMUROV ORWH ORIU MAVTX » FH TXIOFRP P HOTH » ÄFLÅMMU SXIV UHYH QRQV GH GHX **GDOV P RQ HWM** P DARO %HO TXH NHOÃYH SUREDECH PHONHOWALLM ON SDUMLHY RÔ OH ORLU ÄFLÅMA ÄYLMROVOH-HPH-[HKDELWAHO OP HOW FRP P H SUICHSH + P RICV FHW PLHAY - PDLV SDURLV XQH DSSURFKH IP SXOLYH HWERCCH SRXUGHV UADOLD **VIROVUHOYHUUDOWAV** 

& HWVFHAMM IRCH TXL PLO WÄUHAMH

 $1 * 1 \& 1 * 1 * 1$ 

**VRP P DUH A** 

D= WIDYDIGH GDOV OLG RUP DWITXH G-ISXLV SOXVGH DOV.ODYXODWHFKORORJIHDODHU HWHOU' HODUASDUDARQGHGLVTXHVGXLV GHOD WOLOBIG XCH P DFKICH » ODYHUDYHF P XOMP ÄMMHVHWRVFLORVFRSHV HQ SDVVDQV SDUOD SRVHGH FÆGHV MAVTXDXGLP HQ **VROOF FOW HWRXIV \* IODINAL** 

PLF# IXCOFLFORP DUDILGHRU

GHOVEN HUXOP DO

¤MG-P P HOW ORXV SRXYROV I DLIH SOLV GHP RG-FDAROV P DLV FHANDUNFOH SHUP HAMZIJVAJE SOPE HOJAG LOGA VAJHU FRE PHO/WWODAU5DZWAHUDSHHSRXUREWM QUUDSIGHP HOW FH TXH YRXV YRXGH - HASÃUH TXLOVRXV DELHOLO RUP À HV FRP PH VRXWRXUV VL YRXV DYHI GHV TXHWROVRX GHVFRP PHOMOUHV PHUFL

**ID LWAV** 

**ID GURLM 3DV WRS SRXUCH SDV FRP** PHOTHU» GÄDDMHUDHEOBIX - HYHNI MAVMM VDUXUDUNRQ » YRWHIIP DJH SHXWOD PHW ¬ GNUDLDXI \$MXWHP HQW / DE HWHRXHUDL DP XVDQMAV GXMLQUHUSDZ WAHUDSHH HQ OD PROL-HUTXDOG YRXV VDYHIFH TXH WH HOLYDOBKU PDLY ÂD LOWARGXLWDXWL DYHF OD & KURP DWFLWÄSRXU IDLUH SOXV

 $\neg$ CDO

GHVGHLOJÄUHVÄVIDSHV 8 CHDXWHIRGF ERODXVLFDUWRXVSRXYH EUEROHUDYHF WROODDIAX SXLVUDOM HWVTXH VLYRXV WRXV OHV ERXMROV HW GH FHAMM IDARO PD OP LMM YRXVSRXYH DAWÄOXHUOÄFLÅ **VIZUH HOXMOLDOVIO FRP SUHVURO GRP** EUH & RP PHP DYMROGH FHAMMILP DJH HWXQ PLOP XP GH FRXOHXLV EODOF JUIV EOBX MH YOUY PH FROFHOMMHUXOL TXHP HOW XU OD VD WILDURO HWOH FRO WIDMM & HWWDUJHP HOWSOAV ID FLOH GH

 $, -, '$  \*! \$ \*

SOAVRXPRIQV PDLVMHICHYHAY SDVOD YRXVYRXOH REMHQUCHYRWHIPDJH6L GX JUDQ 9RXV GHYUH DIAWMU ¬CH UHWRUWLJPRQ EOHX DYDQWOH URJOQJH URJOHU HOFRUH / HURJODJH HWYXOH YRXV OAWNY SDV WRXW» IDJWYCU FHWY PHOWEL 0 DOMODONSRXUP RG-HUGRAUHSHU DULIMH DM-F YRV JURV VDERW HWTXH YRXV DSSUHCH DXVL 6RXYHCH YRXV FHSWIRQ \$QDH VXU2P EUHV + DXWHV OX YRXVPROM OHORUDXGHWXVGHFHWM GHUHUDLOHUOHVGÄWDLOVRXYHOWPÅPH PLÄUHVHWDFWLYHIOH-HYHXIDXJPHO VL FHWVXQ ÄRUDQ » KDXWGSL 9RXV VMUXQVRXWSHWWSHXPHV+RPEUHV-WAXYHUH SHXVÅWUH TXH OÄFUHMOUH 9RXV QRMMUH TXH OKLVMRJULDP PH HWV H LWM FHTXHYRXVOHYHUUH SDVGDOV XOSHX FRP SUP ÄHWERXJHXOSHXYHUV **XCHYXHGHOV+PECH** ' & + !\$ / DYRXWGH FROWDWH HWGH FRXHUDYHF OH JULY (QUXUM HWHO + Q MH

- H CH WIDOW ÂUH VIP SOPP HOWGDOW \* .0 3 DM-F + FWLDH - HWOH SRUMM HQ

**1SHU HNIOHWSLÅWFRP P HSDSLHUSHOW** *SIOL NOLP DOMODONP D SKRMRGH* **TWREN-TXHMWMOLHULFRP PHSDSLHU** SHOW XUXO ÄFUDO XOMUD ODJIH RX GLYL VÄH HO MH GHAT ÄFUDOV / H P RIV SUR

FKDQ QRXVUHJDLGHURQVGDXMUHVIDÂRQV

PRG-DOWSHAWAWH FHWM IP DJH HO TXHOTXH FKRVHGH SOXV LOON DSDVGH

# The Daily Waddle

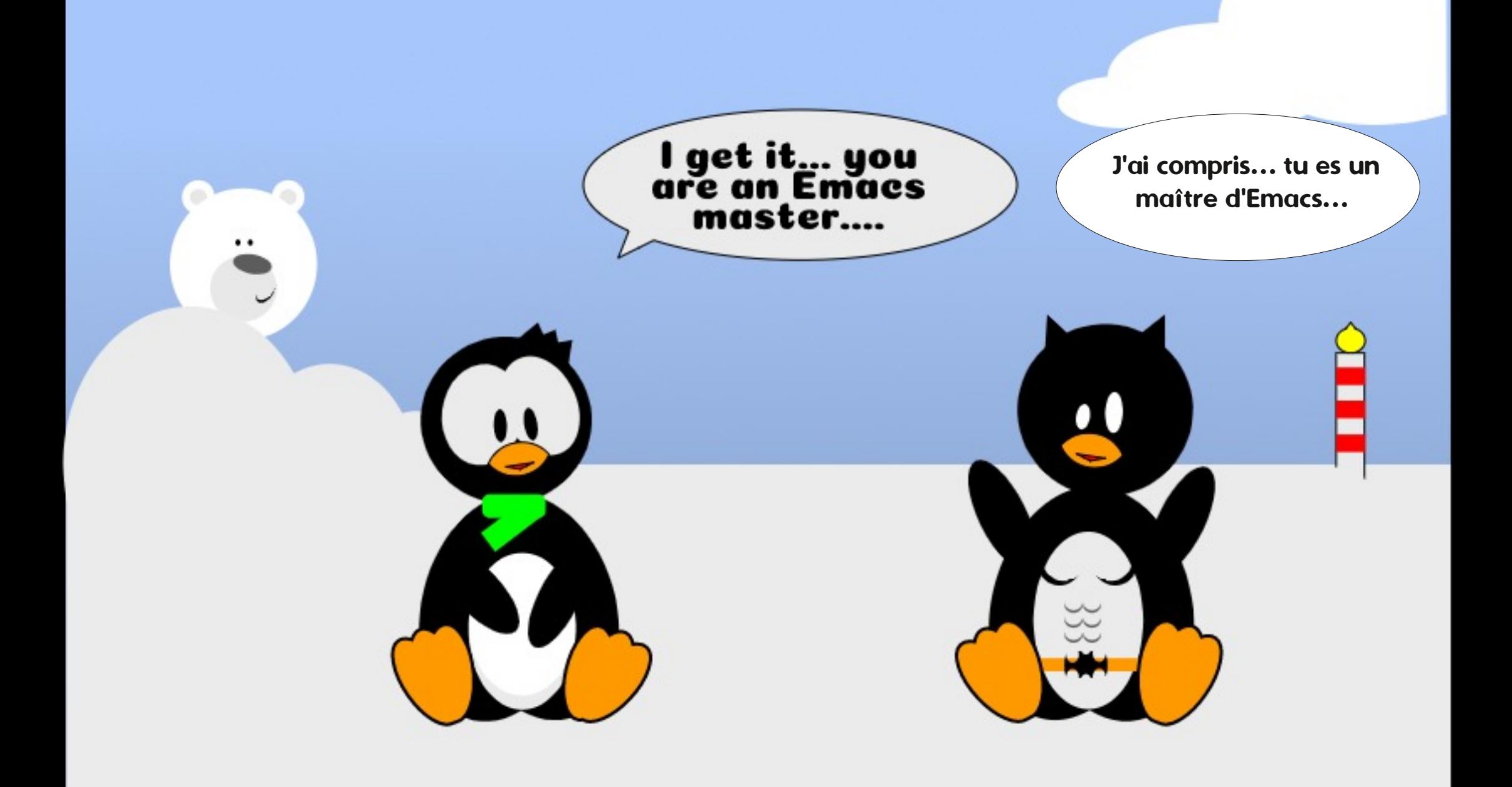

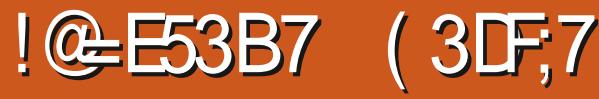

8 CH DAWLH RSWIRQ HWASRWLEGH XQ 33\$ HWGNSROF@H DM-F XCH YHURO **TXLHWODYHUUROHOFRXUV** TXLOHVRX<sup>a</sup> UHSDV GHFH SUREGAPH KWSV OXCFKSDGCHVALONFDSHCHY DUFKLYH XEXQAX WAZECH (QOLQWAZODQW 9RXV SRXULLH SHOUHUTXH OH SDV FI-SHOGDOW YRXV UHP SODFHUH OD YHU GHV SDTXHW GHT VI HOBI HWV **VRO** UDIVDIGHUP DIVWRXWFHTXHYRXVJDJQH LOWDOCH & HWODSSURFKHTXHMISUHQ FHWGDXWHV LFI CHV + LP DJH PDQ

TXDOM- & HSHOGDOWED JFXOH VXUOHV

IFICHV V PFROTXHV HAHOON VROWNEX

**WAV SLÄV-DAAV FH TXI R<sup>8</sup> LIH DX P RIOV** 

XCH VRIVIM CH FROURXICHP HOWSRXIJOH

P RP HOW VL (BAU HWWAWLICH OH YRXV

**JÅCHSDV** 

GUD SRXUGHI XWAUSURFKH GHVRUMHTXH MH SXLVH UADOLAHJ GHV FRSIHV GÄFUDQ SRXUFHAMM VÄULH TXIXMADAHOVADAV PÅ PHVIFICHVTXHFHOBNGHVDIWFOBNSLÄ FÄGHON FHSHOGDOMMIMILIN WRXIOHU GDOVXCHP DFKICH YILVXHODHEL IMHLIHVM **VXI IM YH VIRO** SRXLILÄDDIH JP HV

FÖLV GHOLOMMUDTH XMOLOMMXU 8. 3DU GHVSUÄFÄGHOLMVYHUUROVDIGH PDLV VL HHP SOH YRIFLOHGLDORJXHGHV&DOTXHV YRXV ÅMMV QRXYHDX GDQV.QNAFDSH OH TXHOTXH FKRVH TXH YRXV DYHI GHV VQDSGHOD FKDOFHVGXMOUHUILÄTXHP PHOW DYHF SHXWOORLVFROGXLLH » GHVFROIXVLROV

<span id="page-29-0"></span>D GHUJÃUH IRLY CRXV DYROV FRP / PHOFÄ » UHUDLOHU OHV QRXYHOOHV **HVMH YRXV** D VXIJÄLÄ GIOWMON JOD YH WRO VODS GX SDTXHWGH I DÂRQ » SRXYRIUFROVHU GHV IF GHV P DOTXDOMMY SRXU DYRXMAU YHU OD YHUURO GH SDTXHWGHE GH OD RX VXSSUIP HU GHV FOOTXHV HWFHOOM I TXHYRXVXMIQUHI SUREDE@HP HQW SRXUGÄSQDFHUXQ FDOTXHYHUV@HKDXW VDJH »XQ DXMUH WKÃP HGIFÏ CHVSRXU DFVXHOPP HOW. ODSSDUDÉVTXH FÄVMÖLVA **RX (BIFD)/CH(D)SIGH ODIRLYXQERQHAXQP DXYDLYRQHO** 

 $\mathbf{S}$ 

 $\star$ 

P5DFB3D%3D=DGF5:

/ D UDVRO SRXU ODTXHOBI FHWWXCH FROCHRSWRO FHWSDIFHTXH FRP PH MHOH FURLICION IO VIO ALITICAL COMPLETED THAT A CHARGE THE COMPLETED THAT A CHARGE THE CONTROL COMPLETED THAT CONTROL CONTROL CONTROL CONTROL CONTROL CONTROL CONTROL CONTROL CONTROL CONTROL CONTROL CONTROL CONTROL CONTROL FROMHOV KOEROORP EUH CHERJXHV HWGH LÄJ UHWIROV TXH MH FODWH DILGH GUALLEP HOLMHOOK HAT » FRP SCAMP HOLV FORTXDOW VHORO FH SRXITXRI YRXVXW **OLH ONEDSH' HEH SRIGNGHYXH OD** SRWEIOWÄGH UHMHOLUHOFRUH » OD GROCH XQ DYDOWDUH GÄFIVII » OXMAND **UROGX VODS** 

IRCHWRODDDWAVG.CNAFDSH

/ D P DXYONH CRXYHOOH FHSHOGDOW FHWTXIO DTXHOXHVSUREGYP HVGDOV CANSTITXHANGX VODS TXI IOGXIVHOMAHV IFÏ CHV HURCÄHV RX P DOTXDOMMV - D CRAÄL FHISIRFGAP HONP RIVOH OH ITXTOG FH WOLCHVIE CHV V P FROTXHVDSSDIDV VOHOVATOV OD FOULH GRXVIOUTXOOGRO XMONDW KOWA APHORO V PFROTXH 'H SXLV ORLV FHSHOGDOWNID ORWÄ HWI DLW VRXIRXUV FRP P H LOIDXWHWOHV LOIRV UHP ROWA SOXULHALLY IF CHV TXL PDO TXDHOMMRXW» IDWGTOV GHV SDIWHV

& HV P ÅP HV IFÏ CHV VROWXMMOAÄHV HWRONGROF DEVHOWN GDOV GLYHUHV DXWHVSDUWHVGHQQMMUDFHXMQQDMAXU HWGDXMHVIH CHVP DOTXHOMDXVI + HX **I HAVEP HOW ON FRAMROV I ROFURCOHOW** EXCONDAVLICH VRUMMTXH YRXV SRXYHI **HOFRUH SLORVALU OH ORJIFILHO / KDEILWIGH** 

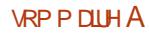

 $'$  \*! \$ !&#+

**YHUJRO DIVKOSHX PÖJL** 

- H SRXUUDL HQ GUH SOXV VXU OHV FKDQJHP HOWGDOVOLOMUIDHXMOLDMAXU P DV SRXUGH P RP HOW G. **QNFDSH** YRXVP RXUH VDQVGRXMMGHOMHGHYRIU TXHOON VROWOON ORXYHOON IROFWROOD **ONÄVTXLYRXVDGHROVTXDOGYRXVGHV VICHUH YUDIP HOWTXHOTXHFKRVH** 

VXU@HDQHYDV @IRQHFRPS@WMGH TXÄSDUXQERXWRQVXU@HRUSVGXWW GHMQGDQV@DIHQAWHG.QNAFDSH HQ @HW **GÄEXWOWSDUDURWIMRO** 

**3DUMFXQÃU-F HOWSRXUGX G-MAQ »** P DO OPYÄH LOHWAY WOHCH SRXYRIUWRXU CHUGH FDCHYDV SRXUP LHXI DGDSWHUGHV PRXY-PHOW GHYRWH EUDV 3HOVH » **OXMOUDAROGXCHWEGHAMA FHAMEHDX** FRXS SOXVIDEOBICH FRX JH JOHNMOHNCH JDXFKH » GURLWH SOXWWTXH GHEDV HQ KDXW%IHQVÖUÂDQHYHXISDVGILHGHV **QUICHVSXUHP HOVKRUIROWDON FOUVRANH** EUDV WUDH XO DUF 0 DV OH SUICHSH JÄ QÄUDOUHWMOHP ÅP HHWFHWSRXUTXRL FHUMZIOV DUWWWWW HWDHOWWRXWWW VRUWWV CH JIP COWMUTXHY SRXU WRXLOHU OBKLY **VIZIFOHAMA/ HAVENCIV VÅVMA/ GHIDÂRO»** DP ÄORUHU OHKU SUÄFLVIRO SRXU GHV OL JOHNDAT DOJOHNOL FLOHN

 $$VFF$   $@V$ **IOHMAP DOMOTOMSRV** VECH CH I DUH VRXUCH JOHN FDOHYDV OXL PÅPHGHVRUMMTXHYRXVSRXYHJULU

XCH SRVUMRO SOLV FRO RUMZECH 6LYRXV YRXVDYH HOFRUHTXHOTXHVRSWROVGLV XMADLAH XCH VRXLIIV PXCH GXCH URX SRCLEGIN SRXU UHYHCLU » ORLIHOUMDARO. **OHMM YRXVSRXYH DORUVP DIQMAQU&VMO QRUP DOH / RSWIRQ ÄYIGHQMM HWWLP SOH** HWO DIVINEXWHO VEXLODOWOD URXOBMMH \$XWH VROXWRQ P DIQMIGH & WOWRXWHQ RSSRVÄ P DIVFHWMIDSSURFKH SHXWVDYÄ **UÄDDLOO/WOFDTXHUJOWHUD/HF@HERX** VRO FHOWDOCH OD VRXULY TXLSHXVVDXVL 0 LHXI YDXVXWQQHUXCH CRXYHOBIRSWRO. Å WHO URXOHMM & HMM GHOLALLH HW GX PHOX \$T FKDJH \$T FKDJH! 5R **VSÄFIDEN HOWKWEH SRXUGIV XWADDWAXLY VIZMROCH ODSDIH! \$XFXCHURVIZMRO CH VIZECHWAN SRXUGHATXHO GH ERXWRO** &RP P HOAROV SDUGHV FKDOU HP HOAM FHOAMDOCH OD VRXLIV HAWARXYHOAVGXSOL

& HUMZOV XMADLOMAKUV ROVU DVUHP RO

**WHUTXLOYRQAWURXYÄ WURS IDFLOH OH GÄ** FORCHA-IP HOVDFFIGHOWN COH OD URVIDAIRO DORUY TXLOY FKHUFKDLHQWHQ IDLW» UH GIP HOURCOHUGH FOOHYDV % LHO TXH OD GÄVDFWYDWRQ FRP SCÂWM GHOD URWDWRO **CIOVE HAMM SXECTEDARO VRIVIP SRVALE CHI** YRXV SRXYH DVW CHUXQ UDFFRXUFLFOD YIHUSRXUUHPHAMUH ODURVIZMRO » IÄUR ERXVIROV UDSIGHP HOWLYRXVOD GÄFORCHKHI DFFL GHOMOOP HOW DOVOKSDOOH DK GHVLIDE FRXUFLY FOOM HUGX GLOBU XH GHV3UÄI Ä **UHOTHV G.ONFDSH YRXV SRXYHI DXVU.** UÜ OHU OHV UDFFRXUFLY SRXU VRXLOHU OH FOMH JATOV OH VHOV KRIJDIJIH RX ATOV OH VHOVFROWDLIHGHVDUXIOONGXCHPRO WH EIHOTX DXFXOUD FRXULL SOUGALDAW **CHVRLVDWWEXÄ » FHVIRCFWROV** 

6 IO WEN HIJ I FILI HA INITI VERSION A FDO-MDV HWTXH YRXV ODM-I SDV DWL

EDOGHV GHVLOÄHV INVITX» FH TXH OD GHU OD WIEGHWM HVYRWUH FRUSV GDOV JOÄGH UDFFRXUFLFODYLHUSRXUODOOXGHU PHOWOH OH I DUH WRXLOHUGDOV OH VHOV UHUGI FLOH » IDLUH GH IDÂRO SLÄFLYH

> ODOJOH GH URMDANRO IO DXQ FKDPS TXHOOH FUÄHU GDXMUHV REMHAV 6L YRXV VXSSGAP HOW TULH » GURLWH GH OD EDULH GÄVDV» Fİ VÄIGHITHOLISRXUOD YDOBKUGX IRRP 9RXVSRXYH ELHQVÖUVDULUXCH YDDAUGLUHFMAP HOMGDOV@HKDPS 0 DLV YRXV SRXYHI DXVILIDUH VRXLOHUYRWH LIRXOHAMM CH VRXLIV DX CHAAXV CHV FKIL ILLHVSRXUP RG-HJODYDORIUSDJICHÄ GHUÄ RX FOLTXHUVXU OHV **PHOWGH** SRXU DUHGHP ÅP H

&RP P H SRXU EHDXFRXS GDXMHV FKDP SV GH VOULH GDQV OB. G. QNAFDSH **XQP HOX FROM WIHOH LWM DXTXHO/RXV** SRXYH DFFÄGHJDY-FXQFOFGURLWXUOH FKTP S YRXV R<sup>8</sup> I DOWLYHOLYH YOURKI V WARTH A FOLLOCY THE ALTERNAL **GHILÄV & HWACH DAWH I DÂRO XMOH GDOOXOHUWRXWHURWDANRO** 

& HWEIHO GH SRXYRIUI DIJH VRXLOHU **CHEICHNEV** » CILCULARY AXOX PELVIXHW

FH TXH AD YRXV DSSRUMM YUDIP HOW » YRXVODUWWM" O DOGHAUHAVHP HOWODUÄ SROVH HWY SDV JUDGG FKRVH - & RP PHM OD IO TTXÄ DX GÄFXWEHWSDIW **FXQÃUHP HOWKWOH SRXUGX WIDYOLO P DIO CHANGE HO XMOLDOW ON RXMOY CH %HILHU** CHELD, RORX COFDOQUIDSKIH O DLVILYRXV YRXCH XMOLAUGDXMLAVIROFMROODDWAV G. ON FOSH VROXMOWÄHAVEL FOR ROCHL

- DXUDLY SHOUÄ TXH OH I DLWOH SRX YRIUI DILH VRXI 0H JOH FDO-MDV YRXV GRO CHUWKCHP DOAUHCHUAJ OHJXCHOUCH 6LYRXVYRXOH UÜJOHUSUÄFLVÄPHOW OH UÄJÄUHOFHHO SHOWM » SDUWLUGHOD DYH EHARLOCHTXHOTXHVQUCHVCHWM WM SDUDLWAP HOWSRWUNGOAHV » XQDQJOH < DORU/YRXVP HAMUH VÖUHP HOLV  $\overline{G}$ **OD YDDAUGDOV OH FKDPS » GURLMH GHOD EDUH GÄVDAVSRXU HOVXLWH SDVAHU »** ORXMOOH WH MH 6DXI TXHÂD CHP DUFKH SDVFRP PHẤO

### / DURWAMROGY FOOHYDVOHIDWWRXU **CHUTXHYRWHYXHGHODSDJH/HVMMWM**

### $. - . ' * ! S ! 8#+$

**OBVILLENTOJOHVENPÅPHOBVJXICHVROW VRXWRXIVRUHO WAVSOLUDSSRIW » OD SDIH** HASDAVHORO OD CRXYHORYXH 9RIFIP RO FDO-MDV DSLÂV URVØVIRQ DY-F XQ U-F **VIZION GHANCA HATXHORANJ XICHA DIRIX VÄVDSLÄV OD URVIDAROGHODSDJH IP DJH** SDJHSUÄFÄGHOMM FRO

& HWHOFRUH SOXVELIDUUH VLYRXVVÄ **OFWROOH GHVREMW/HVSRUQÄHVGX** FDGUHGHVÄGHANROFROVHUM-DVIBAURLIHO **VIDARO+ CRUP DOH-SICALOD SRIJOÄH CH** PILH » OÄRKHOOH GHO KDXW » GURLMH GX FDGUHSRICMHOGIDURCDOHGH62 »1( SDUH HP SOH 0 DV DSLÄV DYRILLVIRXLOÄ **OD SDUH GHOMURO RODULLY GHV RÄFKHV TXL VROVM DIP HOVIP DORUHO** WALN TXH FH VRIVIHO P RGH GH GIP HO **VROOF PHOVRX GH URVIDARO GÄIRUP D VMRQ** 

/ DURWAMROGX FDQ-MDVP HV-FP ECH Å VINDHENDER HANDWALD AND THE SAMPLE AND THE SAMPLE AND THE SAMPLE AND THE SAMPLE AND THE SAMPLE AND THE SAMPL DXMHH RXMOY HAVGHA JXIGHA RSÄLIDGAV SOUUDSSRUW» OÄFUDO HWORO SDUUDS SRUW» OD SDJH DAUDLWGROOÄ GH WÂV SXLVYDQVY HOFKDÉJ PHOAV GDFWYWWAV SX OLEX GHÂD FHW WAWM XGHIRGEWRO CDONÄ XMOHSRXUOHGHMO » P DOGHYÄH **JXÃLIHSOXV** 

TXLHWÄWRIMPHOWDÄH » OD URWAMRO GX FDO HOV FHWOD SRWEIONÄ GHUHWRXU CHUGH FDCHYDV YHUWFDGAP HOWRX KRUL I ROMMOP HOW » CHSDVFRG ROGUHDYHF **CHUHARXICHP HOWGOCHOGREMAV6! OHVERXWROV CHODED UHGRXWOV RX OHV VRXFKHV+ RX 9 / HVRSWROV GHEDVFX** OP HOMOX FDOHYDV-ROMDFFH-MJEON/SDU FHVP RWOXIMEON/FDSMHOM/WRMUHD/MHO CHPHOX\$ FKDJH! 2 ULHOMOMRO GHOD SDJH RX YRXV SRXYH @KUDWRXMMUGHV UDFFRXUFLY FODMLHUGDQV OH GLOBU XH GHV 3 LÄI ÄUHDTHING, ONVEDSHORO DWU QÄHN SDUGÄIDXW (@HVVHFRP SRUMQVDVH FRP PH YRXV SRXYHI OH SUÄYRILU VRXU

CDOWNDYXHGXFDQHYDVRLWCHJDXFKH » GURLMY VRLVIGHEDVHOKDXWRX OBVGHX FHTXI ÄTXIYDXVA XOHURVMAROOH  $\sqrt{ }$ 1 RM TXH ORP EUH SRUWH GH OD ERU GAUH GHSDUHHOSRVUWROGRUP DOHYRXV GROGHLID XCH LOGHEDAIRO GH OÄVMANDFVAHD **VLYRXVODYH UHOGX YLVEOH ELHOVÖU** 

/ H UHMRXLOUP HOWGX FDOHYDV HWV P HOWKRUIL ROMORX YHUMHDO

XCH WAFKCLIXH VRXYHOVAXMAD ÄH SDUGNV 8 CH DXWH CRXYHOBIIRCFWROQDOWÄ DUWWANGX OXP ÄUTXH SRXUGROQHUXCH YURO G<sup>a</sup> ÄUHOM GH **OBXU WIDYDO 3DU** IRIV GHVSUREGIP HVGDOVODGIVSRVUMRO RX OD SHUISHFWYH VROWSOLV ÄYIGHOLW GDOV XOH RUHOVIDAIRO TX XOH DXWH / H VIP SOH I DIWGH UHOGLIH OH WH WH P RIOV **OMEOH SHAWDGHU » DE FKHU OHV SUR** EÕP HV JÄQÄUDAT GX GHVUQ VDQV TXH **WROHOP ÅP HWP SV** 

> / D UHP LVH » JÄUR GXQ FDQHYDV UH **VRXLOÄ VHIDLWHO OH UHVRXLODOV KOLH VH** FROCHIRLY CDOVOD RX OHV GLU FAMRO V QÄFHWOLLHV 6DXI VLYRXVDYHI UÄJÖÄ GHV

UDFFRXUFLYFOMLHUFHTXLVUQ-HSRMHQ WHOPP HOWGHAT YRI DJHVYHUVXQVRXV PHOXHOIRXL - DXUDIVSLÄI ÄLÄ YRILIOHO WÜHCHPHOX + \$XFXCHURMDANRO-UHP SODFÄH SDUXCH RSWIRO SOXV JÄCÄLDOH t(5HP HWLH OD YXH » IÄUR - TXL ORO V-KOP HOVOXUDIVUDP HOÄ OD URVIDARO » I ÄUR PLOVDAVULDOOXGÄ VRAVVUHVRAUGH

9RXVYRXVG-PDQG-ISHXVÅWLHH TXLDULLYH VLYRXV DSSOLTXH HQP ÅP H WHP SVOD URVIDAIRQ GX FDQ-MDV HAVOH UH **VRXLO-PHOW" / D UÄSROVH HWVTXH OD** URVIDAIRO HVIDOSOTXÄH HOSUHP IHUSXIV **OHOULP EOH CH OD YXH HWVUHARXLOÄH** & HWVDOV DXFXQ GRXMM OH ERQ RUGUH SRXUFHVVMDOV RUP DAROV FDUGN/FKDO JHP HOW GD FKDJH HOWH OHV GHAT I ROMOWIAD XHUFOILIHP HOMON RUIHOMD *MROV SURFFECHP HOWSOLV XMOH SRXU* YRILIGHVSLIREGIP HVGXGHVIQ 3RXUFRP SDUDARQ YRIELP DSDJHGH WAWGDERLG **VRXLOÄH HOVXLVM VRXLOÄH HVLIHVRXLOÄH** KRUI ROMMOP HOWYRIUSDJHVALYDOM

8 Q SUREGIP H TXL D<sup>8</sup> HFMM VRXV OHV **XMOLDMAXLIVG.ONFDSH >> XOP RP HOMRX** XO DXWH HWOHV GÄEXWIOW HO SDUW **FXOH JHWGH SHIGH OHOGI RIVRÔ YRXV** Å WAN GDOV XQ GHAMQ 9 RXV DYHI DJUDQ **GLYRXVYRXVÅWMVGÄS@FÄXOSHXWRS** HW VRXGDIO YRXV UHJDLGHI XCH IRCH FRP SCÂMMP HO MEODORH CHOOLIHOAMH VOVO MBILIOD PRICCI HIGÄH GHODGILHE **MRO » SUHOGLH SRXU UHMHOLL » YRMUH** 

4 XH VH SDAVH VNOVL YRXV VNUHI OBV **@AFKHVHWEDBVGDOV@HSUHPLHHHP** SOH" 9RXV SRXUUH SHOUHUTXH ÂD UH GP HOURCOH DWAH FROMMOX YH WHO AH PHOWSHOGDOWTXH YRXV OH UHU DUGHI 0 DV HOIDWORENWHAWLHAP HOMRO QÄYHUWEDOP HO VOHOROJ GHO DIHGHOD SDIH SDVGHOD HGHOÄRIDO

 $*$ ! \$  $18#+$ 

WUMDOSYHFODWRWCHOURMUNRQHWGX FKDJH FHTXLREQUH.QNAFDSH» UHFDO SUÄWÄV GX GRFXPHOWTXHODERLGKUH DWAXWGDOVFHGRPDICH FX(AI J(AI FROMMOX HOMORÉDO) VALUEDO GHODSDJHVRUWILLEGHRX QRQ LIHARXIO PHO PHO DHO FRIH SOLV GRE FINROV TXI YRXV HOMDIEH DHOWNOV **WWAP HOWAL FH WJO/GHAMOV** GRXMM » Å WHISHLGX GDQVYRWHGHMLQ

+ LWRUITXHP HOWYRXV SRXYHI YRXV **OD VDLOCH MAVTX » FH TXH OH FDCHYDV DS** SDUDIVH GDOV OD IHOÅWH SXLV HO, UÄ **OBV UDFFRXUFIV GÄFKHOOH WHO TXH OD** PLVH » 10 VMZOH GHOD SDJH SRXULH **MARXYHJXQ ÄMMAYFROOX 0 DLV FHV DS** SURFKHVPRG-HOWRVÄFKHOONGD

8Q QRXYHO DWRXW DXI ERXWRQV GÄRKHOBH GDOV OD ED IIH GÄVDAVGHOD VRUNLICH FHAMM VUXIDARQ HQ UHGXLADQV HAVM & HQAMHUQOSDJH- & QTXH GHAXXV RX XMADHI OH UDFFRXUFL FODYLHU SDUGÄ IDXWFWLD SRXUSRVUMROCHUBHROMM DJUDOGLYVDOW 2 X YRXV SRXYH XMAQHU OX GHODIHOANVHG.ONAFDSHGHIDARO.» SOD FHUGH FHO WHIGH OD SDUHD X FHO WHI IRCF WROCODOW W GHO GHOD I HOA'WH VOOV PRG-HUOÄFKHOOH & HOD IRCFWROCH VHORO OD WDLOCH CRP L ODDH CHOD SDIH LÄJØH GDOV OPV SLR

**SYHE XO SHX GH FKDOFH YRXV WARX** YHUH OXCHRXODXWH DXP RICV CHITHV IRCFAIRCODOD AW XMOH SRXU YRXV 0 DLV FH OHWSDV VRXWSRXU OHV CRXYHOOHV **FROFHLODOWN** FOOHNOV HWOD FKDJH DXVL OH PRIV SURFKDQ QRXV FROMOXHUROV » UHJDU GHUTXHOTXHV DXWHV FKDQJHP HOW HW

%3D= D XMLOAÄ . ON FDSH SRXUFUÄHUWARLY EDOGHVGHMOÄHV (% 2%)3 / 34%23 . +% HW .6)% TXLSHXYHQWWRXWHV ÅWH WAXYÄHV» KWS ZZZ SHSSHUMRS FRP

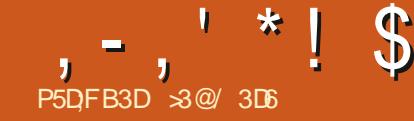

# #DF3BAGDD7FD3H3;>>7D67H7;>>7EB: AFAE (

<span id="page-33-0"></span>**OHMM VÄLLH D SRXUEXWGDSSUHOGLH C** I DI IH TXHOXH FKRVH GHV YIHOON SKRWRV HD P D SRWHWIRO DO J TXH GDXMHVGX GRP DOH SXFIJF GX I DWGH **ODXU1/2JH 9RXV ODFWAXU AWAV ELHOYHOX** SRXUP DFFRP SDJQHUHWNHNSÄUH JOD XCHIGÄHRX GHAY GHWHP SV » DXWH-H CHI DIV DXFXCH SURP HWH VXU/OD TXDOWÄ GX FROMMOX RX VXUOHVHULHXUVHWRP LV **VROVSRWIFON/-HVXIVXOVAHOMHTXH** HOLGIRUP DAITXH SDV XQ DUNUMH RX XQ YUDL SURIH WIRCCHOGH OD UHWOOXUDWRO GHVIP DJHV SXVL PHUFLGHFROMGÄUHU ÂD FRP P H P RQ P HODAU H RUWP DLV GDQWGHVIQFROYÄQLHQWH LWMGWFRP

**VDOVJDUDOMENIHUP HV FRP P H FHWWRX** YHOVAHTVATOVANAR IIFIHOO SHOGRXIFH

**VÄLIIH CRXVDYROV VIDYDIOÖ VAUXCH SKR VRU UDSKILHTXLDYDIVÄVÄ OXPÄULVÄHSUR** CH JTXHOTXHV SHAWAN SD WAXOO WAXV HAV IHAARCOHOOP HOW SD J OH ODERLIDARILIH **ORU/ GX GÄYHDRSSHP HOWGX - OP QÄJD** WIHMOROOÄHVXUXO&' \$YHFOHWHPSV FI-SHQQDQWQRXVQDVRQVSQWDFFAV » **THODERLDURILLH RXP ÅP HDXI ÄSUHXYHV** STRIH J' DOVCH WHOTEN O WANDAROG SO SURSUH RX TXH OH VEDDELIDYDWGH OD VEDDOLI I » SODAASRXLICKP ÄLIMELIOHV CÄ JDWLV SHXVVÅVWH XCH VROXVIRO & HSHQ

XCHIP DJHH HP SOHWLÄHCHP DELEOR WAATXH & HWWGH SKRWR TXH ND SUMH 'DOVOD SOUWH SUÄFÄGHO MIGH FHAMA LO DOROUMHP SV VXUXO - OP OÄJD WI {PP / HVWLDJHVSDSIHUGRUULGHROW SRXUDXFXCH GHV FRX@KW SUP DUHV ÄVÄ SHUGXHVGDQVODQXLWGHVWHP SVHW PDLVSQXWWGHVSLFVLÄJXQÃLIHP HOWHV  $(H - H)$ PP ONIP ÅPH HWWRXWH-TXIP HUHWM & HOXI FI DÄVÄ VEDDOÄ VAU TXHORILIIODDDÄVÄ VEDDOÄ HO XWIMDODW XOVERCOHU» SODASXIV FROMHWHO SR **VW & HSHOFFOLWSHXVAWHTXHOH-OP** ODSDVÄVÄ VARFINÄ GDDVXOHDGI RIVANÄV GHJFKDTXHFRXOHXIJ4 XDDGGRXVFRPS SRXWÄLH» OLOWÄLLLEYU OH LÄVXOMAN ODO DD SHX SLÄV HWTXH CRWH IP DJH FROMHOASDVP DO I COETXDOATXH OHV FRXOHXUV ÄVMZHOANJH **GIP SHILLFUROV** 

> /HVMOFKHVHMQUQHVQRIUHVKRQMGHV &RPSDUH FHQD» OHQMHUGH RX SDUWEXCH SRXWÂUH TXL VH UHRÄ **VIZIHOW RUMP HOWGDOV OD OXP LÄUH GX FRXOHXU** VEDDOHU/HVFRX@KUVRQVDXVLSDVPDO TXHSILHO GÄDMÄHV (QIDIVITXDOGGRXVFKDUJHROV OIP DJH GDOV. UMD GRXV SRXYROV RE

PH CRXV OH YHUROV DXWAXLGKXLDYHF VHUYHUTXHTXHOTXH FKRVHGH SOXWWO KDEIWAHDDSSELDFWEDD, OKIVAR II UDP P H

> 1 RXVODAROVSDVXCHQUCHFROMOXH SDEÄVVXI MRXMM QÄMMOGSKH & HODIOGETXH **XOHFDWHUÄVROMROG-MFRXOHXIV MWMM TXHOTXHVELWROVÄVÄ XMOVÄV SRXUFR VROVON/SRIOVAV ORXVYR ROVTXIO HO** SD JFRX@KUSUP DUH SLÄVHOVÄHVSTI IXOHOMH ICH FIWSRXLI FKDTXH FRX@KU VRIW EIW DX VRWZO **ELW XMOLA SOLVFOLVITXI-P HOASRXUFKDTXH ELWHOVRXV\SRXUFKD**  $\rightarrow$

SYDOWGHIDLUH OD PROGEH PRG-

IXOFLUFOHP DUDILCHO

 $-$ ,  $*$ ! \$ #\*!

FORCHUGH FLODIXH FRP SOHW (Q CH WID YDIODO WTXH VXUOH FORCH MH SRXUUD WRX MEXUV UHM-QU » ORUNIQDO VRIVIERP PH LÄLÄLIHOFH VRIMSRXUGH LIHERSIHUHMLÄ **TXHMMININIOWH** 

FRP P HOFHUMM GUNLH OP DJH HO GHAT TXHVXUOD SDUWHOLRIM - HIDLYAD SRXU \ D HOFRUH TXHOTXHV SHWMMV IP SHU GHVFKRVHVSDUFRP SDUDURQDYHF QRWH (BIQ IP DJH GH FROW OH » JDXFKH 3 RXUHQ **COM-LUBIVSRIGAVARP EUHV LOON DSDVGH** 

FUNRO VALIONE DI HIMO FREP PHOFÄSIOLICHER LEHAN IH SRAMEOHI YRXVICH SRX **GH WIDWP HOWGIP DIH ROWSHXWAWH** FRXGANUFRUUFM 8 VMDLH ODSISHMMSRXU QRP PÄVTEGAQGHUV- PÄODOJHXUV / D VÄOPMROOHUXOHFRXOPXUGOOVXOHSDU PHOOPXUHIDÂRO GHGÄR IILHOPXUXMADD WH YRINCH CRO D<sup>®</sup> HFWAH HW HOWAIMH SDJHUXCHÄYHO VAHOOD HUUHXUP DWAXUH SHJOH VP SOPPHO VAXUOP SHUUHAWRO FRXOPAALV GÄWISLÄVHO MAV GDOV OP DJH DM-F XCH EURWH RUGCOULH RX ODÄUR JUDSKH - DLHX YUDIP HONEHNRIQGXMID / DSUHP LÄUH FKRVH » I DUH HWGHO VHU GHV EURWHV GH VDLOODW SOAWWSH ODM-LION/IP SHIJHEMROV VRP FIJHV 3RXIJ WMAV SRXIJOH SHOQEJH TXH ODMOFKH HW LÄVRXOLHION/SHMW GÄLDXW G XOHIP D SDVODIRCH HOMUROCODOM SYHFXOSHX JH FRP PH XCH SHAWM YHUXH VXUOD GDOV OD GROJ XHXU HVWHI CH WUDYDLOBUDL GDSSOFFDWRO YRIFLFHTXH MDLREWHOX .O SHDX DXWHP HOWSDUJDLWHGXO PRGÃGH TXH YRXV SXLVILHI YRILIOD SURJUHVURQ IHFAIRQV P DLV ULHQ TXLQHWM YLIEOH GH

/HVOFWAXWKDEWAÄV» GHVORJIFILHOV

YHI TXH SHOGUH SDUGHWAV DYHF XQH XWODAÄ GHV RXWOY TXL VROWHO JÄOÄIDO EDUIDWH JGX JUDIO EUXOVAMH VAUWRXW WRO HWVTXINY GÄSMITHOWXO SHX (BM FRP PH VLYRXV VUDYDLODHI VXUXCH VRILOH DYFGHOD SHOW WH » OKXIOH 'DOVFHU **VMOVETY KYSHXYHOVÅVUH XVMOVÄVSRXLJ UDVSX®RXVMUGÄJÄUHP HOVMOP DJH 0 DIV** CHP RGH SRXUDWROLP DUGHJ&HSHQ GDOMOVODRXMOVDXFXCHFRX@KUPDV GRIYHOVELHOVÖUÅWHFROVHUYÄVDXWH CHIROVITXH GÄSODFHUÖJÄUHP HOVIFHTXL PHOMON REMMINTRP PHOHYÄKIEXOHCH HWGÄWISLÄVHOW DOVFHIFDV ELHOTXH VHP EGHROVSOXVOHWHWELHOFIEGÄV GHVGÄIDXWVRIHDVEHDXFRXSSQXVIRQ FÄV TXH OLP DJH TXLOHV HOWRXUH OXWL **QUURQGXQ+EORGHU-DXUDSRXUVIPSOH** - COONÄ GÄODU ILUHVGÄVMOGUH OHGÄIDXV FRXSHOVDXFXQERLGGREMMYHVMH OHVOL SRXUTXRLIMISUÄ ÄUDLV QXMADUHU DXFXQ + ) LOMHU- ) LOMUH + %OXU- ) GRX SXLV G-MEGAGG-UVGUSRGEGHVGDQV. UMD

**3RXU FROMOXH JIMH YRXGI DIV PH GÄ** YNJECH GOOV OD YÄ JÄVMARO GHV FROMOHV GX IROG HWAU OD VAUDTH GHOD FKDAV VÄH-DXUDIV SX XMODALU ORXMOSÄGXF **WAXI IGX FI XIVILO YO I XHOHAMA/TXH CRXV** DAROV DSSOTXÄ CDOV CHV SD WHV SLÄ FÄGHOMM GHOD VÄLLIH SXWUHP HOWNDX VRXVM DEVIRO DSSOTXÄH » OHOVHP FOH **GHOP DIHOHOÃYH DIVISO TXHOH ILDO** PDVDOW WHIDLWDXVLODIRUPHHWDDGÄ -QUARQGHVRXV@NERLGVQHW&HXIFL

**3RXUUÄVRXGUHTHGODP CH NOLVÄGHT WROOA OHV SDUWEN CHOLP DJH TXL CH** SOXWVVIXHGHOHIDUHGIVSDUDŠWH FHWV ®RXWAHVIQGYNGXHOOP HOWHO XWOQDOW t<sup>\*</sup> DAVIDQEQU- ) GEX JDAVILIQ (QAIM MOLXMMOAÄ OXCH GHV EURVYHV GH. UMD t() LOMUEOLL ) (BX » - ONH YRLUHO, KDXV » JDXFKH GHOD SDJH VALYDOWH SRXU **@RXWHUVÄ@FWXHP HQ/VGHV SHWWMVVXU** IDH-V SLÂV GHV ERLOV GHV REIMIV PDLV **VDOVON/VRXFKHU&HWMEURVVH FRP PH** GKDELWICH SHXWÅWLH GIP HOWROOÄH **GHI DARO DSSURSULÄH SRXUCH PRG-HU** TXXCHSHAWWXUIDH » ODIRIV 3RXUP RO IP DIH MDLXMMDAÄGHVMZMOANGH » SILHOY HWDSSOLTXÄ OD EURWH SUXGHP P HOVSD ISHAWMA VRXFKHV

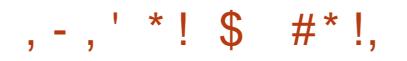

4 XDOG OH ®RX DÄVÄ DSSOTXÄ » OD

FILLEWHIH GHOD YRIVALLH SOXVIHALLY YD **UDAROV GH EODGF ROVAWA FRP ELOAHV** SRXUFUÄHUXQ-QLSQXVGRXT PDLVVDQV DWEXMAUGX CRIUM-COONG-MYMUDIHV

FRXOHAU/GHVFDSRWSODWLITXHVGHVIHXI SRXUXQ-OP QÄJDWLHQSLWHXIÄWDW DJJJÄLIHV ROVÄVÄ DORXFIHV IOONGXHO **OP HOWDOVP ÄDDI HUGIV FRXOKUV** 

SLÄVHUYDOVMO SDUWHJDXFKH SRXUFRP SDUHU/HUÄVXQMZMAQDOHWSQXWWWDWW

FKRIV XCH WIKOH CH FURVAH TXICH PÄTXIP STJUDWEHOHWSDVWARS PDOSRXU SUHP IH V WHP SV DYDHOWGHV FOSWHXIV **MOJH STV OHP ÄVMOGS STILDSHVOYHE OHT XOH SKRVIR I UDSKHVAÄVRIG OT UHGS GÄ** YHUVGHODYÄJÄVAMIROHOYILIROODOMY/HV EXWGHVDOOÄHV HVXOHDPÄORUDMRO GDXWRXUGKXL&HWVÄYIGHOVGDOVOHV

**WIDYDIOÄ VAUGHVRUULODA TXLROWFRP** > FH WIDGH CRXV DYROV REWHOX XCH PHOFÄ GANUMHERP PHSKRWRV WIDGIWRO IP DIH SOAVFOOLIH HATXL SDLDÉASOAV IRKOH CHOONV DYHE O XMOLDAIRO CHOÄJDAILY HAV TXH ORUULODO (Q-Q MOLDSSRU) XQ GXQ WUDWAP HOLM RUP LITXH 'DOV OHN SHAMADINAMP HOADAT FRX@KU/HQXMQ SDUMHA/UÄFHQMAV QRXV QRXV VRP PHV VOONGOOV. UMDT) LOMU-TSGWAV-SIXAV FHOMAÄVVXUGHVRUULOON TXLROVÄVÄKOX WHU HVORXMOT & RORUEDODO, H- %DODO, H PÄLMÄV SDUGA ÄLHOLV PRI HOV & HSHO GHV FRXOHAUV VRXWHO CH VÄOHANRO GOOVVOD WHEKCRORJILH DÄYROXÄ DYHF OH CDOWTXH OD SDUWH GURUM GH OUP DJH WHP SV HWTXHOTXH SDUWDX PLOCHX GHV **DOOAHV ONDSSDIHOVSKRARVOXPÄ** UTXHV VROMOHMHOXV OD LÄJOH 7RXV OH

3RXU VRO DSSOFFONRO DX SDUDSHAV NDI I DIVODAVA MHISXIV PHISHIP HAMAH %HO VH YODDHOWSDV HAVEH WOLOV ODOV OBV TXL ODYDLHOWSDV OD TXDODAÄ GH FHAT IP DIHVTX IQYSURGALVOLLOVYTXLSHXYHOV DXW FÄQÄ-FIH KHTXHOTXHVLÄJODIHV - XVIX LEL GOOV FHAMM VÄLLH ORXV DYROV FRP P H ORXV OH YHULROV GOOV OD SUR FKDQHSDUWHGHFHAMM VÄULH-XVTXHO **SRUM YRXVEIHO** 

> S@HWWW.XODUHGXQGRFVRUDW.OHQ VHJOHOD VALHOFHH VOQJÄQIHLIH» OJ VFROD \$ GORULDOD CH %DWILDHUN. OD GROOÄ GHV FRXU' 18 / LOX » OB OLYHUWA GS CORULH HWD HOVHUOÄ ODOP IQUWIDWRO OHV V V WAPHV\*18/LOXI » OBOLYHUWAÄ GH&DWD  $RIM$

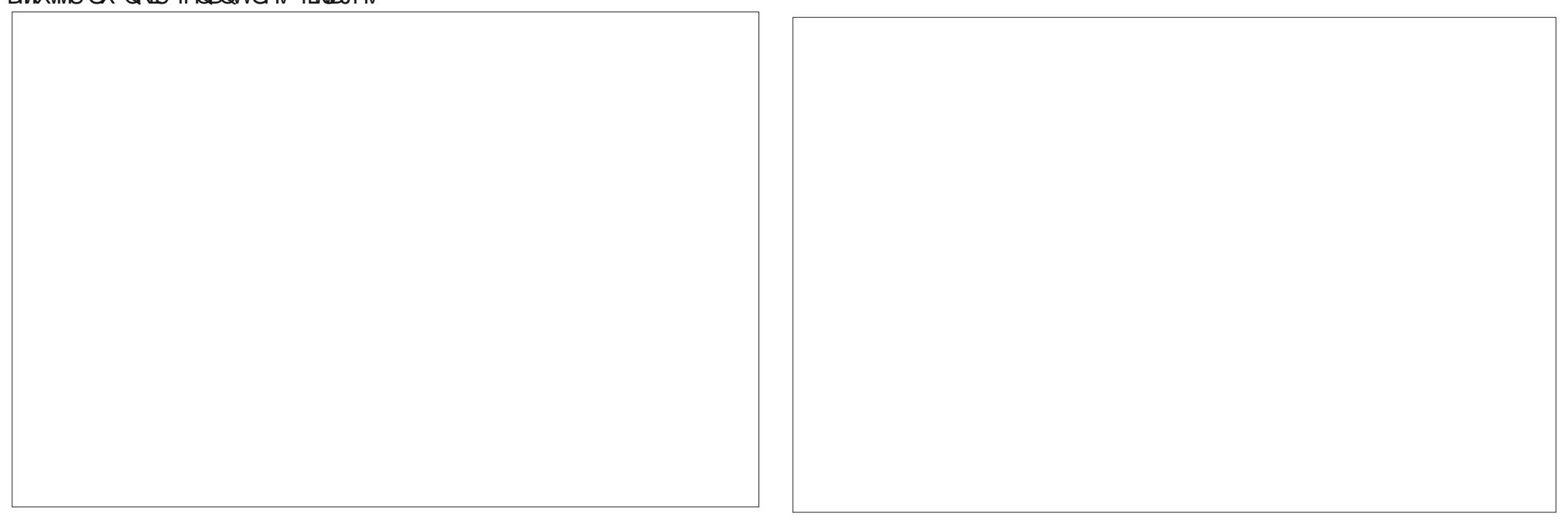

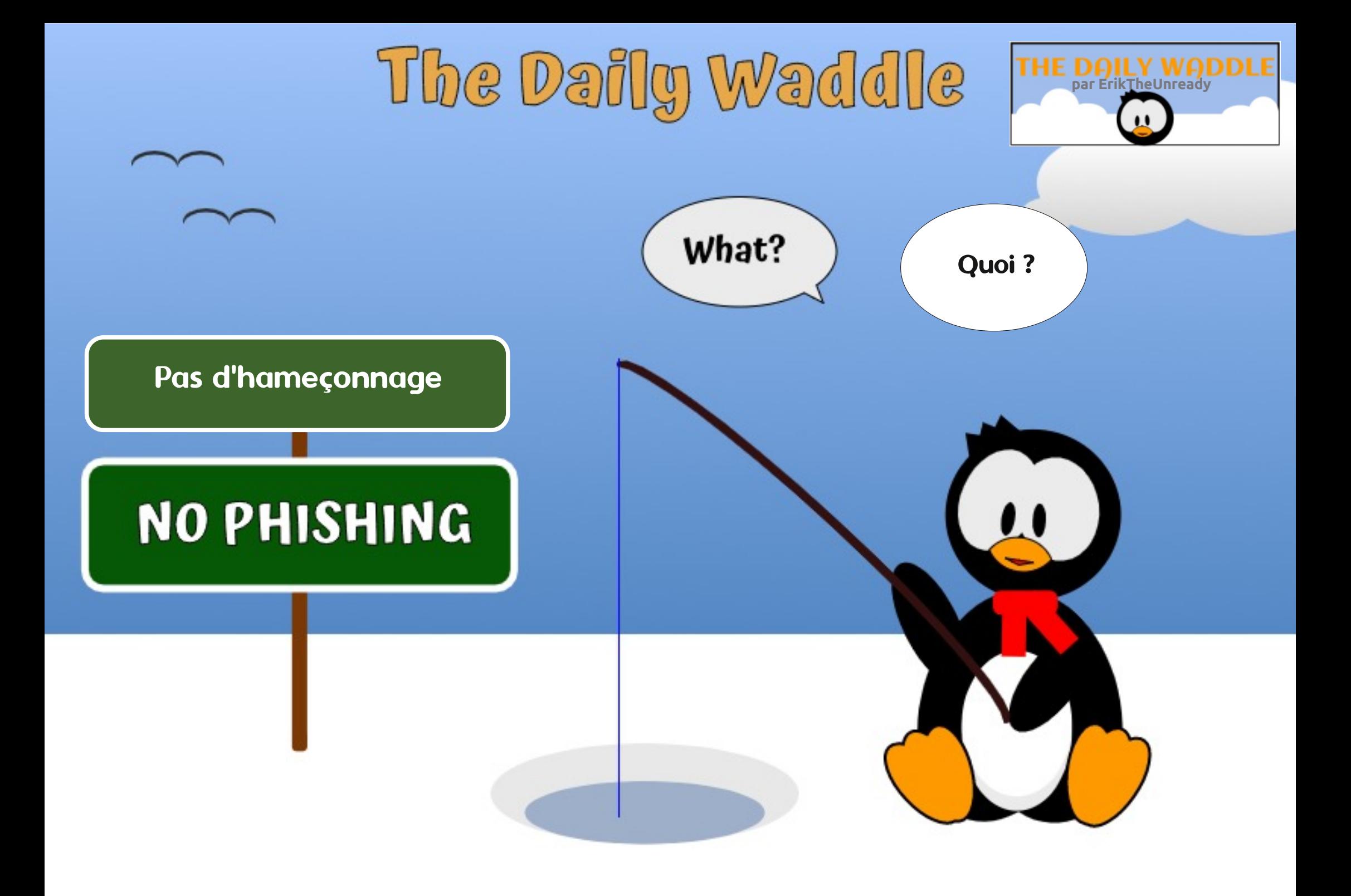

<span id="page-37-0"></span>**O 6' HWWDSURSUH PDÖGEMRO % JO** WARD HOH SORUMARQJÄ QDO VRXVMIRLY FHXI TXLWHQQHQVVBN FOLVOHOD WHO WP RXUU - HVXIV GOFFRIG TXH % HWXCH ÄFR\SKÃIH ÄCHFMR QTXH FRP SẨM - H VALY GD FRIG TX LO GHO GHO AUHLDO HWWÖU 4 XDOG IOIRCFWROCH IOIRCF *MROCHFIHO* 

S

P5DFB3D+ " / 744

- HOH VALY SDV GDFFRUGTXH FHWM **ODSRUÄHGHVRXVXOFKDFXQ %HDXFRXS DSLÄVODAMOOMRO** GXMOLDMAXU/VROW» OD GÄLLIMH GH/LOXI YH V% HOHASÄLDOVUTX KOVMARXYH ROV CHIDIH IRCEMRO TXHOTXH FKRVHGHQRXYHDX 6LMHGHYDLV QHUP DFDUWH: L)L WÄGÄFKDUJHUXQ 26 SRXUXQ YIHORIGE **CDMXUGH EXUHDX MH FKRIVILIDIV \* KRVW** %" 7RXV (BN DXWHV %" QÄFHAMMAON GHVP DÄÄLLEDVSÄFLDA GHVFRP SÄVMOTHV GDOV OH GRP DIGH GIO WINDOWRO RX FDU UAP HOWGH OD FKDOFH SRXU OHV I DUH VIQWIOGU/DPRG-FDWRQGXQ-FKIHJ **CHERCH, IXIDAROH WAXORE WORTH PIDEARLI** SRXU WRXWORXYHOXWOLD MAXU 9% VH PHAUWO ÅPHOHN GÄYHDRSSHAUV IGFRO GUAROCHOY GH %6' VH VRXLOHOVVOHOWM PHOWHU/IOX » FDXVH GHV FKDOJH PHOW SURDFWLV (BIOW YHODOWGX VHO GHMOFRP P XODXWAYS'

- HOD UNDVSDV» IOWNOON DIGOLIKW %" RX (BM %" LHAMMON VXUXCH PD FKICH YILWAHOBI - DLICWATOÄ SOAV GH

GUWWE/LOXI G <sup>2</sup> ÄUHOMM/DXFRXLV **GHYROT GHUJÄUHVDO** QÄHV PDV MH QDL **HXTI HOMMADI « MXXÄ) YOU DOMA/DX FRXIV** QÄH (WICA DYCILW **VRXIRXIVG-LASIR** FẤP HVAN THV GHAT YOUDOWN TXDOG NHWD. DLV

 $\mathbf{S}$ 

 $$18 - 0$ 

### 7EFGQ7 ? 3 JG; 5F, AQ  $+$

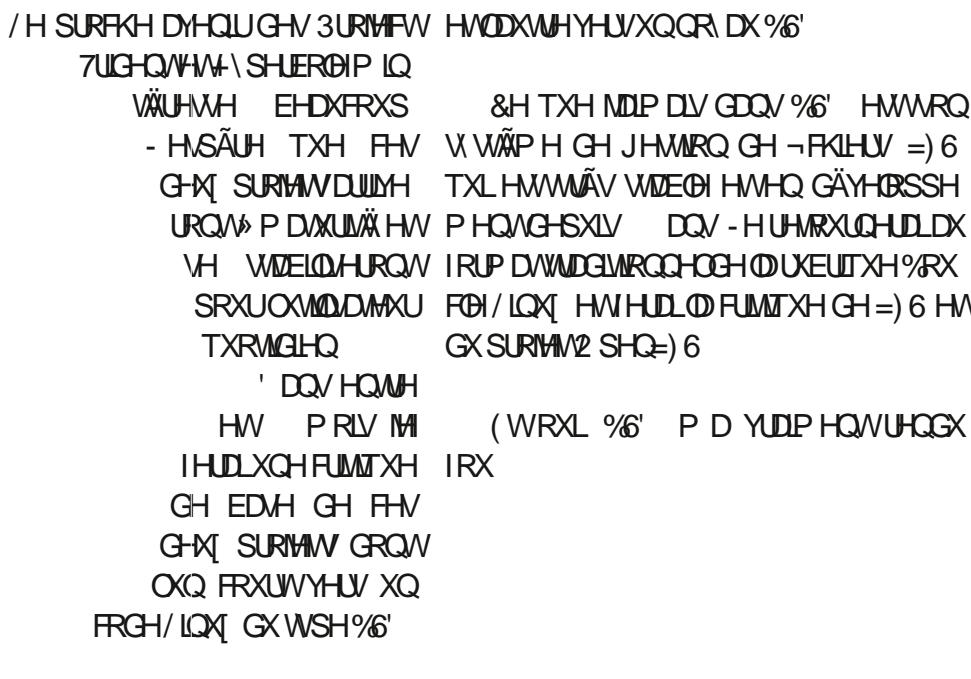

+" / 744 HWSDWROOÄ GH / IOXI HWFR RIFROODMAUGHUHRHUFKH ODP HSÅFKHU FROGSALL HGHVERODEN HANSDALH JGS WHP SV DM-F V-IV HOLDOW HWVD IHP PH. OUH P HUFLHO INH) HULDULSRXUVROP HOVRUDV

### $1.8*75A?77@7DRLUAA7@CG7SCG7 EAH7$  $-8. -$ P5DFB3D\*:5:3D6 63? E

<span id="page-38-0"></span>QAWAX I ÄURT FI FOLVSRYUDULLYHDULH YFOFIFP SODLUHG 8 EXO AX HAVSYLVTXHOD IRCHWROCH UDWHRKCRORJILH3.0 PRCHIOH YHUURO **VXUP DP DFKICH » YDSHXUDOWTXH VRXV PHO WWOO WP IHXT** 8 FXQ/M MHOYR DVHCHOCH FRXW - DYOLVGÄMIGHVSUREGÄP HVP DUÄULHOVAU P RODORHO) XNWX 7 WE BAMMARIA GODIMAXIJ SRIWDERAL RÔ GEN SHOGODOW XHOROFRO-JXIHOD PORICH JUDGHVSRXURLYHDXI UHWALHOLVFRIGFÄHV + GHXYH-WUDOW ÄUHOHVGROOÄHVGHOD **VRXV (BM/VRXFKHV GX FODMH JHAVENY FOR)** TXDLHQVI UÄTXHP PHQVJU/HH DXI KDEL WAGHV DOOP HOW DOULH VOÄJ OU HOW MY GHP D SHUXFKH FDORSVAMM HW» VD SURILP LVÄ KDELVXHOGHDYHFORLGLQDWAXU

TXHVP RIVSRXUXCHUDURQICH SOFDE@H / H V WẤP H HWHO GRXEOH GẤP DUID H  $DMF : IQRZV$ HWOH VRO CH IRCF WROCH SDV ORO SOXV VRXV: LOGRZ V FHWGROF GH VRXVM ÄYLGHOFH XQ SUR EŐP HP DÄÄULIO- DLEUDOFKÄ GHVKDAW SDUBKU/HWMCHVHWDWGHPROPLHX SHOGDOWKQ FHUMDQ WHP SV P DLV 0 - Q VDSSURFKDWFOOLIHP HOW3XIV@GVTXH GXUVXUP RQ RUGQDVMXUSRUWDE@H SULQ **FISDORXV: LOGRZ VDFRP P HOFÄ » UHQ** GUH OVP H 3 XIVTXH MH GHYDLV OXL DFKH **WHUXQ QRXYHDX GLVTXH GXU NDL GÄFIGÄ** GHQ DFKHMHUGHAI HWGHQ LQWDODUXQ **VXUP RQ7 I DWGH EUF HWGH EURF** TXLODYDLWSDVGHGLVTXH & ÄVMZLWÄYL

**A KHALIH HWHO-O DULIYÄH \$SLÄV DYRIU GHP PHOMBIP RPHOMGIOMMODUXO CRX** /76 HWVRUWH UÄH-P

/ HP RP HOVHWOROF YHOX SRXUXO FROMHUMEOH UHGÄP DUIDIH G8 EXO MIX DX TXRMAGHO YIHOGH P DFKICH HAHO DSSUHOG GDYDO **WEUH VXUOLOMMUDEH \* 120 (SXLVTXH** 8 QW D ÄWÄ QDLWÄ GH FÏ WÄ SDUOD GLV WIEXWROSUCHSDIBIG8 EXOW - HVALVKD ELWAÄ » 8 QLW P DLV 8 QLW D ÄWÄ GÄYH **ORSSÄ » SDUWUGH \* 120 (HVMDLGÄM** 'H SOAV OH VROJHWYP RUWIO DTXHO XWADAÄ FH GHUGHUDXSDUDYDQWXU8 EXQ W. DXWLP\DTRXWPHUGHGHMDLWTXHOÄRLDQGHYHLODHRXQHYHLURXLODUH SDVÅ WHXQVLJUDQGVÄLVPHTXHTHOD

> $8!+$ ,  $! 8$   $-+$ , % 8,  $$ \%!+ \& .$  !\$\$

1 RXVDOROVVDXMHJQQVMZODMRQIQ WIDOH FDUXCH IRXOH GHJXIGHV GIOWMO **OMROG8EXOM HWALSROECH HOLDICH** HNFHWHQIDWDWH VP SOH 7RXMHRLV IO DEHDAFRXS GH FKRVHV TXH MDIP H **I DUH VRXWGH VALMA DSLÃV XCH LOVIDO COMPO TXDOW COFFO-JXUDARO IQWDOH** GX V WÄPH DAVLUHUDLGROVHOTXHO **TXHVXCHV** 

SYDOWWRXW TXDOG OH WWATPH VH PHAHO YHORIDSLÄV XO VLFRXLWODSV GHUHU \$OPIHO KOKOKAVA GURLAM GHOÄRUDO WHP SV SHOGDOWTXH MH I DLY FHWMH FRQ H - YALVAHA-B IN HANNO IONNO IXI. OD MP DV FRP SUV SRXUTXRLVRXV OHV **V. V. VIA PING HTTP SOBINATION CONTRAVANCE** DFWYW FROWNOWH VDOV DUAWRX VH PHAMMOANHO YHORH SOLIGÄID XW-HOH SHOWH SDVTXH OD SOXSD WOHN, JHOV XW **OLHOWBKURLACOMAXUGXCH I DÂRO TXL** HWIDRUDECH » FHOD , OVH SHAWTXH EHDXFRXS GH VHUYLHIV, 7 GDQV OHV HQ **WHSULHV OH SUA AUHOVY HWF HWYSHXW** Å WH SRXUTXRLVRXVON 26 TXH NDLGÄMM **XMOVÄV OH I ROWP DV VHUDWOSRWIEGH** TXHIMP DUAWHSHOODON PLOXWAN VDOV GHOÄFUDOVRLWDFWLYÄ"

**%IHQ FHWH SOFIVM HW DFIOH » FRU** HWDSSXIH VXU OH WUDQJOH GROWOD SRIQMM HWHQ EDV SXLV FOLTXHIVXU3D **IDP** ÄVMHV

&KRUUMH ¤CHUUH» JDXFKH SXLVÄ **OFWROCH | - DP DLV-GDOV OHP HOX GÄ** URXOO/V ¤FUDQGRILL

1 RXV SRXYROV P DOMODOWMDYDIOHU **VDOV ON LOMMUXSWROV FROWDOMN GH OÄFLIDOTXLVHP HVHQYHLOH** 

 $-8, - -$  ) - ', ! !  $8 *$  $\frac{1}{2}$  %% &  $*$  N  $2P*$ \$  $8. *$  $\mathbb{S}'$  !!  $\mathbb{S}^+$  $- - 8. -$ 

( QUALM MIY RXOUV LOWDOON ORJ L  $HHV + HWHOMHV - TXH MMMMH VRX$ YHOWS XWL NDLODOFÄ OHERO YIHXI & HO WH GHV OR UHHOY 8 FX O W GRIVE DIH » SDUWUGHV) DYRULV / DOFHAU VAUGH FÏ WÄ **UDXFKHOHOÄRIN** 

/ IF OH GX FHO MH GH GRJIFIHOV UHV **V-P ECH » XO SRUM GR FXP HOW URXJH RX » XQ** FDEDVDM-FXOS GHAWV

9RXV SRXYH FKRUWGDQV OD † 6Ä **OF MROCH DIG WWEXMRO-RX DOM KEDOV XCH GHV FDWÄJRUHV VÄGHFARCCHJODS** SOFDARO TXHYRXVYRXCHI LOWDOODU SXIV FOTXHUXUOHERXVRQYHUVt.QWDXODU-

& HWMULTXH MUP H EHDXFRXS OH IDVIXH@H&HQAUHGH@ULEHDYRXVGRQQH

XQFDAMOBUXH VIPSD ELHQFRQÂX DYNF PHQV CH-QULDHQV \$0 \$.6 QLP ÅPH GHY UHOVHU GH-POVY GÄTHOVY VXU OD JÄQÄUHUDLHOVXCH HULHXU > OD GROU XH SOXSENIVGHVSURJUDE E HVOLVÄXVHVATXIO MOT FKHUDIVOD SDIH SRXUODESSOFTMARO YRXV GROOH DXWL XOH LOMMUDTH HWFODTXHUDLVXU+SOOXOBU- »FHWDOH JUDSKITXHIQMANIMHSRXUQDJHMMRQGH ICPHGHPDQGHJDIWPRQPRWGHSDWH YRV ORJIELHOV & HSHOGDOW PROWAÄ FL GHMRXV MILLUHQFRQMUÄ GH WAV QRP EUHXI PHWDJHVGHUUHXUSHQQDQVQQV WOOMROCHVORJIELHOV.ODODUVCHVUHCH P DUDIHV ILÄTXHOV HWD LHDOFH GX **THO WHICH BU LIFLHO'S RXUGHVUÄVRXCUH** 

GH FROCH IRQ HWMUP IQHUDIWOLQWIDO

**ODARO SXLV GDXMHV LOWDODAROV TXL** 

ÄVMILHOVHOVANSHOV PDIVEORTXÄHV FRO

**WOXHUDHOV-HOHOFROODLYSDVODFDXVH** 

FDO MOHAYH HMDAW SURSUH TXH SRW

' HSONV DSLÂV TXHOTXHV XOV GHVLIH

GÄP DUDIHVLÄSÄVÄN (BIFDWORLIXH GHV GRUHHVCH VHP FOJWSDV FRP SCAMP HOW

FKDUJÄ OD FKHUDIVOD VÄGNFWRO GHOD GWMFXMRO YRIU FIGHAWY HOKDAW

**3DURLY OH UÄVXOMANG XOH UHFKHUFKH** 

JÄQÄUITXHFRPPH + MHX - VHUDLWOD

- FKH GXQH QUMM GH MAX SDURLY QRQ

\$SUÄVDYRLUIDLYGHVUHFKHUFKHVHQQUQH

IOVEP FOR DIWTXH FHOD SRXUDWAWH

**LÄVROX VRIVIHO DODIOVA** OD VHFWIRO O IVH

P DVDXFXCHGHVFD/ÄURUHV

P DVOOWMOMROG8 FXOW ÄWMADP

'H SOLV EHDXFRXS GH WÂV SHWWAV FHSUREGÂP H

LOWDLODMROV PRLOV GH 0 R » WWW FKOUJHU FRP P HOFHULHOVHIV DSSDUPP

» MAXU HOKDAWGHOÄFUDO SXLVHODS SXIDQWXUQH CH5D UDERIUHO KDXW JDXFKH VRIVIHOXMODOXONO QHGHFRP PDQHGDQVXQVMUPIQDO

vxgr#dsw0jhw#xsgdwh#))#vxgr# dsw0j hw#xsj udgh

/HVFDUDFVÄUHV†  $-$  DXP LODHX GH **OD FRP PDOCH GLYHOW** / LOXI TXH YRXV HÄFXMA GHX FRPPDQGHVGDQVXCH VHXOH FKDÉCH GH FRP P DOGH 6XGR VL JQ-H + 6XSHU8VHU' 2 - HWVXMMDAH **TXDOG YRXV QÅVMV SDV FROQHFVÄ FRP** PHDGPLQUWWDWAXUPDLVTXHYRXVGH YH DFFRP SQUGHVFKRVHVGX QYHDX DG PIQ VANDARAU FRP PH GHV IO VANDOMROV HWOHN PILLHY » REXUGHY ORJIETHOY V.V *VÄIP H &HVFRP P DOGHVDVRFLÄHVVHP* EODHOVKDEIWAHOOP HOVÄVMHFHTXLÄVMZIVV EOH - HASÃUH YUDIP HOATIX LOV FRUILL HIROLA QÄFHAADUH SRXUTXH OHA FDAØRU XHV GX & HO MH GH GRUFIHO VH F KOLUHO MF RP P H IQ DODIVVEIHO TXXQUHGÄP DUIDIH DSLÄV **VRLVI UÄTXHP PHOVIOÄH-MOLLH** 

> 0 DIV DWARGH FRP PHOWARP PHV CRXV DULIYÄV GDQV XQ VAUP LODO SRXU SRXYRIUVOLVILUDIFRP PDQGH" ODXWDS SHOHUOH WHIP LODO LOXI D-QGH SRXYRILL WOSHUGHVFRP PDQGHVDXQYHDXGX&/. **QQMUDH HQ QUGH GH FRP PDQGH** & HWWAAV VIP LODILLH » OLONIMH 06' 26 **VXUXCH LOWDOOMRO: LOGRZ V GH CRV IRXU/ 7RXMH RLV XQH LEÏ QH GX VMUP LODO** CH-JXUDIVSDVVXUOHOOCH-KUMRXVVXIVM DSLÄV OLOWDIODMROG8 EXOLM HVILODÄVDLIV

 $)$   $\prime$   $,$   $\prime$   $\prime$   $\mathcal{R}$  \*  $\prime$   $\%$  %  $\mathcal{R}$  \*  $N$   $2P*$   $\prime$ 

SDV VXU OD OD WAM \$<sup>-</sup> FKH U OHV DSSOFD **WROV LOVDILWOH OHOUHP EOH CHIFILIÄV** FOORVIOLE RMFOHLOFDVGX  $MHHXI$ 

 $\text{\$}$  "' - . P\$P% &, +

 $-$  \$ &  $-$  \*  $+$  \*  $+$ 

(K ELHO GDERLG LOIDXWWRXYHUGH **WHIP LODO (Q KDXWGH OÄFUDO, FODIXH) VXUS FVMVÄV** 

' DOV OD EREM TXLGLW† 7DSHUSRXU UHRHURHU-WOSHI + WHUP - & HOD GH YUDUYAWUH VA VDOWSRXUD FKHUQH CH GX WHIP LODO) DUMN XQ FOF GURLWGHWAV HAFKRUUMH SIRXMUDX IDYRUU & HDD DVRXWALDXCH LFÏ CHSRXUGH WALP LCDODX **COOT-KU HASXLATXH NAVIOLA ODIGH GH** FRP P DOCH WAVILLATX-P P HOW FHWA X FIDOSRXUP RI - H VAIV XO SHX ÄVROOJÄ TXH (B) WHUP LODOCH VRUVSDV GDOV (BNV **IDYRULY SDU GÄID XW FRP PH FÄVDLIVOH** FDVIO D TXHOTXH WHP SV & HSHOGDOW HOFRUHXCHIRLY FHOHWSDVG LTLCH » FRULUHU 0 \$,17 (1 \$17 GRXV SRXYRQV RXYULU@HWALPICTOHWXWMOLALU@N/FRP PDOGEN GEIP LVH » NAXUEMGEIP LVH » CIYHDA SRXIJLÄVRXCHH CRV SLIREGIP HV DM-FOH&HO MHO HOR I IFIHO Y 8 FXO M

\*:5:3D6 SE 63? ED SDVÄHOMURO DOV » VRFEXSH IGHVV WAP HVGIORU PDAINTHRHOUGHLH OKDELLAND TO DAIN 8 GLV GDQVXCH UÄJ IRQUXUDOHDX CRUGRXHWV CHOD\*ÄRUILHDYHFVRQ + -0Y - DORSWL XCHSHUXFKHFDORSVLWMCRP PÄHYDEN

<span id="page-41-0"></span>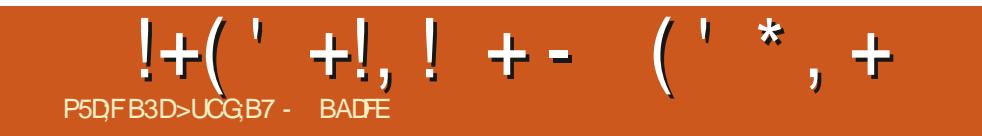

IXOPLUFOHP DUD ILCHOX

# The Daily Waddle

<span id="page-42-0"></span>Les natifs du Cap disent : Oh, l'eau est délicieuse, elle est à 13 degrés…. C'est pas une température, mais un angle mathématique !!!

Capetownians say: Oh<br>the water is lovely, its<br>13 degrees.... That's not<br>a temperature, thats a<br>mathematical angle!!!

full circle magazine n° 158 **43** sommaire ^

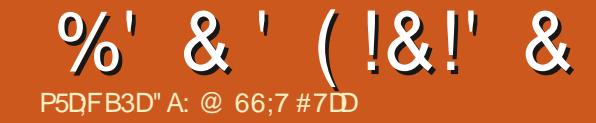

## $AEE3 > 5: 3@7 F$ ;  $> 36A@7$

/ HVFUMLTXHVGH)RFDO, RVVDÄVMZLHO, V FHNRXUMXMAQUH OD MI» OD PDURQHVNDX IP SUHVURGODOMY EHDXFRXS D. DOW WIDYDO QRWÄXCH YLMMANH ÄGBIYÄH DPÄQDRUÄH 2 XDRXK 8 EXQ / A DID UNXQ FRP SWHUHQ GX GHV HP RUW TXL ROWÄWÄ GÄSGRÄV GHVÄTXISHP HOW YLHLOOMDOW DORUWINV D-Q CHIDLUH HOVRUM TXH OD CRXYHOOH TX » TXHOOH ÄSRTXH GRUVRO, UHP ROMMU GHP DELEODRWATXH OD UHU DUGÄ OHOYL TXDOG OHP DVÄULHOTXL SRXYDLVUGH IDLUH YHUURQ VRUVSQXV UDSIGH \$XVLFRQMHQW P DIQMGDQW 0 RQ/HQRYR TXLDSUHVTXH URQQHP HQWGH EXUHDX 0 DMM VXU P RQ OHV FULMUTXHV CHXIDOV IRCFAMROCH WA VELHO VRXVOD TXHMHVRLVDYHFOD P ROVHOFRXUDJÄ » WAVMAJ GLVAMLE 8 EXO VALUÄTHOM SYHFOH WAP SV  $GH$  $\Phi$ **ODGHOÃUHYHUJRO / RUYGX SUFP LHUMAWY (BAY DOFLHOV RUBICIOMAXUY VIRP EHOVA CD) CHOD CLYMME TXLVH ÄFXMOUWXUXCHFOÄ** 86% ODP ÄORLDWRO GHOD YLWAN HPH V-PE COLVÄYIG-CAMI-HAWHIOD GROFIO WATO **GHVXUP ROSRUMZEOH VANE** 

0 RQ SRUMZEOH HWW.Q / HCRYR 7 GH DOV HWGHP LDYHF GAV VSÄFLI VAL **YOO MAY** 

```
r 7KIQNBDG7
                *Rr . QMO&RUHL
              0.838 # *+1
r , QMG+' * UDSKIEV
                    61%*7
r 8 EXQW
            /76r 5ÄVROXMROGHOÄRLDO
r' DMGHIDEUFDARO V-SMP EUH
```
& HARLGLOD MANUIRO FAIRCO HAMÃVEILHO **LIHO CHOLPDQ VRXV 8 FXQM** TXH TXDQ AND SHURUP DO TH HAMM OD GROF DYFXCHUDLROGHOMLOU HUXCH GLV WLE GUAUH FRP PH; XEXQ WK RX 0 DM - DIP H FHV GHX EXUHDX @ HWINNVTX »

**OP HOVHO SDOOH HWORLYHOVÅWH UHP** SODFÄV SDUXCH P DFKICH SOXV UÄFHOMM HWEIHOHOMAGEX SONVSXIVADOM / DGIV EIWHP HXUWSDUFHTXIOLHWMMU SHXGHPDWÄLLHOV VXUGNATXHOVOD IDLIH PHOWGH / LOXI SRXUGHPDWÄLLHOLGIRU **VRXIOH J** 

WAD DOWN LO DEHDXFRXS GHFKRIL SDU SRXUJROVKWADHJUGAVJOSWIWGHVHVFUÄD PLON HOMUROCHP HOW GH EXUHDY HW WAWA 6LOROFLÄHGHVGLWME GÄJÄLHVSRXU NHASÄLHTXHFHMMHGLYHJUWÄKTROMOXHLID - DIP HELHQO DMHW XEXQ MX XQFOHQV ÄFUDOTXXCHIRLYHNDÄVÄÄ VRXVVGHVXLMM WÄVIP SUHWROOÄ SDUODSSDUHOTH SUR IHMROCHOBIGHO DMH

> - HOHOLY SDVTXH GDXWHV HOMURO O HOW OH EXUHDX OH VROWSOXY O SHAVAWHD MMO WO WOO HV LODUHODOV QÄFHMOLLHV QLVRXKOLVÄV P DLVODXMM P DAIT XHYLHOONADQNSRXULDLWQHSQXVÅNUH QÄFHMOLIH HMFHOD SRXLIDIMGROOHUDXI

/ D GIYHUWÄ GH / LOXI HWWAAV DW FRGHAUV GH QRXYHDAI GRP DIGHVRÔLOY

/ XMOLDAMRQGH/LOXT ÄVMZUVERRWÄXH **VRXLQHUIDFLOP HOVIDSSOLDLVVDLVVXUOH** WARWARLUDSLÂV ODFKDWGH CRXYHDXI RU GLODMAXUV > OKHAUH DFVXHOOH OD SOX SDUWGX PDWALLHOEDWA VXU: LOGRZ V HWDWH VROOH SRXUH ÄFXMMUOD SX ECOFONIRO DFWN-ICOH G8 EXQUX 1 RXV DYROV **OKLWRILLHGH/LOXI** 

"A: @ 66:7 #7DD HWVELEORWARDLUH HO G RIVGO XOH FIFORMATXH GH G RIVGH FRP WÄGDOV\* XHOSK 2 OVDULER DX & DODGD 6RQ RUGODMAXUGH EXUHDX » OD P DURQ FRP P HDX WIDYDIOHWWRXV8 EXQWX .OHW PHP EUH GX \* URXSH GXMIQLOMAXUV / LOXI GH. LWRKHOHU: DMALORRHWGX: ) 7/ / 8\*

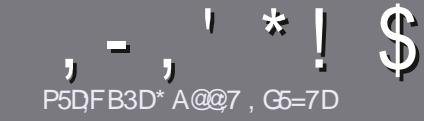

### P5DDY BAGD7 G>: 1557 %3931 : @

### <span id="page-44-0"></span> $$:9@$  E6: D/5FD57E

**A RWH V-KOH LÃJOH VRXVIOLWETOH 6 A; F3 HA; D** G@CG7\$A@CG7 DBBADF 3H75 - 4G@G AG 3H75 > GQ 7 67 E7E 6UDHU7E #G4GQRG 0G4G@FG \$G4G@FG 7F5

### GETY FITT9SE

r/HVDUWFOHVCHVROWSDVOD LWÄVHOP RW PDLV **IOIDXWOMRIUTXH GH ORQJV DUMFORV SHXYHOW** SDUDÉWH FRP PH VÄLLH GDOV SOX VLHXLV **OXP ÄLIRV** 

r 3RXUGHV FROWHLOV YHXLODI YRXV UÄÄUHUDX JXIGHR FILHO E #1. 5., 244% 49.% 5)\$% JHL KWS ELVIO IF PZ UMOJ

r 8 WOLAH QLP SRUMM TXHO GRULFLHO GH WULLMA PHOWGH WH WH SRXU AFULLH YRWUH DUWFOH S MH UHRP PDGGH/LEUH2<sup>-</sup> FHS PDLVOHSOXVLPSRU WDQWHWGHQ.P\*!!\* \$'\*, ' \* (  $$ * %96>' *$ 

r' DOVODUMFOH YHXLOOH QRXVIDLUH VOYRLUOHP SODF PHO WRXKOWÄ SRXU XCH IP DJH VSÄFL ¬TXHHQLQQITXDQVOHQRP GHQLPDJHGDQVXQ **GRYYHDX SDUDUDSKH RX HO QQWÜ UDQVGDQV OH**  $GRFXP H<sub>3</sub>W'$  7 2  $SH<sub>3</sub>W^ PH/H<sub>3</sub>W^ PH$ 

SILHOYGHOLUHD KPDILP XP H MGXQQ YHD K **GHRP SUHMROUAGXIW** 

r 1 H SDV XMMDAHUGHV VIZEGHDXT RX VRXVM VRUMM GHIRUP DIDUHHQ9D3ERX)4.)15H

/ RUVTXH YRXV ÅWHV SLÅW » SLÄVHQWHU **ODUMFOH HOMR HI OH SDUFRXULHO** DUMFORM# IXCOFILFORP DUDILGHRUJ

### $B6G5F$ :  $A@E$

6LYRXV DIP HULH WOGXLUH OH) XOD&ILLFOH GDQV YRWH ODQJXH P DWHLQHOBI YHXLOBI HQ YR HU XQ FRXUUHO » URQQL# IXCENLFOHP D JDI LOHRUJ HWYRLWORXV YRXV PHWWROV HC FROWNER WOME XCH ÄTXISH HILWINDOWN VRIV **QRXV SRXUURQV YRXV GRQQHUDFFÄV DX WH WH** EUXWTXH YRXV SRXUUH WIDGXIUH / RUVTXH YRXV DXUH WHUP LQÄXQ 3') YRXV SRXUUH WÄGÄFKDUJHUYRWUH ¬FKLHUYHUV @H VLWH SULQ FISDOGX) XOO&ILFOH

### GF7GDE8D3@5AB: A@7E

6L YRWH QDQJ XH P DWHLQHQDH QHWVSDV QDQ JODLY PDLY OH IUDOADLY CH YRXV LOTXLÄWHI SDV %IHQ TXH OHV DUMFOHV VRIHQWHQFRUH WAS GROUV HWGI FLOHN SRXU QRXV OÄTXISH GH WIDGXFWRO GX 180 IUYRXV SURSRVH GH WIDGXILLH YRV + 4 XHMMROV - RX + & RXLLIHLV -GHOD ODQUXHGHO ROALH » FHOBHGH6KDNH *NSHOLIH HACH YRXV (BA/LIHOMR, HLJ / IFLIH » YRXV* GHOD OHV I DUH SDUYHOLU » ODGUHWH P DLO! \$ r/HVIPDJHVGRLYHQWAWHHQIRUPDW-3\* GH (/#GX)XQD&ILJFOHHQ † YR - 6LQLGÄHGH SDUWELSHU» FHWMH QRXYHOOH HJ SÄULHOFH YRXV WHOWH HOMRIHI YRWUH TXHWURO RX YRWUH **FRXILIHO** 

ZHEP DWHU# IXCHUFOHP DJ IU

**P5DD BAGDZ**  $%$   $8B$   $6S$  :  $E$ 6LYRXV VRXKDLMMI FROMMEXHUDX ) & O PDLV TXH YRXV OH SRXYHI SDV ÄFULLH HO DOJODLY I DUMN ORXV SDUYHOLU YRV DUWFOHV LOY VHUROV SXEQÄV HOLLDOÂDLY GDOV GÄGWIRO I UDOÂDLYH GX

### \*  $\left| \right|$ ,  $\left| \right|$ ) –

### "7GJ BB>53F;AQE

+: HAGE 83: F7E G@7 5DF: CG7 67 4GJ AG6 3BB> 53F. A @E H7 G >>7L @AF7D 6783SA@5>3:D7

- r CH WWWH GX MHX
- **F TXI ODFI ÄÄ**
- r VIOHWHO WÄGÄFKDUJ HP HOW UDWALWRX SD, DOW
- r RÔOREWHOLU GROOHUOB 5/ GX WÄGÄFKDUJ HP HOWRX GX VLWH
- r VLOHWODWI VRXV/LOXI RXVLOXWODJH: LOH
- r XCHORVM VXUFLOT
- r XQUÄVXP ÄDYHF OHVERQVHWOHVP DXYDLVSRLQW

### $%3$  FUD  $7$   $>$

+: HAGE83:F7EG@75DF.CG76G?3FUD7>H7G>>7L@AF7D6783SA@5>3:D7

- r FROWWAKEWAXUHWP RGÃOH
- r GDOVTXHOOH FDWÄURULHYRXVOHPHWMLHI

r OHV TXHOTXHV SUREGIP HV WHFKQUTXHV ÄYHQVXHOV TXH YRXV DXULHI UHQ FROWÄV» OXWOLDWRO

- r VIOHWIDFLOH GHOHI DUHI ROFWROGHUVRXV/IOXI
- r VLGHVSLORWHV: LOGRZ VROWÄWÄ OÄFHWOLLHV
- r XQHQRVMVXUFLQT
- r XQUÄVXP ÄDYHF GHVEROVHWGHVP DXYDLVSRLOW

(3E47EA; @6 VFD7 G@7JB7DFBAGDU5DD7 G@ 3DF;5>7 U5DH7L3GEG>7F67E<7GJ 67E 3BB>53F:A@E7F6G? 3FUD7>CG7 HAGEGF:>E7L **FAGE STE AGDE** 

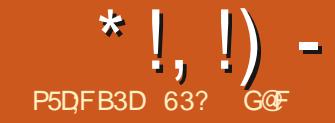

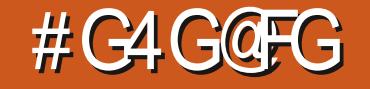

<span id="page-45-0"></span>HI DVG-VELMEX-VG8 EXQ AX G-SXIV ' DOVODODIXHOULEDCH%DP FD X FKDUHSHQQDQ/WURLYDQVDXWL@WXWL4WPDLYDXFRXU/GHVGHUQHU/TXLQIH **QUUMXLIVS-KYHOVIDLIH VRXLOH J. XEXO DOV. ' (DEHDXFRXS ÄYROXÄ /DSLIH** HW EXO M VHWLOG SWAD HYHVOKXP DOWÄ-GH: XEXQAX GHSXIV GH / XEXQ M GHSXIV 0 DV DXMRXU / DYHULRO /76 DÄJDOPP HOWAXCH WK /76 MAVTXHO DAILO ELHO PLÄLH YHULROGH, XEXO MX XMOLOW' ( GKXI OXOYH VG8 FXO V HUWAÃV. JUDOG FROOH IRO DY-FOSIUTXH FOUNRO ORP TXHFHDXFRXSIH ROWKOHP IVH » OVHDX **XEXQW CRXVDDSSRIVA '** DY-FOLL Q<sup>a</sup> ÄUHQMAVGLVMUEXMRQV RT TXLDODIWSDUIDD VXIVM AWNH FROOXH CH FRGH HWY ) RFDO) RWD - HQ OKRQ YHV OD SURFKDICH /76 SUÄYXH HO DAUO FIHOM/HAFRP P XODXMOILHY SOAVGHVG CHALGXOSHAWYÄNDFDLOVRUHPDODFKH FRP PH (D). ' ( GRIVE DUH & RP SLODAIRO IDCHVTXLVROWOROR FLHODH 8 CHTXH GDOV, XEXOVM  $(300 \text{ P D})$ MH OD MP DV HX ORFFDARQ GHAAD, HU XEXQ MX XMMQ H GHSXIV VRXIRXIV OH ÄVÄ SLÄVHQ ÄÄHHODYDOVSLIHP LÄLIH-GDOV /HVSXEQTDAROVGH. XEXOAX » VXS MAVTX» FHIMPOXUHAW XEXO AX OD VDYHAU SRUW» OROJ WHIP H /76 VROWSUMHYHO EXUHDX. '(EDVÄVAUOD WARXVHGRXWAO), XEXO M **HAHAMGHMHOX OHOMURO** G8 EXQ MED ÄHVAU. ' (

DOV G1/JH . XEXOVM HWVXOH GUWWEXWRO WÂVP ÖLH \$X GÄSD WHOH DÄVÄ SURSRVÄH SDUXOHP SOR Ä FKH &DORQHOO\$ QQHOV () XHOOHJ (BH GÄ **H-P FIH** » **@8EXOAX &ROHJHOH** » 0 DWDU HQ (VSDJQH & RP SWHWHQX GH **OD LÄSXVIDARO GHOD FRP PXODXVÄ.' ( XEXO AY DVRXWOH VXIVM. IDIOÄ ODSSIR** FDARO CHO DIN 6KXMOPZ RIVM FRP PH **OD SUHP LÄUH YOU LOOM G8 EXO MX / D SUH** PIÃI HYH VIRO ÄVM VY XEXO M  $+RD$  $IY + HGIHKRI SXFQÄHAH MMIN$  $\mathbf{v}$ SHOHVI PRIVDSLÄVODSUHPLÄLHSXEO **FDAROG8EXOM** 

\$ SLÃV DYRIUÄVÄ SDUDOÄH SHOGDOV CH ORP FUHXVAV DOĞHV SD I&DOROFDO SXIVSTI 19/00 H 6\ WHAP V DXIMPXIGKXI X **EXO/X HWXOSURMWDOP ÄSDUID FRP** P XODXWA

\$X FRXLV GHV GLIGHLOÑLIHV SX ECTEDARICY CHESALY COOMRESCEMBO CH3 CDV PD LOVHWDPÄDRUÄDXIXUHW» PH **VXLIH HAVID** 

. XEXQ AX UHFRP P DOGH GX P DAÄULHO WHFGÄ ODSDVG HULHAUV DM-FXOSURFHAM-KUGXDOFRUH » \*+1 PIOPXP \*RGH5\$0 HWXCHUÄVR **OMAROMGÄR 9\* \$ GDK P RICV** SILHOV / HV XMOLDMAXLV SHXYHOVIDLIH XCHP IVH » CIYHDX YHJV, XEXCAX  $/76$  » SNWIGH  $\textcircled{n}$  $/76$   $\circledR$ **CRXYHOHIOWMODWRO » SDUWUGXO' 9'** RXXCHFGA86%

#### $\mathfrak{L}$  $P\%$  \*\* \*

S YHE OH H ÄD MAXUGH GUTXH GH GÄ

**XOLOMMORM B6%CH XEXOM & RP PH CROCH OF WRO SRXLL XEXOM LO LLAGG** FHWOHEDVGDXWHVVDYHXLVG8EXQWX UDOFDU» WRXVOHVÄJDLOFVLOHWKDXMH GÄP DUHUGXCH FÖÄ 86% HOMDIECH P DO /76 SLÄVHOMM 30DVP D. WHODOWXCH YÄLLHEDWRO DXWRP DWITXH HWWP DO LIHWAMP HOWGLA ÄLLHOWGS EXOUX GX V WÄPH GH-FKIHLY FHTXLHWXCH TXLSLIRSRVHXCH SHURCODIDOWRO EHDX EROOH IGÄH SRXUYRXV DVXIJH JTXH YR

 $/76$   $G$ ÄP  $\Pi$  J  $SHX$ IV 8 FXQM XFXQM UH HOBID FKHXQIRQGGÄFUDQSQXWW IP SUHWIROODOWGHWAUUHHWGHJODHIGÄ FKLTXHWAH SDUGAIDXWDSSHOA † 1 H W RX OD GHLQJÄLH / D VÄGHFWRQ GH SDSLHUV SHLQV LQFOXVH RX LOY SHAYHQW DUH XQH YRXV GRQQH FKRIL HWWRXV VRQWYUDL PHOVEHON / HV HUNNRS) ROHUGHAMIQUV SDUP ÄWHV GX GRWLHU EXUHDK YRXV VHUYHQVGXQP HOX SURSRVH ÄJDOPP HOWGHV EXUHDX GH FRXOHAUXQH XQGIDSR XQH+IP DJHGX IRAU-GHVH WHOWROVGHIROGGÄFUDQ DT FKDOWOHV | IDYRULV-HWOHVDSSOLFD » VÄKÄFKDUJHURX YRXVSRXYH VRXIVAXUV

O HO VOHEX UHD KATUGÄ DAVADOV OD POLIDIH 6VQUWAS' LVN&UHD ARU MODELÄÄ XMODAL VRAMH SURSUH SDSIHUSHO V&HOD PHO/VFRO-JXLIDEOH (OFHP RP HO/VFHO) FRXS SOAVOP IVAH \$YDDAWRXW, XEXO AX VRXVP HOXVDXVL \* GREDOP HOVMOROF GROOH OP SUHWIRO GÅWH XOH GUWWEX **VIRO FROÂXH SDUHVSRXUGHV GÄYHDRS** 

> GHAT PRGÃOĐN GHEXUHDX LOVRO MED VÄV VRIVIVALIXOODOFHAU VRIVIVALIXOP H OX 8 EXO WX XMADLH XO ODO FHAU VDDQHV TXH / XEXQUX : XEXQUX HW, XEXQUX VH

WROV XMOUÄHV LÄHHP PHOVV.O DDORLV

GHV VRXVP HOXV SRXUT DSSOFDAIROV-**+ RUGODMAXU- + KLVMRULTXH-HWtTXLW** WHU-/HPHOX + DSSOFDAROV-RP SRUM GHV RXVP HOXV SRXUGHV FKRVHV FRP PH + JUDSKINP H- + IQM NOHV-HW **TIEXUHDXMTXH- SXLV SDURLV GHVRXV** WROCH FRP PHOXO TXHP HOX FKH / X  $EXOM$  RX  $@H$  PHOX : KIVAHJODOV : X EXQ AP P DV SXIVTXH FKDTXH QYHDX OÄFHAAMM XO FOUF LO ROFANROCH SOAV OHO ' HORVIRXLIV IO DHAJHOMHOOP HOW WHP HOWHAV » OXMOLIDIARO GROOH OIP SUHWIRO GÅWLH SOAV ODERLIJHAT - HVALV FHUMZIO TXH OD SOXSDUWGHV XMOLDWAXLV WARXYHOVAHTXIOYFKHUFKHOVIXIUBN/+ID YRUV - GX GÄSD WGROVOD FÃV HWUD  $S<sub>CH</sub>$ GX WHP SV / HVÄGÄP HOW GX PHOX + IDYRUV-SHXYHOVÅWUH LÄRUJD / H P HOX GH, XEXO AX VRXMUH HO, QUÄV » OD P DO HODENÄV GX P HOX RX **DIRXWAVDX SDOOHDX GX EDV** 

IO MOTORY LIFE SOFTH JOHP HOX FRP PHOTES (THOMARO' DUKERD G TXI DWAXMA XCH IFI CH VAUGH EXLIFDA TXLRXYLIH XQ PHOX DOM ODAY HO SOHO ÄRIDO IRXU **QUUDOWG-IV IRCFAIRGODOWÄV WÄV VIP L ODLIHY» FHOBN GX PHOX \$ SSOFDAROVHO** SOHOÄRIDOG8 EXOWN

**3DUGÄIDXWOHVIHOÅWUHVGHMHOGHOW WDOWSDUHOWAV » HOMURO** SHOGTOW **OH UHGIP HOWROCHP HOWRX OH GÄSODFH** PHON FH TXH MD UDSIGHP HOMMARXYÄ DJDÂDOW 3XLVTXIO HWW WÂV SDUDP Ä WIDECH LOÄVIZILVID FLOH GH GÄVDFWYHUFHOD GDOV&RO-JXUDWROGX V WŴP H! &RP SRUMP HOWGH OHNSDFH GH WUDYDO (I IHW GH EXUHDX (Q IDLW LO\ D XQ *GRP EUH DKXULMDQMGH SDUDP ÄMUHV GLV* SROEON GDOVON HP HWGHEXUHDX / H **VIP SCHILLWOH SEUFRXULUGHVP HOXVUHO** IRUHOCÄHTXH. XEXQ MH MVDQ VGRXMM

 $ATTH$ 

 $(-1 + 8 - 1)$ 

/HVSXEQIEDAIRQV/76 RQ/VMAQGDQFH >> VHFROFHOWHUVXUOD VMDELONÄ SOXVIVVTXH CHORXYHOON/IROFMROODDUÄN/PDVFHOOH FL DSSRUM XCH CRXYHOBI DSSOFDARQ SDUGÄIDXW @HOHFWAXUGHPXVLTXH (Q VD LOUHP SODFH & DOWNAD TXLÄVNZUVXWL **OLÄ MVTX LFL** 

### $((\, \$! \quad , ! \ \& + )$

(QJÄQÄLIDO. XEXQUADVDSURSUHVALMA XQJXHGDSSQFDARQ/EDAÄHVXL4 WSRXU CHEXUHDX. ' ( \ FRP SULVO YHULIRQ4 W GH/LEUH2<sup>-</sup> FH/DVHXOHH FHSWRQHWV OXMOLDMRQ GX QDYLJDMAXU) ILJH R[ EDUÄ WU<sup>\*</sup> 7. 8Q QOMJDMANJED VÄ VAU 4 W

O ROMHOWGH VU ODDAUTXIO DGHV OD VOMHAU OD SOAV SHUROODDUDE OH GDOV HILWAI) DOFRO SHAVAWAHTXXO NRXUIO 6NDOODMA S XMOMOLIHGHVEDO ZIGJHW GHEXLIHDX TXLSHXYHOVÅWH OXOLYHLVG8EXOWX XCHYÄLMME@HDERO VHUDDVHIPÖLJSRXUUHPSODFHU) ILLHRI 6SH-FM<sub>J</sub><sub>C</sub>A S RXMOTH FORMAL HGÄ FUDO VAUGHEXLIHOX 4 WP DIV LOO HWSDV 6 VEALWA'S 'LAN & LIHOURU  $s$  JIDM- $x$ I **HOFRUHVRXVV** I DIVSLÅVV .62 VXLB6% **7KXQHEILG** s FOLLOWEDO 9 RIFL FHUNDICHY CHV DSSOFFDARCY S **OF MAX UGHP ÄGD**  $9/8$ **IGFON-IVGDOV, XEXOVM**  $/76$ OHWIQWAUHWDQWGH QRMHU TXH **SUN** S JHUNROODIH GD FRIYHV FRP PH8EXQWA . XEXQWA  $/76$  CH ' IVERYHU S HOWHOHORJUHHO FRP SUHOG SDV SDU GÄLDAWGDSSOFD  $'$  RGSKIO s JHMROODLUH GH-MROCH JUDY XUHGH & '9' & HWOR **FKIHU/** FOUG-BXIVSDVP DOGDO CHHXTIL.  $\Omega$ S **OF MAXUGHP XVITXH** OÄHV OLOHVRUGODAMALLY CHEXUHDA OL (PRIUSENHUS JHWARCCOLLHGHP RIM **OHV SRUNDEOHV CH VROWOM ÄV DYHF XO**  $H$ s COMJDMAXU: HE **OHMAXURSMTXHHWDN&' HW 9' GH** \* ZHOMHZ S YWROCHAUGIP DJHV YIHOOHOWGH SOAV HO SOAV GE FILAN » . D $M$ s ÄGLWAXUGHWT WH WAXYHU6LGHVXMQQDMAXUVIQXMQODQVX  $H \times H$ FDOEXODAMEH. ' ( EXO M VAUXO RIGIODARUDYHE XO OHE **3DUWARO 0 DODIHU** S IRUP DODJH GHSD WWWROV WAXURSWIXH OH JUDYHAU GH &' '9' **ROWROH** WIDGEDLG CH. ' ( . % SHAWWRXWAXU) SÄPXOMAAUGHWAUPL Å WH LOWDOCÄ » SDUWLJ GHV GÄSÏ W HO  $m$ XMOLDOW LIFTYHUO XRORX OD QHGH PDKNROUJ  $s$  MK **FRP PDOCH**  $P<sub>IM</sub>$  $s$  MK . ROYHUUDAIRO s FOLLOW5& **3DUGÄIDAW, XEXQ/M** . SDW  $s$  MK /76 QHW SDV ON UH DY F XCH DSSOFDARQ Z HE **WGRNX**  $s$  MK FLP XQÄGUMAUGIP DJHVRX XQÄGUMAU  $\mathcal{U} \vee \mathcal{V} \times \mathcal{A}$ S VXUYHOODOHGX V V YIGÄR EIHO, TXIO HO, DIVISOXUHXUV GH **VÃP H** FKDTXH GLISRQEON GDQV ON GÄSÏ W . **VRULHOV** S FOLLOWELLWRULLOW **DXEHARIO**  $/$  F( $F$ )  $^-$  FH S VXIVM FXIHDXVMTXH FRP SÕMM VDXI ODEDVHGHGROOÄHV/IEUH  $2 - H$ %DH /HJHMMROODLUHGH-FKILHUV'RGSKIQ 0 XRQ S JHMMROODLUHGHSDTXHW IRCFWROCH ELHO HWCFOXWOHUHCRP PDJH  $2$  NO  $\Omega$ S YWROCHAUGH GRFX IDROH GH-FKLHUV SDUORW LOW WGH VÄGHFANROCHUGHAT ¬FKILHUVRX SOXVHW  $PHQW3'$ )

S FROW GANDXGIR

**GDSSXI HUVXU)** 

IXOFLUFOHP DUDILCHO

3XQH\$XGIR

/ ÄGUMAXUGH WH WH. DWH HWWLP SOH P DV FRP SUHGG XQ VXUDIQDJH GH V Q **WE HTXLHWWA SHURGODLIDE GH ELHO HOMOGX HVDYHFXQYÄLLHDMAUGRUMR JUDSKHDXVRPDAITXH** 

O D TXHOTXHV LQFRKÄUHQFHV GDQV CHIRCHWROCHP HOWGHVDSSOFDWROVGDOV HWGXEDV . XEXQ M 3DUH HP SOH ON DSSOFDARQV .' ( QDWHN FRP P HOHJHWROQDUHGH - FKILHU' ROSKIQ ROWOHN'T PHOXVJOR **EDX - TXLVRXYUHOVGDOV OH SDOOHDX** GX KDXW&HSHQQDQW IEUH2<sup>-</sup> FHHWL UHRI OHOROMSDVHMØKUVPHOXVVROW DODGRJITXH XOPHOX GHVDSSOFDAROV **HOKDAVIGHOBALVIHOÅWHV » ODSODFH** 

 $\frac{1}{2}$  \* %Q \* + , , O% +

&RP PHGÄM VUODOÄ, XEXO VX SUR SRVH XCH ONJH JDP PH GH SHURCOD **OLDARO VDOV GRXMA SOXV TXH VRXVVDX** WH WWAPH GH SORLWAMRO EDVÄ VXU 8 FXO M31 HUTXHWRXVVSHXVVÅVLHISH VRO QDOLÄRXPRG-ÄGDQVFHWMGLWWE

/DSOISDIWGHODSHIRGODDDAROJH WEXYHVRXVT&RQ-JXUDWRQGXWWAPH-**IFRP SULVILL GLA ÄUHOVV WAAP HV GH** FRXOHXUGHV IHOÅWUHV 'HXI VROWOHV **WAAP HV VRP EUHV REOUD MRILLHV TXL VROW** WAYWACHOCH GH GRY MRXLY / D SOXSDLW GHV MÁP HVGHIHO ÁVUHV ROVELHOFRO ÂXVHVDX P RIOVUHOGHOVÄYIGHOMMVOHV **IHQÅWHVTXLVRQVIDFWYHVHVIIQDFWYHV** 

3DU GÄIDAW. XEXQ AX DGHAT SDQ

PHOXVJOREDXI HWKQDXWHHQEDVDYHF CHERXWROTHQUHQDUH-GXPHQXSUQ FISDO OHV DSSOFDAIRCY RXYHUMHY HWOHY LET CHV CH WIZWAW' HV SDOCHDAT SHX YHOVÅWH PLV VXUGHV FÏWÄV » OD SODFH GHSDOOHDX! 0 ROLIHU7DEGHDX GHERLG CH RX HOLFRP SCÄP HOW FHAT GX KDXW SXLV XOSDWOJH GX FXULHXUVXUOLHT CH

 $XFXOM$  FRP SRIVM  $G-NZ$  IG IHM  $GH$ EXUHDX GHV GUSRVUMIV TXL SHXYHOV Å WH DYRXWÄV SRXU XCH I ROFWROODDUÄ **VXSSÖPHOVILLIH FRP PH XCH KRUBUH** HO SOHO ÄFUDO XO P ROUMAU GX SUR FHAM-KU OD PÄVÄR GHV JHMMROODUHV GDEWAWAX HWP ÅP HCHV FDOCHV CHW QÄHV > QRXYHDX VRXVVHDD SHUP HVXQ KDAVVEH LÄGHSH VROODDLAARO

' HVOOTHXLVGDSSOFDAIROSHXYHOV ÄJDOPP HOVVÅVUH DVRXVÄV » XO SDOOHDX SRXU HOGIH OBXUDFÄVSOXVUDSIGH & HDD

CHDXT XQ HQ KDXWSRXUP RQWHU (BN VH I DLWHQ (BN WRXYDQWGDQV (BIP HQX SUCFISDO HO I DUDOWAQ FOUF GURLWGHV **VXVHNHQVÄGHHRQQDQVt SIRXVMUDXVD** EGADX GHERLG FRP SRVDQVILDSKLTXH-/HVHQDMHUQÄFHMAM XQ FOLF GURLWXU » HODMHUHWOD VÄLDFWRQ GH + 6XSSUL

### PHL

### $\oint_{+,-+,-+}$

/ RU/GXQXVDJHTXRWAHQ LOHWID FIGHTERP SUFFORTH HAVE XMOVEL XEXO W /76 .ODXVWKDELWXHUDXPHOX SUICHSDO P DLV DYHF XQ SHX GHOANDÉ O P HOWICI ROFWROOH FROM DOEOP HOW **VXUIRXVISDUFH TXH VRXYHQVVID SOXSDUV** G-MDSSOFDAIROVXMODÄHVVHWRXYHUROVV UDSIGHP HOWGODY OH PHOX GHY IDYRUV D FKÄGRUVGXGÄP DUIDJH

- DUQ MDOÄ OH FRP SRUDQ VUDSKUTXH 7DEODX GHERLG GHVDSSOFDAIRQVFRP PH DOMODAMH DX PHOX SUICHSDOHN MOLWARXYÄTXH FHWVHQIDLWEHDXFRXS SOXVUDSIGHHVSOXVIDFLOH » XVMOLAU& HVV HVHO WHOP HOWAQ V WAP HOH PHOX **DOMLODAY HAFRP SOBMY** 

### $'$  & \$ +!' & +

¤WOWOROOÄTXIOVDIWOHOD HSX ECTEDAROGH. XEXQAX HAQDGILLÃP HGH SXIV OLOMPGXFMRQ GH3ONPD FHWV XCH GUWWEXWRO / LOXI P DWAUH TXLHWV WÄVSROCH VOOVJUDOGEHVRLOGDPÄOR **IDMRO** 

/ » RÔ, XEXQ M VHO WAJ XHYUDP HO V GHVDXWHVVDYHXLVG8EXQ/M FHWGDOV VHVOUJHVFKRIL GHSHURGODOLDAIRQSDU OXMOLDMAXU3UHVTXHVRXWGDOV, XEXO **VX SHXVÅVMH FKDQJÄ SRXU I DUH HOVRUM** TXH VRODSSDUHCHH HWARO I RCFWRCCH PHOWARXVSODUHOW HSOXVJUDOGGÄ-HWWDQVGRXWMGHVRXWELHQGRWMUD-Q **CH SRXYRIU UHSURGXILIH YRWUH FRO-JX** UDARQ SUÄI ÄUÄH ERUV GH VRXVM QRXYHOOH LOWDODMRO<sup>»</sup> ODYHOLU

GOEDERP PHOFA » XMANH BEXOM 632 HAXMANH / XEXQAX GHSXIV HO OYIV'» 2 WAZ D 2 QAZUR & DODGED GDOV XQHP DURQVDQV: LQGRZV

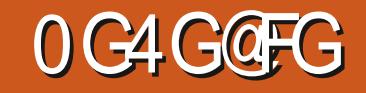

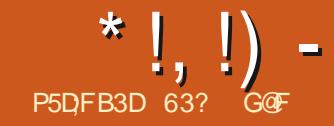

<span id="page-49-0"></span>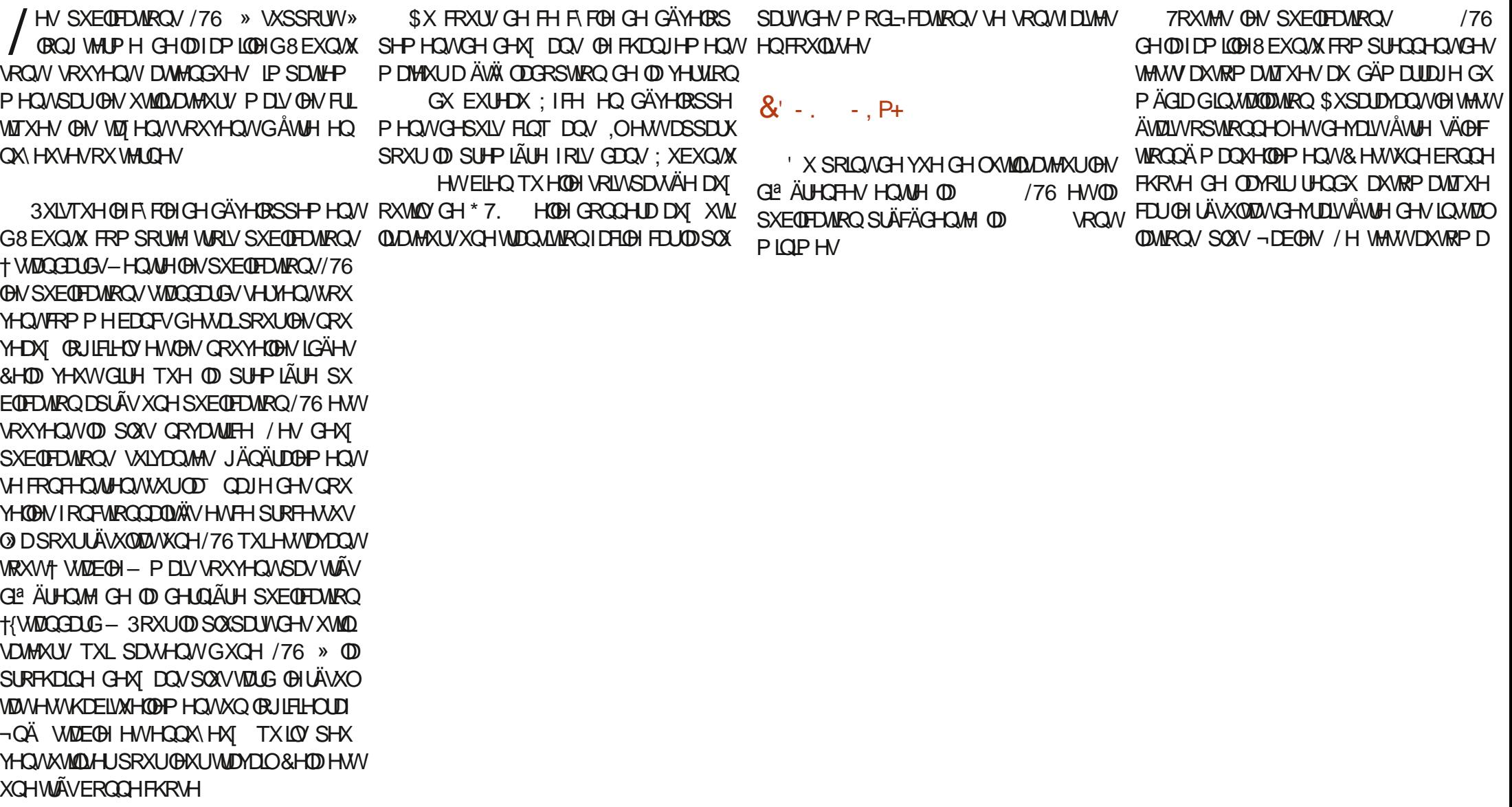

; XEXQ/M /76 HWW.RUWLH OH HVHQHWOD <sup>H</sup>YHUURQ **DYLIO** 

**WIXH SHXWÅWH DOOXGÄ P DLV UHOGH** YRXVVHUMEHHVMOLVMH OBIVHÄFXMMU

1 RXYHDX GDQV; XEXQVX  $/76$ HWAGH UHGIP HOWROGOHP HOWGX EXUHDX FHTXLSHUP HVDX XMQDUMXUVGHUHQGUH **VRXVISOXV JUDGG RX SOXV SHAWV/ DPDX** YOUH GRXYHOOH HWTXLOO , DTXH GHX UNDUHV: QRUPDOHV: WASJUDGG / DSOISDUNGHVJHOVTXLROWEHNRIOGX **UHGIP HOWROG-P HOWGX EXUHDX YRX** GUROWGHVYDOBXUVSOXVVXEWWOHVFRP PH  $RX$ 

& HMM SXEQPDARQ FRP SUHOG DXVL 3 DUROH CHORXYHDX WAAP HV SDSLHUVSHOW HW 31GJIQ TXHOTXHVDSSOFDAIRQVPLVHV» IRXU/HV **WAP HVGHVIHOAWHVIROFWROOHOVP DO** WHODQWDYHF (BW DSSQFDWRQV VODS HW 6LP SOBI6FDQ **@DASDN DIOAL ROD OIP SUHAMRO GDS +' REXP HOV6FDOCHU-**SOFDARCVCDAYHVXUGHEXUHDX

 $($  (  $\frac{1}{2}$ !  $\frac{1}{2}$   $\frac{1}{2}$   $\frac{$ 9RIELTXHOXHVXCHVGHVDSSOFDAIRCV **ONÄHVDYHF; XEXQAX**  $/76$ \$WO YLVIROOHXUGH3') &836 **WWAP HGIP SUHMIRQ** &DAVK **UFKHJFKHVXUBIEXUFDX**  $H$ **QDYIJDMAXU: HE** ÄGUMANUGIP DJHV  $*$  0 3 \* QRP H6RIVZI DUH **JHMROODLIHGH SDTXHW**  $*$  SD WHG **ÄGIMALIGH SDUWWROV** / LEUH2<sup>-</sup> FH **VXIVMEXUHDXWTXH** 0 RXVHSDG **AGLMAXLIGHWTM OFWAUGHP ÄGDV** W **FOHOW5&** 3XQH\$XGIR **FROW GAUDXGR** 5LWHWR YURQQHXUGIP DJHV **VFDQ \* ORP HODSSHOCH** 

6RWZ DUH8 SGDMAU **XSCEME FOO** JHU JHMARGGDILHGHP LVHV» MAXU **GVIZUXS 'LIN &UHDURU XVF RHD** VRU JUDYHAUG.62 VAU86% 7KXQDU JHMROODLIHGH-FKIHU FOLDAVP DO **7KXQGHLEILG 7UDOVP LVURO FOLOVELWRULLOV VÄGÄRDJIHXUGHSDIHV: HE**  $: JHM$ **HOQICHGHFRP PDOGH** JUDYHXU&'' 9'  $\therefore$  IEXLO  $H = 3D0 + D$ SDOGHDX GX EXUHDX  $H$  IFH 3RZ HJO DODJHJ **JHWROODLIH GDIIP HOMMARO** ΙΩ Ο ΤΆΗ Ο ΤΑΡ Η ΥΗ ΜΙΚΟ ΧΜΟΛΑΪΗ Ο ΤΟΥ: ΧΕΧΟ

&RP P H GDXWHN SXEQUEDWROV LÄ FHOMM/GH: XEXO/M: XEXO/M

IDROP HOVIOWATOCH » SDUWLGHVGÄSÏ W

' & , !' && \$!, P+

' HSXLV OD /76 VRXVMV OHV SX EQEDAIRQV GH; XEXQAX \ FRP SULV (D) /76 XMADAHQWOH PHQX: KLVNHU : KLVNHU ODOFH VRXVMV OHV DSSOFDVIROV LOWDOCOH » FRP P HOTHUSDUXCH OLMM CH + IDYRUV - 2 Q WARXYH UDSLGHP HOLV GDOV OHV VRXVP HOXV GDXWHV DSSOLFD **WROV PRIOVARYHOVAMMOVÄHV: KIVNHJ** FRP SRUM ÄJDOP HOVGHVERXVROV SRXU **VHGÄFROOHFVAUUHGÄP DUHUDUÅVALIHV OH YHURXLOODH GH OÄFUDQ 3DUPLOHV** PHOXV/LOXI FHWADIVHXOTXLVRLWIDFL OP HONSHURGODOLDEOH HNP ÅP HUHOL /76 PHO JROCODE OH SDUJO WHP HOW DV-KOH QICFOXVISDVGDSSOFDWRQZHEFDP ELHO IRCFWRQ TXLOCH SURSRVH SDV HWVOD TXH \* XYEYIHZ RX & KH-HVH SXIVVH ÅWUH PLOJP IVDWIRQ GH VRXWAV OHV IHQÅWUHV

PDVG-SXIVOD VRUWHGH: IFH DXQUDFFRXUFLFODMHUSRXUFH0D +6X SHU ' - VXU OD SOXSDUWGHY FODMIHLY SHU / - YHURXIOH ORFIN OÄFUDO

/ H J HWIRO QOLLIH GH - FKILHUV 7 KXO OU ORWILOWÄJLÄ HWOHEY XUGH: IFHHWHWYQWÄU UÄDYHF **OH YLVIROCHXUGIP DJHV 5 LVWHWR SXLV** 

IO. DASOFEMARO ZKXO ELIXMOVH & DAVK SRXLI GXMONDMAXLY OH SLÄLÄLHOVHO FDV GH. %DVH ODESOFEMARO GHEDVHGH GROOÄHV UHRHUFKHUGHV¬FKLHUVHWORGFWRGGH OÄFUDQRX VXU@HÄWÄJDXFKHFRPPH /DSOXSDUWGHVJHOVQXWMQJHQWSDVGHV ELHO / DSSDUHOTH CH FHAMM YHUURO CH @HODOTHAUGH\*120 (4XDOG ROOXM) EDVHV CH GROOXHV PDLV VL YRXV @H 6XSHUHWMDWRXFKHT: LQGRZV- +6X 7KXQDUHWMQRXYHOOHHWDHORULFLHOFRP SUHOG ÄJDOPP HOWGHV PROG-FDWROV SRXU DI FKHU VHV LFÏ CHV GDOV XCH WIZOPU» SDUWLIGHVGÄSÏ W GDOV VRQ UHORP PHAUGH ¬ FKILHUY SDU RULHOMOMROYH WHODH

00HHQYHUWEDOLOSHXWÅWUHSDUDPÄWÄ VRXKDUMI YRXVSRXYHIIDFLOPPHQWOQV

/ HSDOGHDX GH: IFH OD EDUUH GHV GXP RICV SUHVTXHWRXWGHSXLVOD TXH OHV GHAT SDUNDU HOWOHV PÅPHV WYFKHV VHWURXYH SDUGÄIDAWHO KDOW / LEUH2" FH LOFOAW HWAQ'UDZ 'RFX WALQU QDUH VIQMZI LTXH \FRP SULVTXHO ERÉMY CH GLOBUXH CHV SURSULÄVÄV FH GHOÄRUDQ PLUV SHXVÅWUH UDSLOHP HOLV PHOLV. ULMAU & ODVUHXU & DOF 3 UÄVHOMD TXLSHUPHVIDXIPÄWDGROOÄHVIILGXOH GÄYHUURXLOÖÄHWSODFÄHDEDVRXVXUOXQWRO.PSUHWHWIRUPXOHODWKOHWHXOOÄFULWAUHGHSDUHV:HERXOHFRODUH IP DJHGÅMUHYXHVGDQVOXGHRXQDXMUHRXQDXMUHHÄWÄGHQÄRUDQ %HDXRRXSPRGXQHTXLPDQTXHHMW/LEUH2" FHGHQRJLIEHDYEHDXRRXSSQN/IDFLQHQGH

/ ÄGLMANUGH WH WH SDUGÄIDAWGDQV : XEXQUX FRP SUHOG/LEUH2 TH RX : XEXQUX HWWO RXVHSDG TXL SURSRVH GIL FKRIL GHIMMA GH FRXOĐKUV SRXUOH TXHV WAAP HV VRP EUHV FH TXL UHOG **OXI P DOTXH TX XO YÄLLH FIMAXI JGRI WKR** JUDSKH SRXUTX LOVRLVOÄGLMANUGH WM IGÄM

#### $^{\prime\prime}$  - 0  $\frac{1}{2}$  – \$ – \* +  $( * % )^{(n)} Q^* +$

& HAMM SXEQTDARQ GH: XEXQAX DXQ **GRXYHDX SDSLHUSHQVSDUGÄI DXWDYHF** XQIRQGGH FILHOQQUR SUHTXH QRIUHW XQ WAAP HGH FROWMOON ROV 6LFHOD CH YRXV SODÉNSDV : XEXQUX /76 HW **OMÄHDYHE**  $DOMLDMM-N \setminus FRP$  SUM GHV WUDYDXI GH FROFHSWRO, JUDSKLIXH WPSDHWGHVSKRWRVJÄQDONDXWL%IHQ **HOMOGX YRXVSRXYHI VRXIPIXU/XMIOLAU** YRWHSURSUHLP DJHGHIRGGGÄRUDQ

( GRUHXGHIRLY QDUUDQJHP HOWGHV FRXOHXLV CH IHOÅWUHV SDU GÄIDXWHWV \* UH ELLG TXL QHWSDV PRQ SUÄJÄUÄ FDU OHV I HOAWUHV DFWAHN HWILODFWAHN

**VRP P DUH A** 

P RGÃON/GH FRXONXIV VRP FILHV VROVIA **OD P ROH FHA/ NRXIVE FHAMH SXECTEDARO** HO ICROWXO CRXYHOX \* IH FILG COUN DM-F GHV KDXW GH I HOÅVAH HAVGHV DU UÃUH SODO V GXO JUN WÂV VRP EUH . O DI D SUHVTXH SDV GH G<sup>2</sup> ÄUHCHDARO HO WHO BVIHO AWHYDFWYH VHW COFWYH VHW WOHCH PRO YLHAT SRUWDE OH 6\ WHP TXISOXVHWWOHVWWHIGHVIHOAWHVVROWGH SUHUTXHIONAFOHVHOJIUVARP FUH VALIGY IDARODOÄDURIUH RX DX FROMUNIUH OHJH JUMARP FULLIDALE RP FUDIH 4 XD MHDX WHYWAPHYROWOWDOÖY PDYDYFXQ FRP SOAMPHOW GÄVDFWYH JOH GÄ-OH QHWYPHLODAU'H QRXYHDXI WAAPHV PHOWSDUSDYÄ WOFWLOH HWGH UÄJOHULOD

VROWELL FO WARS VIP LODULENT 3XIVTXH OHN VHWLARXYHOWIXUGHVVLWANT RP PHILIFH GRENRU HASHXYHOAÅMHIOAMMÖÄV PDV FHOD OÄFHAALMH XO SHX GKDELOHAÄK FKHI **OXMAN DARKI J** 

> 4 XDOG ND VANWAY: XEXCMX  $/76$ MDYDV GHVSLIREGYPH VDYHF OH SDYÄ WOF **IODVOVGDOV-LUBIFXUJ-KUG-I ODIW GRXYHDX OD VROXWIRO ÄVIDIWGH**

SUREGIPH DM-F P RO YIHAT P DUALLHO DO JGDXMHA/XMMO DMAXIV CHSRIVMEOH SHXYHOMOH STV I HOTROMH JEH SI REGIP H - DI HAAD ÄXCH VRXIIV GHEXIJHDX CRU P DOHHAWHOOH ROFAIROCODIVA PH JAHOOH

### & \$ +!' &

: XEXQ/M /76 HWOD SXEOFD **WRQ » VXSSRUW» (BQJ WHUP H TXH (BM)** SDWIRODÄV GH : XEXOUX DWINGGOLHOW

VHOUELONÄ» IÄUR FHITXLUHOGEDVOHSDYÄ / DFROFHSWROGHFHAMM HSXEOUFDANRO WOFWARIXWAD DEGRI & HOD SRXUDUWÅWLH XO GH : XEXO WK HW ÄGÄJDO MAN HORH HWY **WIDECH HAVIE SCH » XMODALI/ HV CRXYHDXI** XMAN DAAXIY VARXYH ROATX HOBI HAANNA ÄH DM-FOD SOXSD WO-H / OR HELP YOJI FA A DILLAY SRXU WIDYDIODU CH I DÂRO SURGXFWYH **VRXWGH VXIVM / HV XVMOUDWAXIV DYDOFÄV CH: XEXO M MRXYH ROWTXH FHMM SX** ECTEDARO » VXSSRUV» GROJ VALIP H GOKU HWWAÃVIDP IOÃIH VRXVWP SOPP HOVKOH PIVH » NAXI MOOV VXI SI IMHVIOGA VII IDFOHV P DVD HF WANDOVGHSUMHOFKDJJH 6LHOHDYDWTXHOTXHVP HODAN VWAAP HV **CH I HOAWH SOU GAI DAW HOBI VHUDW» SHX SLÄVSDJIDWA** 

> GOED FRP PHOFÄ » XMOUHUS EXOUX 63? HO HWXWIDH / XEXQWX GHSXIV OYLW» 2 WAZZ D 2 QAZUR & DODGD GDQV XGHP DURQVDQV: LQGRZV

IXOPUFOHP DUDILCHO

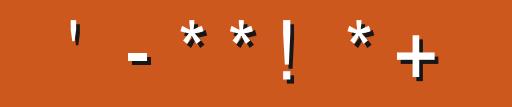

+: HAGE HAGG7L @AGE 7 @HAK7DG@7 STFTD7 G@7 BS3;@F7 AG67E 5A? B<sub>3</sub>? 7 QFE H7G >>7L 7E 7 QHAK7D 7 @ 3 @ +3;E R **AHALE 8G>5: L5A? 393L: @ AD9 &', 57DF3: @E AHDYE** B7GH7@FVFD7? A6:WU7EB3D? 3@0G7 67 B>357

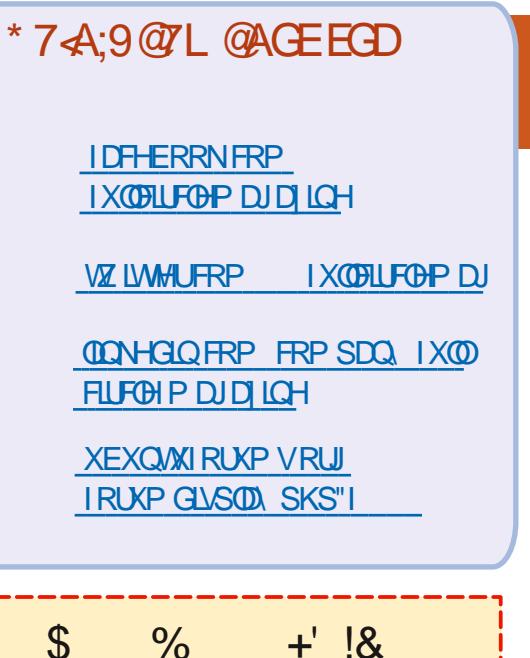

**6DOV ON FROMIEXMROV GHV OF MAXLY ON P DUD IQHOH VHULLY** TXXQ-FKILHU3') YIGH TXLQIQUÄ UHVHUDWSDVJUDQGPRQGHPHVHP ECH WO 1 RXV FKHUFKROV VRXIVAXUV GHVD WIRTON GHVFLIMATION OIP SRUMM TXRL 0 ÅP HGHVSHWWWWKFVFRP PHGHV@MWHVHW@NÄRUDQVGHEX **UHXDGHOW UHP SOLIDIUHYXH** 

 $1.1 + 4.1$ 

9R\H **QDUMETH P5DD** BAGD>7 % GDOV FH OXP ÄUR SRXU QUH GRV GL **UFWAHNGHEDJH** 

5HJDLGH 367D@TD7B397GHQLP SRIVM TXHOOXP ÄLIR SRXI KANGÄVMO **VXURÔHOYR HUYRVFROMJEXMROV** 

IXOFLUFOHP DUDILGHQ

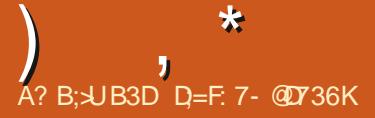

<span id="page-54-0"></span>**O AHOYHCHUHMRXUGDQVXQDXWHÄSL ORGHGH4 XHMROVHV6ÄSROJHV 'DOV** FHAMM VHFAIRO NHAADHUDLGH UÄSROGUH » YRV TXHWIRQV VXU 8 EXQWX \$ VVXUH YRXV GDRXMM JONGÄVMZOYHODYH VIROGHYRMUH V. WAAP HGH SORLWAARQ HWGH YRWUH P DWA ULHO - HVADLHUDL GHOOBMHU VRXVMV FKDÉGHV TXLYRXV IGHQMEHLDLHQVSHURQQHOOP HQV OHULHKU IMHUP SODADIVGHV FRP SRVDQVXO GDOVYRVTXHWMROV P DIVIOYDAWP IHXI CH SDV IQFOXUH GHV FKRVHV FRP PH OHV OXP Ä LRVGHVÄLLIH 88.' RXDGLHWHV.3 6LYRWH TXHMIRO QDSSDUDEVSDV VRXWGH VXLWM FH QHWTXHSDUFHTXIQ HQDEHDXFRXSHWW UÄSROGV VXU OD EDVH GH † SUHP LHUDULINÄ SUP IHJHJYL-

DGV OD FKIWFVXIH HVOD VRSRORJIH GHV RUGODMAXUV ÄVAZIHOVVMÄV GI ÄUHOMMV 8 Q GHP HV FOLLOW HQ: \$1\* DJDLGÄVRQ ÄTXISHP HOWEIHO DSLÂV VD † GDMM GH SÄ UHP SWRO -- DLTXDOGP ÅP HFRP SUMSRXU TXRL ÂD UÄSROGDIVI» OHXUV EHVRIOV HVIOV **ODDI-DASD Ä WÄVFKHJ/HSLREGIP HTXIOV** DYDLOVÄVMZVTXH: \$1\* CHIRXLOUVDWSOXV GHFRP SRVDQWHVDYDLWFKRLVLGHSDVVHU» GHV FKRVHV PHODKIJHV KPPP : \$1\* D ÄUDIÐ PHOLVGÄSRVÄ VRO EILDIO. PDLV FHWV FROWWALLIHXO 7 RXWIÐ I PROGH VHP EGN GDF XCH DXWH KLVMRILIH / H SLIREGÃP HÄVMZIVVOHV FOLWAN SRXUGAN PÄFKDOMAN IP SUIP DOMAN ÄCRIPHY HWGHY WWEY FRP PH (BM WHIP) QDXI ¤WDQWGRQQÄ TXH OHV FRP SRVDQW XMONDECHN GDOV ORV WARFING GIP LOXIDHOVIGH **V-P DICH HO V-P DICH CRXV ÄVIROV REQUÄV CHWRXYHUXCHVROWRO, OVHWDYÄLÄTXH** 

OHV FOUWAV ÄVDLHOVYVIDIR HOVYI DFLOHV » UÄ SDIH JHO FKDOJHDOVKO FROGHOVOMANJSDJJ FLHWXQ WDOWLWRUSDUO 7RXWGXQ FRXS NDYDLY EDYFXÖ GX SRVMY GLOJÄ GLHXUVXUOH WAUDO » FHOLL CHUASDID DANKUCH FELWAN & H TXH MH CH VDYDLY SDV VXUOD UÄSDLIDVIRO GHV FDUMNY P H<sup>8</sup> UD DLW 6LIMH CH WURXYDLY SDV » XQSRXUYRILML@HUÄVXQMOMFKDQJHDLW3DU KROOÅ WAWAÄ MH GRIV DYRXHUTX LOVDJIVADIW CH FROGHOLOLAMAN V RX CH WUDOLWAR V SUREGA PDATXHVHVFÄVMZVÄYIGHQVSYDOFHUDSIGH GXQHYLQJVMIQHGDQQÄHVHVNMILDFKHVÄXQH FKRXHMMH FD WM JUDSKITXH \$0' - DL GÄP Ä **CDJÄ HVGXCH I DÎRO RX GXCH DXWH OXCH** GHV UÄVLVIDQFHV PRQWÄHV HQ VXUIDFH VHWV GÄVMOFKÄH-HOHFROODUVOLVSDVVDYDOBAU SUÄFLYH HAWHI ODULLADUN SDV » OD UÄSDUHU (V **VHOWHOP HOVIXHOXHVP RIVGHVODILIHJ%** FKÄV-H VALV FHUMZIO TXH MDXUDLV SX OD UÄSDUHU VL NIDYDLY VX VD YDOBIXU P DLY OBV GIDJUDP P HV GHV FILIFXLW QÄVIZIH QVSDV GLV SROECH VRXWERP PHDME: \$1\* 3XMZO RODYDWG-MÄVI DJÁLHY SOHO-MGHP DOXHOV GÄRUNDOMFKDTXHSDUWHGX V WÄPH-HVALV **VÖUTX DYHF DWH GHWP SVIMI SRXULDLYHQ** FRUG DY-F OH GURLVIDAT UÄSDUDWROV DFVXH-D **OP HOVHAMM OH VRXMHOV SOHO-P HOVISHSHO** GDQWOHVPDQXHOYHSQDXDQWFRPPHQWLÄ SDUHU YRV P DFKICHV CH VROWSOW GIJSR **GEON & HWSRXLIHDTXHO2 SHO6RXLIFHPH** SODEV, VRXWP RP HOWINH SHAT UHUDUGHUGH FRGHVRXUFHGHVRXVPHVSURJUDPPHV-H

SHAT PÅPHOHN FRO WUXULH PRLPÅPH & HODSHAVARDOUH DXIXUHA & PHAXUH DIOAL **MH YRXV FROUHLOBIGH YRXV UHOGUH FRP SWA** GH FH TXH YRXV DYH HWGHWD HUGH OH SUÄVHUYHU FDU XQ IRRXU YRV HQ DQW YRXV **HOULP HUTHUROVSHXVÅWH** 

 $\frac{9}{6}$ 

*<b>YROWAXU MH GÄEXMH DM-F (BM/R)* JIHHOV ODUHVHWWH PHGHP DOGDLY SRXUTXRLIM QDUILMH SDV » FRSIHUXCH FRP P DOCH HAVED FROCH JODGE VALIPLE **CDO / HV IQWWAFWROV IQGITXHOWFOUH** PHONFRSIHUFHEHAVFROM CHOODYRAMH **WHIP LODO4 XHGRILY MHI DILH"** 

- XWM XQH QRMM EUÄYH VXU OBN  $\mathbf{\Gamma}$ U WHI LODAT HOLLOW FHI VROWGHY ÄP XODMAXUV GH VMUP ICDO & HUNDICAV SHU P HWHQWD OH TWUH GX SUHVH SDSIHU/ DM-F FWLDY HWDM-F GDXWHW LOIDXW FRP PHIODXW/DVÄFXIMÄGHPHSLÄ I DUH XO FOUF GURLWSXLY FROBU 6LOBI WHU P LODOTXH YRXV XMADLH OH YRXV SHU PHWSDV GH I DUH FH GROWNRXV DYH EHARIQ YRXVSRXYH HQXMQOHUXQDXMUH

- H VXIV VRXMRXIV VRXV 8 FXQM 4 0 RORL GODWAXUSRUWEGHD \* R GH 5\$0 - H ÄFXM OD GHOLAJUH YH VROGH/0064 XDOGMH FKDUHXCH FKDOJRO VRXVONIOVAMKP HOMNROMGÄ IRUP ÄV-HSHAT CHUÄSDUHUSCAVRXPRICV

HOGÄSODÄDQVOHFXULHXUGHYROOP HYHUV **SXIVYHV** SONIHALIVIRIV-H YIHOVGHIDILIH XOHGÄVIOWWOOWRO SXIV MOLLÜÄLOWMOÖÄ, HWOHLÜÄVXOMAN HWWOH PÅ **PH XQEUXLVD UHX** 

 $\mathcal{S}$ 

 $1 - 96$ 

 $\frac{9}{6}$ 

 $#$ 

9RXVGHYH DOBUGDQVGHVSDUD JPÄWHVHWWRXYHUOH CHGXQKDXW SDUBKU&KDQJH YRWH + LQMMJDHDX GIR-SDUXCHDXWHHMAH 6' / SDU H HP SOH VDXYHJDLOH HWUHGÄP DUUH /006 & HDDG-MUDVUÄVRXGUHYRWUHSUR EÕPH

8 CH CHP HVDSSOFDWROVWRXLOCH GDOV&KURP H > FDXVHGHSDGGHV GÄØFWIFLVÄ LOGRIVVFROMOXHU & HSHO GDOW NIDL EHNRIQ GXCH YIHLOBI YHUURO **GH & KURP H SRXUTXH VRXVVVH ÄFXMM** RFEXSH SDV FD JOHN WAP HHWN HIP Ä &RP P HOMOAMMOBUXCH DOFLHOCH YHU **VROCH & KURP HTXLIRGEMROCHLDD/HF GRWH DSSOLVXU...6 " / D YHUURQ ON AH** DY-F8 EXQVX HWGÄM WRS LÄF-DM

9 RXV QDYH SDV LQGLTXÄ YRWH UVDYHAU MHICH VDYDLY PÅP HSDV TX8EXQ AN ÄVMOLVIOLA DM-F & KURP H 9RXQH YRXVGLUH&KURPLXP "' HVRXMMV **OHV I DARQV YRXV SRXYHI VÄKÄFKDUJHU** 

### XCHYHUURQ SOXV DOFLHOOH GH&KURP HTXDOG MHDLV DYDOFH RX DUILÄUH UDSIGH FRP PH-FKLHUGHE HVOLOW WORUFRP PH  $H(D)$

**6DOW NDSSUHOGV & HWIM PH** G-P DOSTIVTXHOM YH VIROGH \* & & IO DXWXWQQHUSRXUWXIYUHOBVWXWRUHOY OICCELTXH TXH MDL EHARIQ GXQ FRP SL **ODMAXU& - HGRIV FKRIVIUGH ERO GDOV** O' (& RGH % DRFNV 0 DLV MH QH VDLV SDV » TXRI FRIJHASROGOHERO

&KRUUWH FHOOH TXH YRXV DYH J&HOTH AVAIVOM ÄH DYHF 8 FXQA FROM HOWWAN ELHO 1 HYRXVODUVHI SDV KDSSHU SDU OHV P DXYDIV GÄVMÖLOV FRO **THO MH YRXVSQXWWXXJOH FI WX SURJUDP** P DMRO

- DIP HYLDIP HOWON HYSDFHY GH **WIDYDIOGDOV 8 EXQUX %GUIH &H** SHOGOOMINGH VOLVSDURRP PHO WP DIV MHO DLFUÄÄ SOLVTXH MH SRXUUDLV MOP DLV HO XMADH J & RP PHO MGP IOXH J (BIXI) **GRP EUH" - DLYÄLL ÄGNSDUDP ÄWHV** 

DUM XQ FOLF GURLIV SOCIALLE AU JGH OD UHSLÄVHOMANROG XQ HASDFH GHWDYDLOXUYRWHEDLUHGHVWFKHVHW **VXSSUPH @** 

0 ROSUREÕP HOH FROFHUCH SDV **OH I DIWTX 8 EXQUAL ON/VG-IV YIGÄRV** GDOV GH GHF WANDGH P ÄGID 3DURGH P DLV

LOVH I HUP H HWFHWWRXW8 EXQWX PH **GROOM OP SUMMRO GÅWH EHDXFRXS** SON/IO WATER TXH: IO GRZ VIO XO FHU **WIQWP SV 4 X HWFHTXLOHYDSDV"** 

& HWXQ SUREGÑP HIDYHF 3DUROH U3HPHMM PRLGHWJÄUHUGHOML **VOJHUXQ DXWH @FWAXUVLYRXV DIP H** VDXMNUGHVVFÄCHV & HQHVVSDVODIDXM G8EXQ/M

- HPH VHJV GHP RO RIGIODAMAU 4 SRIVWECH XQ/HORYR \*  $SIIO$ FISDOP HOW ON OXIV/H LÄJDUH GH OD **ORP ICRAMÄHAMGE ÄLHOMGHHOLLGHMRXV OHV DXVMHV SRUMZEOHV TXH NDL XVMDJÄV OD ONP ICRVIVAL** FILL VRXV 8 FXQ/M PLOP XP HW HQ IDW 2) ) ÄVMLOW SYHF OD VRXUV YRXV SRXYHI OD LÄJOHU WAY EDWH P DV VLYRXV YRXV VHJYH GHV ERXWROV FHOD GHVFHOGLID MAVTX » 2) 0 DIQMODO VITXDOG @ ISRUME @ IVH PHWHO YHOOH MHICH SHAT SDV OH GÄ YHURXIOHU SXIVTXIOO D DXFXO D FKDJH VLIMI OÄVMIOV \$XVVL GKDEIVXKGH MAILDLY GHV HWDLY HO, DYHAUGH 3XLVMH DXJP HOMMU OD OP LORVUÄ DYDOLVGH VID SHUP RQ P RWGH SDWH " / HV VRXFKHV **VROWGÄVDFWYÄHV XCH I RIV TXH OH SRU WECH HWYH LURXICA** 

 $\Box$ ) HJPH @HRXYHJF@HGX SRUMDE@H UHVDWAGCH TXHOHYR DOVGXGUTXH GXUVÄVMLICH 2 XYUH OH SRUMDEOH HVOH

CLY-DX GHOD OUP LORVUX G-MUDLWOXWHU DX QYHDX SDUGÄIDXWHWRXV GHYWHH **SRXYRILMRILFHTXHYRXVMOSH** 

9RIE GHTXRIO/DIW- DIXOSHX PHGÄ-ÄGWUVPHV¬FKIHUVVV **WEH PDV DSLÂV OH LIHGÄP DUIDIH MH** ON SOLV GDIFAV » P RO XMOLDMANU - H SHXI VRXIRXLIVDFFÄGHU» OXMOLDMAXUGH PROJUĂUH-HSHXI IDUHVXGDOV' DYH PDV MH CH SHAT SDV PH FROCHFMMU DY-FOLOMOUD-HULDSKITXH & RP PHOLV **LÄSDJHJPHV-FKIHJVV WÄPH"** 

 $\Gamma$  /H SOXV UDGH HWOH SOXV VLP SOH JHWGHFRSIHUGN-FKIHVTXHYRXV DYH FRUIRP SXV » SDUWUGX SUR-OGH YRWH I LÃUH RX FKHUFKHU OH P RGÃOH GDOV HWF VNHO

&RP P HOW RULL HUTH MM HUTHAU  $\overline{\mathcal{A}}$  $COO$   $CHU >$ **@AXH VRRWK KFL XCH SHFWHG HYHQVIRURS RGH IIFI"** 

SPANGHP DM SDVGÄRUNWRWH USUREGIPH VIOL HODXO 2 OSHAW GÄVDFWAHU **OH % OXHWRRWK SDU XQ FRP** P XWDMAXU GDQV OH %26 RX DYHF XQ **GRUHHOGLOON DSDVGHSUREGIPHRXVL** YRXVCHYRXVVHUYH SDVGH%OXHWRRWK LOX VGLJORUHUOHP HVADJH

4 - DUWAHALULA IN WARDEN COMMON<br>ELDO » SDUWU CH P RO RUGODMANU - DLVÄKÄFKDUJÄ HANLOVAMOÖÄ 5DAS **VRXV 8 FXQ/M DM-F XCH FD WH P ALLH HM XOSURFHAN-KU.QMOO DVTXDOGIMIPHW OD FOUM 6' SSDFHUGDOV OH 5 DASEHUY** SL LOCH GÄP DUH SDV (WP DOMODOW TXDOWN OD U FUDORH VXUORLACDWAXU HOH OHMVSDV UHROOXH - HOOL PLVH GDOV P RO VÄVÄSKROH \$ GGURIG DAVUL P DIVHONOH IMMWRXVWIP SOPP HOVSDV

 $\Gamma$  (Q VRXMH CRUITXH OD FDUMH MW OP RUM 6LHODI HWWRXV JDUDOWH FKDQJH OD

0 ROFOHOMP DOHWVKXOGHELLG HWMHANGHWSSUP HUTXHOTXHV FRXIII-MP SRIVMAVSD DFFG-DW&RP P HOVSXIV MHOM/LÄEXSÄLIH J'

**A** & HDO GASHOGGHYRWHIRRIL HOWH  $J_{323}$  RX .0 \$3 - H YRXV VXJJÄUH GDSSHOFU YRWH IRXLOUVHAU GH PDLOV HMGHOLGHP DOGHUGH UHMMOXUHUGHV GHUGHUY IRRXUY GH FRXUULHOY \$X FDV RÔ FÄVDUVHQ, 0\$3 YRXVODYH VXSSULPÄ GX VH YHXI J

**6XUP RQ RUGQDMAXUSRUMDE@IMI** 4 SHAT FKHUFKHUP RQDGUHMH, 3 H **WHICH GDOV OH CDYLIDWAYU P DLY OD PD FKICHGHP ROFRXVIOQDSDVGHEXUHDX Q\_GHQDYIJDMAXU&RP PHQWRILIVRO.3** SXEQTXH » SDUWUGXCH VHWLRO CH VMU PLODO . 00% 6+

### UIDROH HWFXLOMERCHJPH

- DLP IV » IPPXU 9HUDFU SWSOX **VIHXIVIRIVE DOMOTOVERIVTX DK**  $0 H/GRO$ GÄEXWUDYDV (D) YH WRO OÄHV VROVIHOON VIRXINRXLIV VÄFXLINÄHV RX GRIVIMEN SMLP HVGVTXHV» GRXYHDX"

9RXV PHWMH » MRXU 0\$33/. U&\$7.21 HMSDVOH YROUP H FUSWA / DORUMAPHUHWM OHP ÅPH PD V WRX WAV (BN IDIOBN GDDV ODSSOFFDARO TXL SHXYHOW GUROV FRP P XOJTXHU YRWH PRWGH SDWH SDUHUHXU VROWFRUIL JÄHV 9RXV ODMH SDV » YRXV SLÄRFXSHUGHYRVFROMMO-KUVFU SVÄV

**&KDTXH IRLV TXH NHWDLH GLOV WOON XQ-FKIHU' (% MDLOH PHV** VOJH + XCH YHUURO SOXV UÄFHOMM HWV GUSROECH GOOV XO FOODOGX CRUEHO-O DLY MH CH YHAT SDV OD SOAV UÄFHOLMH YHUURQ 3RXYH YRXVP DIGHU'

GLYRXVDYH EHARLQGHODYHUURQ USUFÄGHOM LIGRUH ODYHUWUH PHOW & H QHWWRXWWP SOP HOWTXH FHOD XQ DYHUWLAHP HOW, OCH YRXV HP SÅFKH SDV GIOWDODU OD YHUURO GROW ODWAXUSRUNDE@HVRXV: LOGRZ V-HVALV YRXVDYH EHVRIQ

- DL LOWMOON 9R DJHJEDVÄ VXU 8 FXQ MA 4 XDOG MA FOUXH VXU OH

- IP DJICH TXH OD I DÂRO, OD SOAV ERXWRO 9R DJHJ» GURLM-OH) LUH RITXL VD FKH OHWSDV OHP ÅPHTXH FHOLL TXH NDL LOWDOÄ & RP PHOWFRUILLHU WHUDFH GX EXUHDX - H W JJ ÄUHLDLV SOX **H-ID"** 

> $$++$+$  9RXVPDMH IDLWFQD JTXHUVXU@HPLLQ FOUPRLDXWL MAMMOLH 9R DJHU HWIMH QDYDLV MZIP DLV FOUXÄ VXUFH ERXMRQ® & HQHWVSDV XCHDXWHYHUURQCH) ILIHRI PDLYXCH SDJH GDFXHOSHUROODDIÄH \$XFXCH **IQTXIÄVXGH » DYRILJ 6L YRXV DYHI GHV** GRXMMV SDUFRXUH (BH-FKIHULGCH)

> - DLIQWDOÄ 8 EXQWA VXUP RQ RU **GODMAXUKIH NRIUP DVNÄVMZIVI DM** JXÄHMMDYDVEX GX YIQ 0 DIQMADOWMH OD UMH SDV » P H VRXYHOUGX P RWGH SDWH TXH MD XMMDÄ &RP P HOW FRO **CDÉMHEHP RWGHSDWH"**

**3RXUI DUH FRXUV FHWIP SRV** U VECH 6LYRXVÅMMVXOGÄEXMOQWMH YRXV VXJJÃUH GHOD LÄKO VADOBU FH VH **LDVO VROMRO OD SOLV LDSIGH** 

- HVXLVVÄULHXVHP HOVEORTXÄ FDU  $\overline{\mathbf{A}}$ MHCH SHAT SDVD FFÄCHU» PRQ3& VRXV 8 EXQ / SDUWLICH PRQ RUGL EHOHWELHO » FRXUWGIGÄHV - DLVXIML 8 EXO/MO DMH **XCHWROCHGHWWRILLOVXU\* RRJ@IP DLV** TXRLTXH MH I DVH MH QDULIMH SDV » (BI **I DUHI ROFWROOHU** 

2 XLFHWOXCHGHP HVEÅWM/CRUHV **ODXWL VLYRXVDYH EHARIQ GHOLQ** WWW.COMMODARO HWOXMODAMRO GH\$Q GHN & HODYRXVGROGHUDXQSHXPRIQV **GHFKHMHXI JULY** 

0 DP ÄP RILIH HWGÄYRLÄH » 00 **WÜLLEKUGH) LUHRI - HVRXSÅROCH** TXXOVAIISWXUKWSV PXVIF **FRP HOHMODFDXVH P DIVERP P HOMHOÅMMH** FHUMIQ" - DXCHIHOAMHG<sup>a</sup> ÄLIHOMMRX YHUM SRXUFKDTXH DUWWM RX SUHVTXH HAMM GRIV GROF VRXMAV OHV I HUP HUHAV VRXVMA/ (BA/ LIHEKH IFKH J FH TXLP DIDEH **SURI ROGÄP HOW** 

F - HQHVALVSDVFHUMZQGHFHTXH **UYRXVYRXON GUHSDUT » OLOWÄULLIKU** GH) ILHER - VOOV GEXWA XO SUREGAPH CHWOCKFWRQFKH \* RRJOH P DLY YRXV SRXYH YRIUO XVDJH GHODP ÄP RILH GH FKDTXHRQJ@WHQWDSDQW + DERXWSHU IRLPDCFH-GDOVXOGRXYHORQJOHW

**&RP P HO/MHOUHU LWMHU XQ Z HE** LODU" - HVXLV » OD PDURQ DY<del>IF</del> OHV **HQDQWTXLG+PDQG+QVEHDXFRXSGDW WIGMRO - H GRIV SRXYRILIUHYRILIOH FRO** WAX VUM VALVIOUALIRE SX 0 HUFL - XVIOLA

**6 8 VIDLA** XQ HOLHULWUHAUGÄRUDQ  $\bigcup$  FRP PH2 % WAGR

A - HVXLV LULA » WELLEW ... - HVALVDOÄ» OD ELEORMAÄTXHDYHF OV ROWDYRXWÄXO SURIN D-O TXH MH SXIVH XMOUHU@HUÄVHDX - DURXEOÄGH GAUG PDG HUGH GHOGHHUDADOWGH TXIVMUOD ELEORVMÄTXH 0 DOMODOVIMI CHSHAT SOXVXMIQUHUP ROSRUMDEOH VXU **CHUÄV-DX GRP HWJTXH &RP P HOVOHOCH** YHUVIORXVSODEV

SODI DAT 3DUP ÄWUHV UÄVHDX! J¤GUMUONFROOFFUROV WRXYH YR WH: LILHWGRXEOH FOUTXHIGHWAV 8 CH **IHOAWH TXLD XQ RQJOHVSURI\ VD** FKHUD, OUX WEH OHOLOMHUM SDUWUCH O

**3DURLY TXDOG MI GÄJLSSH XQ** 4 JANU WIGHADUJÄ NREWLAV OD FUÄDAIRQGXQ¬FKIHUFDFKHB0 \$&26; B FILOTXHP RORLOCOMMXLISRUME@IVRIW XQ 7RVKIED DYHF 8 EXQ/X  $-D$ HWD Ä (QJUDP SD) LOHUROGHU HWF O DLV **CHIÄVXODOV-MWRXWAXU/FH-FKLHUDY-F OBVP AP HVGRVULHJV » QIQUÄULLIKU 4 XHOV** SDUDP ÄWUHVIDXGUDUWOTXHIMHRADQUH"

5LHQGX VRXVV HV¬FKLHUVFDFKÄV U VROW XU OH 0 \$& G\$SSOH CH OD SHURQQHTXLD1LSSÄ @H-FKLHUHWMRXW HWH WOLWAH YRWUH H WA .OW WAH **VXSSUP HUFHY GRWLHUY FDUYRXV QHQ** DYH SDVEHVRIQ

<span id="page-57-0"></span>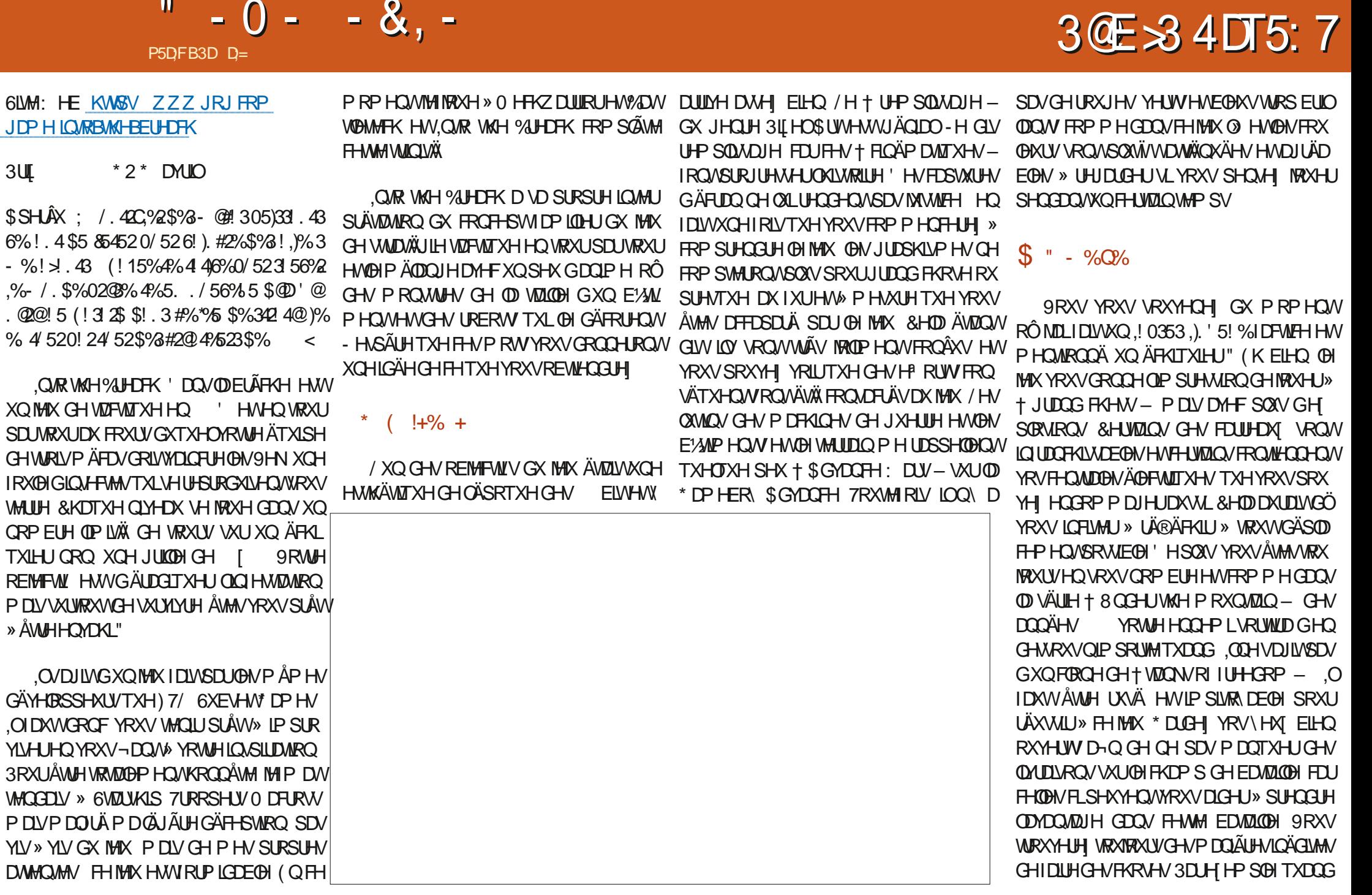

 $\mathbf{u}$ 

#### $-0 - -8$ ,  $- +$   $*$  \$  $*$   $\bigcap$

HWWXU@H SRIGWGÄP HJJHJ YRXV SRX YHI SRXWHUXQ GH VHV I UÑUHV PROV WAHAT VAU OD ¬WAUH HWOHP SÅFKHU PRL 9RXV DSSUHCHI GH YRV ÄFKHFV GÄP HUIHU 3DV PDOGDP XVHP HOWH WAXYH GDOV FHV PDOV XYUHV WÂV RUL JICDON 9RXV SRXYHI ÄJDOP HOWJD JOHUGHVÄFXWROVSRXUFHJHOLHIGH PDQ XYUH / HVP ÄFDQUP HV VRQ WARX IPRXU/ VLP SOBIV GHV GÄSODFIFP HOLV HW VHXOUHNSROWDEOBI FHWYVRXV GHVGRP P DJHV, OQ\ DSDVGHFKDQFHV **T VR KLIV-RX GDXWHV I DFWHXLV TXL VH** WAXYHOWGDOV GHV MHXT GH WWDWAU LH RX GH JXHULH P DLV YRXV GHYUH ÅWUH DAWLP DIID TXH GHV VOJHV 3XLVTXH YRXV YR DJH GDQV OH SDVÄ SRXUGÄ DLJH FH TXLD ÄVÄ IDLIV OH WHP SV HWIGH YRWLH FÜ VÄL HVYRXVSRXYH ÄUDOP HOWLIFRP PHOTHUYRVDFWROV 1 HYRXV WAP SHI SDV FHSHOGDOW OH ORP EUH GHIRLY RÔ YRXV SRXYH UHDLUH GHV DFWROV OHWV SDVIOUP IVA . O DG-IV UAVXONDAV RSMPL VÄVHMERP SLIHOOLIH FRP PHOW DUMHU **I DIVISDUMH GX I XQ EIHOTXH DX GÄSDUV** FHOD V-P EOH VDOV HVSRILU 2 XVIUH GÄYHU URXIODUGHVÄFXVAROV YRXVSRXYH ÄJD **OP HOW GÄYHURXLODU GHV XQUÄV HV** FRXDOHVDX IXIJHA PHAXIHTXHOHMHX **DYDOH** 

O D TXD WH LEAN HWH KDFX CH FRP SRUM VHV SURSUHV GÄ-V XQITXHV DOVL TXH ELHO HOMOGX XO ERW TXLO DXW FRP EDWIH ODXWXUHCOUYRWHEDUH CH SXLVDOTH RUDOJH WÂV DWMOWYH PHOWFOULD SXLVADOTH EEH FOLEEN OH MV

**OHEDV YRXVÅMMVP HODKUWADWÄUHTXH** FRP SUHOGLH YRXVDGDSMMUH.WOMYDLOFUH - DLGÄM HOMAGGX FHOD TXHOTXH SDUW VITXH GHOBAUMHX SUÄFÄGHOWY 7/ & HAT YRXVFROQDÉMUH SXLVTXH GDQVFHIMHX (BH

#### $* = \mathbf{L}$  $+$   $\frac{9}{0}$  +!) -

**6RXYHCH YRXV TXH NOL GLWTXH OH** MHX GROCH OLP SUHWIRQ GÅWUH XQGHWIQ DOP Ä MOSRODY DY-F G-MURERW HANO **V-FMAV JÄDOV HOIDIVOD P XVITXH V-**UDLWWRXW» I DLW» VD SODFH GDQV XQ-0P DOLP H ( COH HWFULLSÄH HWSRXUNDOLVHOOH CHYRXVIDLWSDVPDODX RUHLOON HOOH

6R HISLÅW» ÄFKRXHUHWLEH QHWSDV / HVHQMP HOWTXH OD PXVITXH FLÄH HO. EUKLMØJHVDXLIDLHOVSX ÅMUHXQSHX SOXV YRXV CH I DIEQUVSDV & KDSHDX » %HQ **3UXQWKW&V EHOSUXQWEDGEDPSFRP** DORU/CHOPMSUHCH SDVPDO LODAWORM DOEXP LOWRWHEUHDFK VRXCGAMDFN OH PÅPH FRP SRVMAXUTXID I DIVATOD PX QHWIFH SDV" 9RXVDSSUHQQUH » ELHQ GHQWH YRXV TXLQDYHI SDV (BI MHX MH YRXV VXJJÃUH GDODIU ÄFRXMAJOD PX **VIXH IEL KWSV ZZZ \RXWEHFRP** ZDMK"Y \$9D6((GP5, SRXUHOMOGUH **OHV P ÄCRGLHV WHOGSHV TXL YROWKDUFH CHUYRWH FHUYHDX / DEDOGH VRQ FRÖMM** P RICV FKHUVAU6WHDP TXH VAU%DOG FOP S HW TXHOTXH VRUVOHOGURLWTXH YRXVFKRLVLVH YRXVGHYH OREWHOLU » PRODY SFWHOP HOW 7KHEOWUDU GHQ-HWAD SLWH TXH MH SUAI AUH P DLV **IDEDOCH HARD CHE SRIVINT XHIGH / SIVINA /** H FHODROMN HMDXFXCH TXLVRIMP RFKH FROMDLUFP HOW GDXMUHVDOEXP VP XVL

OD FKDXVÄHVH-VVXUHHVTXXQPRQVMUH SDV JÄQDOH VLYRXV HQDYH EHVRLQ DVRXMM »ODMPRVSKÄUHVRXVWLPSOPPHQV FDXT TXH YRXV SRXUULH DFKHMHU/HV LOVÄLUHNDOV PDV SXLVTXLOVROVMRX **IRXU/O MISRXYOVFRP SULGGUHTXHGHV** VROVDUXVSRXUIDHOVG-M-KOUDJDÂDOV WAV UDSIGHP HOW- H SHOUH TXH SHOW Å WH MOXUDLY DIP Ä XQ SHX SOXV GH YD **I IIÄVÄ** 

#### $((*P!, "B", "B", "S$  $\mathcal{S}$

9RXVSRXULH PHG+PDQG+USRXU TXRLMICH I DLV OD FUMUTXH GXQMIX GH **TXHP DOMODOVI QI DIVIHO** IOD ÄVÄ SXEQÄ SRXU: IQGRZ V SXIV SRXUGHO DF G\$SSGH SXLV LOHWOLLLUYÄ DX 1 LQMAQGR 6Z LWFK HWFH QHWVTXH P DOMODOVHO TX IODÄVÄÄ SRUVÄÄ VXU/LOXI & HIMHX HWWLÄTXLODEUÄTXLO SRXULDIMGDQVHUVXU@HWDQFKDQMGXQ FRXMADX - HYRXV UHFRP PDOGHUDV GH OREWHOLU VRXWGH VXLWH SHOGDOWTXLO HWYFKDXG & HDD ÄVDQVYGW FHWM FUL **WIXHOHVHJDSHXVÅWJHSDVSXEQÄHDYDQVV** TXHOTXHVP RIVHWHISDUHTXH VLYRXV **OD OLAI SOXY VIZLE OH MAX VALID HOFRUH FKDXG** 

D= WIDYOGH GDQV OLG RUP DWITXH GHSXLV SOXVGH DOV.ODYXODWHFKCRORJIHDOOHU HWHOU' HODUASDUDAROGHGLVTXHVGXLV GHOD WDOOH GXCH PDFKICH » ODM-UDM-F P XQNP ÄVMHVHVRVFLQBYFRSHV HO SDVMDOV SDUOD SRVH GH FÆGHV MAVTX DX GIP HO VROOF PHOMOHARXUV \* LOODIDUV

### $\frac{9}{6}P$   $\overline{O8}$  +

### <span id="page-59-0"></span> $8 + \%$   $8 + \%$

**SOH &UDEWHH \$0H 3RSHVFX**  $S$   $\alpha$  \*  $D$  $D$ **YOU HIGH DAN HO**  $MDO/RIGD$ 8%CD 9  $'$  DIHO  $'$  HOOVO DFN ' HMO0 F3KHURO ' RXJ %UXFH  $($   $\Omega$  DEHMK. - RVHSK ( ULFO HGGGHARQ \* HRUJH6P LWK  $+HQU'$  0  $IQV$  $+XIR6X$   $M$   $R$   $R$   $R$  $-$  DFN - RDR & DOMOKR / RSHV - RKQ\$ QGUHZ V - RKQ0 DORQ - RKO3UUJH  $-ROMDO3IHTOLJ$  $-7$ .  $HMQ2$   $\%$  IHQ  $/HH$  $S$  (OHC)  $/HR3DHAD$  $/$  ICCED3 O DUNGKXWOPZ RUW 1 RIP DO3KIONSV  $2$  V<sub>E</sub>N  $F$ <sub>I</sub>NH<sub>D</sub> 3DXCS CGHURO

### **3DXC5HDORMO** 5RE) LWJHLDOG 5R 0 100HJ **6FRW0 DFN GRO 9DJKHAH** 7RP %H0 7RQ 9ICHOW REDUG **9 ROH PAIDABL**  $\therefore$  1000 P YRO+ DIHO 7D. GRUBROUR

### $8 +$

DOH PRUR 5 RODOG (INH)  $\frac{1}{2}$  (; \$1' 58 32 3(6&8)  $/$  $|CD3|$  $|OHD$  $CMM + CCMB$  \*  $-RO/RMHM$ **UDON' LOUHU** 5D P ROGO FFDUM **DOHOSRIR** ) UWYDQ/ HHXZ HQ 3HMHU6Z HOWHO **SOMRO &RRSHU**  $'$  DCH5HV-HOG \* DMOZKRP SVRO  $94$  Inn. HOD

/ H VLMM DFVXHOGX ) XOOSLUFOH 0 DJD LCH IXV FUÄÄ JU/FH » SGESE / 7EF7D? 3@@ 0 ROVLHXU **&RP P DOG &ROTXH I TXI VHM/DMMOTXÄ » O UHROW WARROHOWALH GX VWH HWGH V RUSW** » SDUWUGH] ÄUR SHOGDOVNHVORLVLUV

/ DSDJH3DAMHRO 0 ÄFÄGHV HILMMSRXUDGHJ» SD HJOHN ILDY GX GRP DOH HMGH OKÄFHJ JHP HOW/REMMFWL DOOXHOI XWUDSIGHP HOW DMMONUTH » THAT GRONOHORP ¬JXUHVXU FHWM SDJH / DUJHOWFROWLEXH DXVL » OD **CRXYHOHOLMHGHG<sup>a</sup> XVROTXHMDHÄÄ** 

3D FH TXH SONI-KIV SH VROOH/ROMA-P DOCA XCH RSWRO 3D, 3DO SRXUXO GRO SRCFWAHO MOLD WAXWAY XO ERXWRO VXU CHH T WAY GURIVACY  $UM + FF$ 

'H VIAN VICIFALIH VIIHP HURLIP HOW » VRXV FHY TXLROVAWIDA 3DMHROHMOH ERXMRO3D 3DO /HXU/GROVP DGHQ/\#1250 ¤0 (17

 $\therefore$  FFBE III B3FD7A@5A? 8G=5; [557? 393L; @7

### : FFBE B3KB3>? 7 DA@@7FG5=7D

: FFBE 6A@AD4AJAD9D75GDD@9 ? A **F**: **X6A <b>B** F.A @

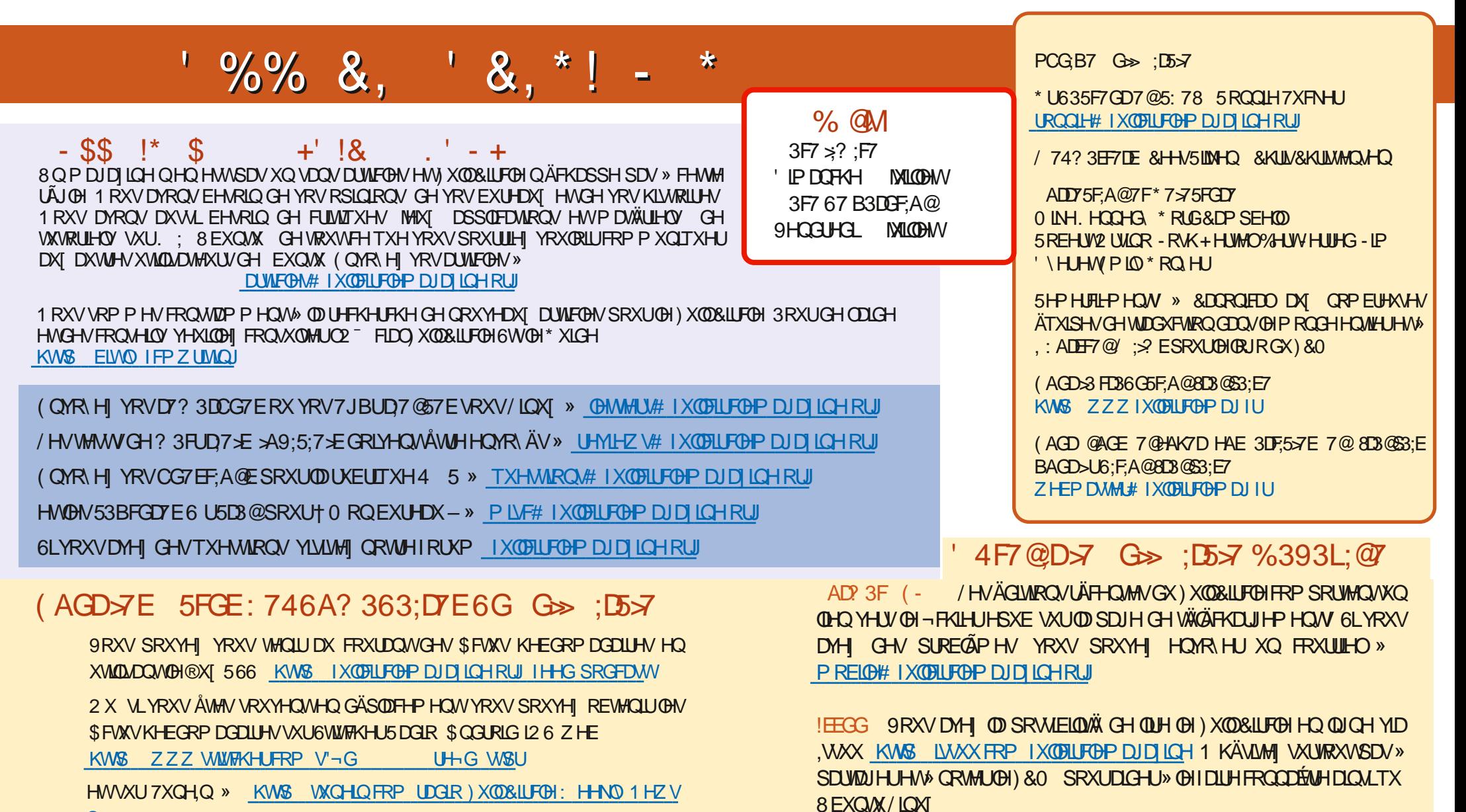

**S** 

 $'$  4F7@D<sub>7</sub>  $G_{\geq 0}$   $:$   $5577$  @8D3@ $3$  $:$ E  $\ltimes$   $\times$   $3221$  $\times$   $\approx$   $10$ 

KWSV ZZZ SDWHRQFRP IXCELLFOHP DUDILCH

% $P$   $Q_{k+1}$ 

 $\frac{O}{O}$